## *REPUBLIQUE ALGERIENNE DEMOCRATIQUE ET POPULAIRE MINISTERE DE L'ENSEIGNEMENT SUPERIEUR ET DE LA RECHERCHE SCIENTIFIQUE*  **UNIVERSITE DE BATNA**

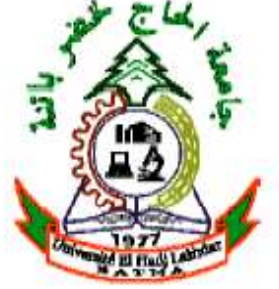

## *FACULTE DE TECHNOLOGIE*

**MEMOIRE**  *Présenté au*  **DEPARTEMENT D'ELECTRONIQUE** 

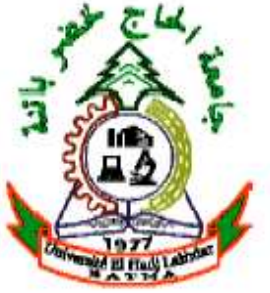

*Pour l'obtention du diplôme de*  **MAGISTER EN ELECTRONIQUE Option : Traitement du signal**  Par *BOUHOUS Adil*  Ingénieur d'état en électronique - Université de Jijel **Thème** 

# **Utilisation de la méthode de la phase stationnaire et des réseaux de neurones artificiels pour la modélisation d'un résonateur micro-ruban à structure ouverte**

Devant le jury composé de :

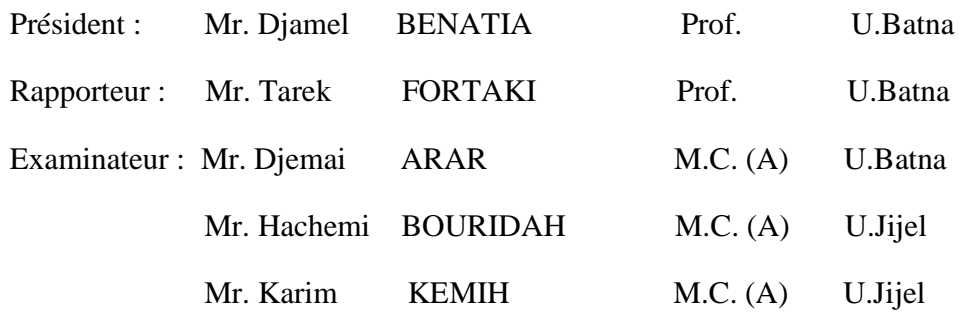

Année Universitaire 2011/2012

## **Remerciements**

Je tiens à remercier tout d'abord DIEU le tout puissant qui m'a donné, durant toutes ces années, la santé, le courage et la foi pour arriver à ce jour.

Je ne peux, réellement, trouver les expressions éloquentes que mérite mon encadreur M. : Tarek FORTAKI , afin de le remercier pour sa sympathie, ses encouragements, son aide, son dévouement pour le travail et sa présence totale, au cours de cette modeste étude.

J'adresse mes remerciements aux membres de jury qui m'ont fait honneur d'évaluer, d'examiner, et d enrichir mon modeste travail.

Mes remerciements vont également à tous les enseignants et les responsables de notre département.

Enfin, j'exprime mes remerciements à tous ceux qui ont contribué de prés ou de loin à l'élaboration de ce travail.

## *Dédicace*

*Aux êtres qui me sont les plus chers « MES PARENTS» pour leur AMOUR, leur* 

*EDUCATION et leurs SACRIFICES.* 

*A mes sœurs : :Hakima ,Iman ,Houda et Moufida.* 

A ma petite nièce : Rahma.

A mes chers amis et frères : Mouloud, Amir .

A tous mes amis.

A tous ceux qui m'ont aidé à faire ce travail.

# Sommaire

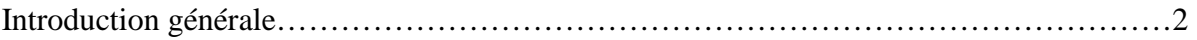

## **Chapitre I : Généralités sur les antennes microbandes**

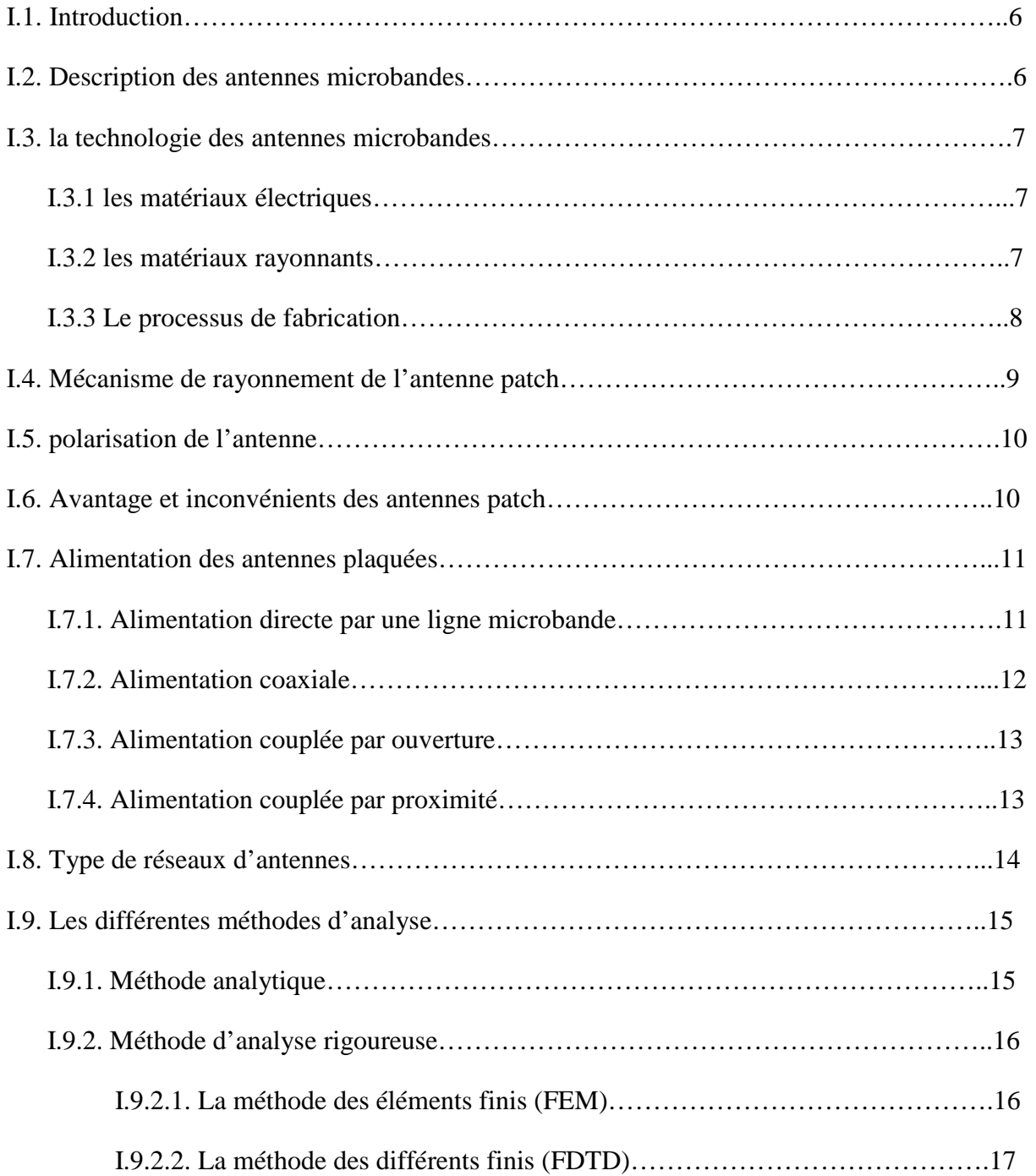

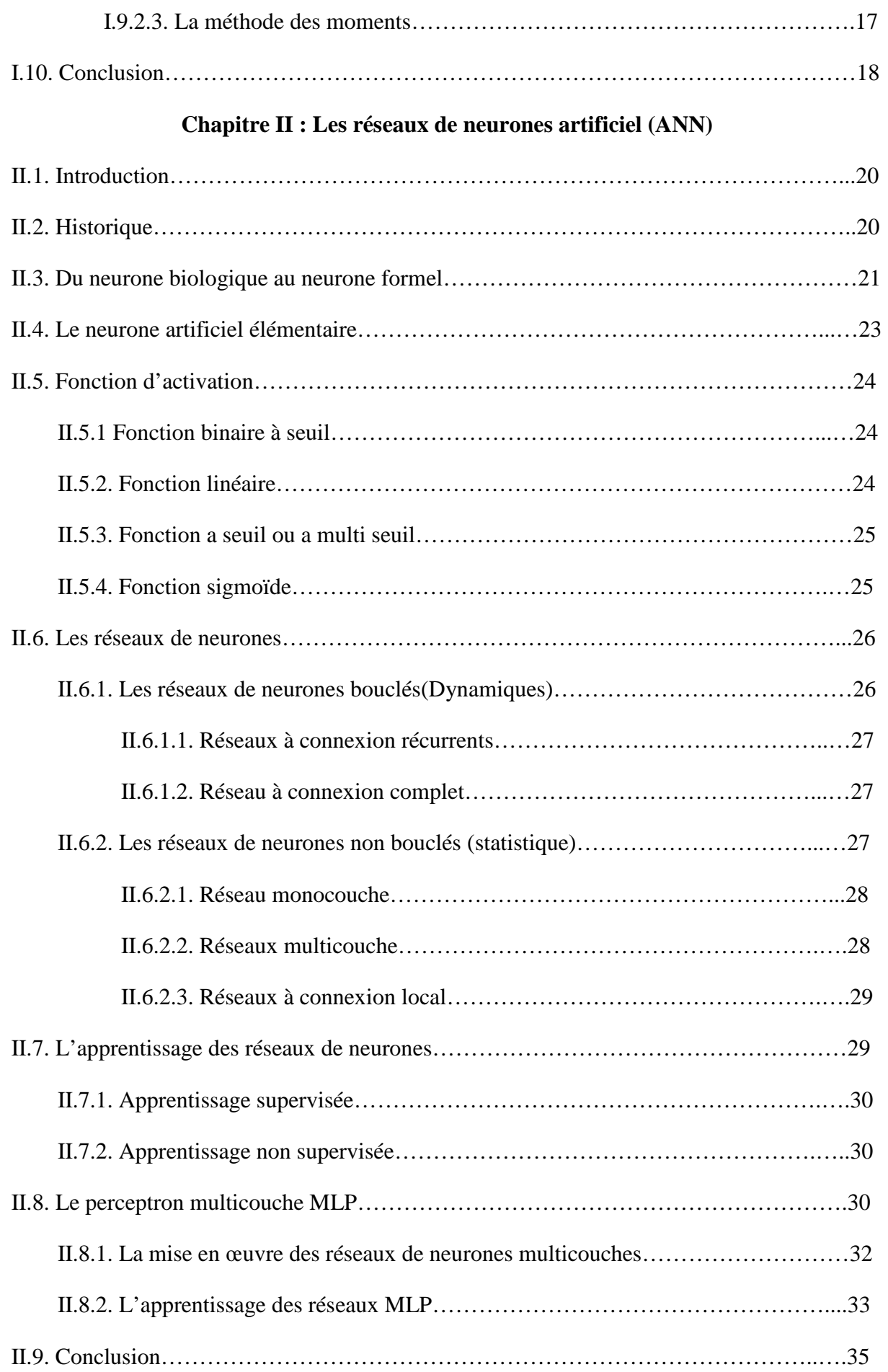

## **Chapitre III : Mise en équation du problème**

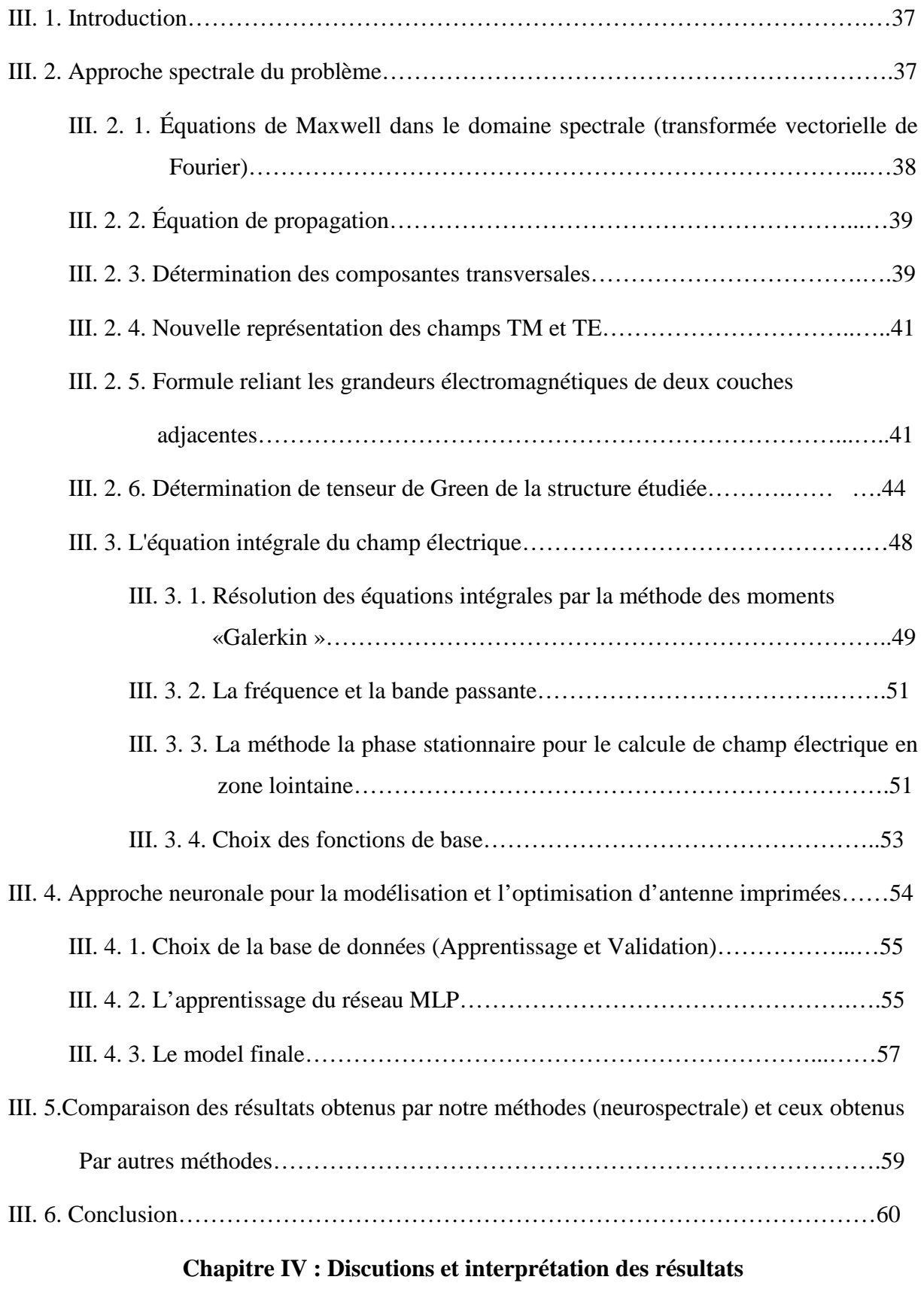

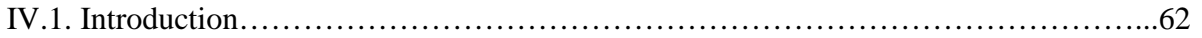

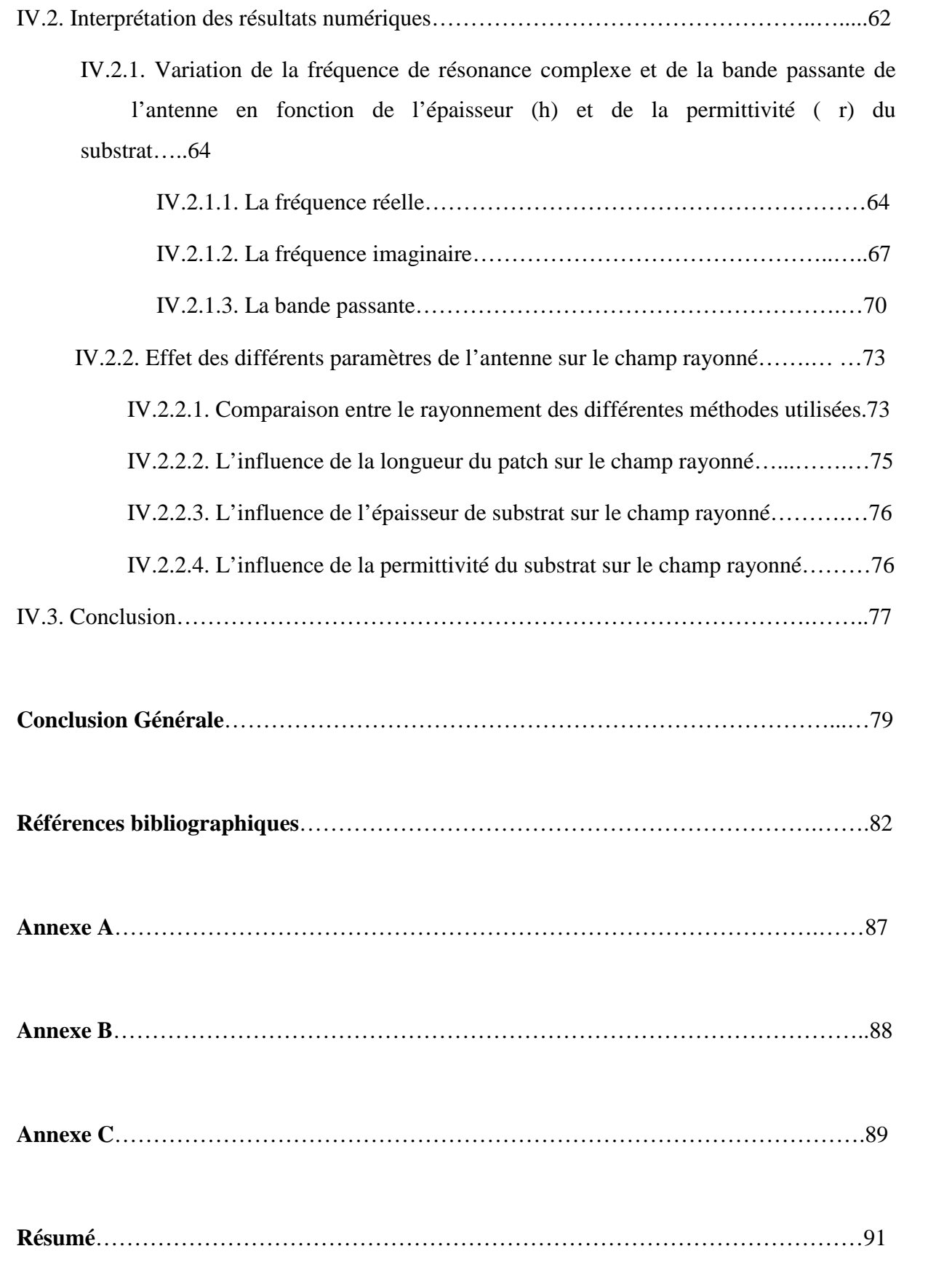

# Liste des figures et des tableaux

# Liste des figures

- Figure I.1 : Présentation d'une antenne micro bande
- Figure I.2 : Divers types d'élément rayonnant
- Figure I.3 : Procédé photolithographique pour la fabrication d'un circuit microbande
- Figure I.4 : Le patch alimenté par une ligne microruban à travers un bord non rayonnant
- Figure I.5 : Antenne microruban alimenté par sonde
- Figure I.6 : Antenne microruban alimenté par une ouverture
- Figure I.7 : Alimentation couplée par proximité
- Figure I.8 : Différentes configurations géométriques des réseaux, linéaire (a), planaire (b) et circulaire (c)
- Figure I.9 : Modèle de la cavité
- Figure II.1 : Neurone biologique
- Figure II.2 : Structure d'un neurone artificiel
- Figure II.3.a : Fonction de Heaviside
- Figure II.3.b : Fonction de signe
- Figure II.4 : Fonction linéaire
- Figure II.5 : Fonction a seuil
- Figure II.6 : Fonction sigmoïde
- Figure II.7 : Connexion récurrents
- Figure II.8 : Connexion complet
- Figure II.9 : Réseaux monocouche
- Figure II.10 : Réseaux multicouche
- Figure II.11 : Réseaux à connexion local
- Figure II.12 : Structure d'un réseau de neurones multicouche

Figure II.13 : Réseaux MLP

- Figure. III. 1 : Géométrie d'une antenne microbande rectangulaire
- Figure. III. 2 : Représentation d'une couche j
- Figure. III. 3 : Représentation simplifiée de la structure étudiée
- Figure. III. 4 : Réseaux multicouche (MLP)
- Figure. III. 5 : Calcul de la fréquence de résonnance d'une antenne microbande rectangulaire par les réseaux de neurones
- Figure. III. 6 : Variation de l'erreur quadratique moyenne en fonction de nombre d'itération
- Figure. III.7 : Calcul du champ électrique d'une antenne microbande rectangulaire par les réseaux de neurones
- Figure. IV. 1 : Corrélation de fr (NS) et de fr (désirée) pour l'ensemble de teste
- Figure. IV. 2 : Corrélation de fi (NS) et de fi (désirée) pour l'ensemble de teste
- Figure. IV. 3 : Corrélation de E (NS) et de E (désirée) pour l'ensemble de teste
- Figure. IV. 4 : La partie réelle de la fréquence de résonance en fonction de h : a=4 cm ;  $b=2.75cm$ ;  $\epsilon r = 1.75$
- Figure. IV. 5 : La partie réelle de la fréquence de résonance en fonction de h : a=4 cm ;  $b=2.75cm$ ;  $\epsilon r = 2.75$
- Figure. IV. 6 : La partie réelle de la fréquence de résonance en fonction de h : a=4 cm ;  $b=2.75cm$ ;  $\epsilon r = 4.5$
- Figure. IV. 7 : La partie réelle de la fréquence de résonance en fonction de  $h : \epsilon r = 1.75$ ;  $\epsilon r = 2.75; \epsilon r = 4.5$
- Figure. IV. 8 : La partie imaginaire de la fréquence de résonance en fonction de h : a=4 cm ;  $b=2.75cm$ ;  $\epsilon r = 1.75$
- Figure. IV. 9 : La partie imaginaire de la fréquence de résonance en fonction de h : a=4 cm ;  $b=2.75cm$ ;  $\epsilon r = 2.75$
- Figure. IV. 10 : La partie imaginaire de la fréquence de résonance en fonction de h : a=4 cm ;  $b=2.75cm$ ;  $\epsilon r = 4.5$
- Figure. IV. 11 : La partie imaginaire de la fréquence de résonance en fonction de  $h : \epsilon r = 1.75$ ;  $\epsilon r = 2.75; \epsilon r = 4.5$
- Figure. IV. 12 : La bande passante de la fréquence de résonance en fonction de h : a=4 cm ;  $b=2.75cm$ ;  $\epsilon r = 1.75$
- Figure. IV. 13 : La bande passante de la fréquence de résonance en fonction de h : a=4 cm ;  $b=2.75cm$ ;  $\epsilon r = 2.75$
- Figure. IV. 14 : La bande passante de la fréquence de résonance en fonction de h : a=4 cm ;  $b=2.75cm$ ;  $\epsilon r = 4.5$
- Figure. IV. 15 : La bande passante de la fréquence de résonance en fonction de  $h : \epsilon r = 1.75$ ;  $\mathcal{E}r$  $=2.75;$   $\epsilon r = 4.5$
- Figure. IV. 16 : Diagramme de rayonnement d'une antenne microbande rectangulaire dans le plan  $\phi = \pi/2$  pour le mode TM01 avec : a=2.5 ; b=2 ; h=0.05cm ;  $\epsilon r = 1.75$  ; pour 3 les méthodes
- Figure. IV. 17 : Diagramme de rayonnement d'une antenne patch rectangulaire dans le plan  $\phi = \pi/2$  pour le mode TM01 avec : a=2.75 ; b=2.25 ; h=0.05cm ;  $\epsilon r = 5$  ; pour 3 les 3 méthodes
- Figure. IV. 18 : Variation du champ rayonné en fonction de la longueur (a) pour différentes paramètres ; b; h;  $\epsilon r$ .
- Figure. IV.19 : Variation du champ rayonné en fonction d'épaisseur (h) pour différentes paramètres ; a; b;  $\epsilon r$ .
- Figure. IV. 20 : Variation du champ rayonné en fonction de  $\epsilon r$  pour différentes paramètres a; b; h.

# Liste des tableaux

- Tableau II.1 : Analogie entre neurone biologique et le neurone formel
- Tableau III.1 : Les paramètres optimisés pour le modèle final de la fréquence de résonance complexe et du champ électrique
- Tableau III.2 : Comparaison de nos résultats avec les résultats d'autres méthodes

#### Tableau III.3 : Comparaison de nos erreurs avec les erreurs des autres méthodes

# **Introduction générale**

#### **Introduction générale**

 Le domaine des télécommunications est un secteur d'activité en essor rapide et permanent, les inventions et les innovations s'y succèdent à un rythme impressionnant. Depuis un siècle, les découvertes relatives aux ondes hertziennes ont rendu possibles les communications sans fil à longue distance. Les premiers travaux théoriques sur le rayonnement et la propagation des ondes électromagnétiques ont accompagné l'expérimentalement avec succès. (Travaux de Maxwell, Hertz, Marconi, Bradlay et Sommerfeld).

 Durant les années trente, pour des raisons essentiellement militaires, les industriels ont développé des systèmes de radiolocalisation ou RADAR. Ces diverses applications nécessitaient de nombreuses recherches pour accroitre l'efficacité de ces dispositifs. L'invention des tubes électroniques, du magnétron et du transistor ont été des étapes importantes dans l'histoire moderne des communications.

 Actuellement, la tendance est à la miniaturisation des dispositifs rayonnants et à l'augmentation du débit d'informatique tout en satisfaisant aux contraintes de cout. L'utilisation de circuits imprimés comme antenne présente de nombreux avantages tels qu'une fabrication industrielle simple et peu onéreuse et la possibilité d'obtenir des réseaux complets d'antennes sur un seul support : ce sont les antennes plaques microbandes. Leur domaine est très varié, allant de guidage de missile à la thermothérapie en passant par les télécommunications.

 Bien que l'idée de l'antenne remonte à 1950 [1], [2] mais ce n'était que depuis 1970 qu'une attention sérieuse a été donnée à cet élément, ou une structure planaire qui se constitue d'une bande conductrice séparée d'un plan de masse par un substrat diélectrique a été décrite par BAYRON [3]. Peu après, en 1973, MUNSON a mis au point un élément microbande [4] et des résultats concernant les géométries rectangulaires et circulaires on été présentés par HOWELL et SANFORD qui sont prouvé que l'élément microbande peut être utilisé pour la conception de réseaux d'antenne servant à la communication par satellites [5]-[6], bien que d'autres travaux relatifs aux plaques microbandes on été publiés par GARVIN en 1975, HOWELL, WEINSHELL, JAMES et WILSON [7]-[8].

2

 Depuis l'avènement des antennes microbandes, plusieurs méthodes d'analyse on été utilisées. Ces méthodes peuvent être classées en deux catégories principales. La première catégorie regroupe les méthodes intuitives simples, dans ces méthodes la simplicité de la formulation se faisant au détriment de la prise en compte des phénomènes physiques intimes ainsi que des suppositions physiques posées au préalable. Parmi ces méthodes nous citions le modèle de la cavité, ces modèles aboutissent généralement à des formules analytiques simples, menant à une meilleur compréhension du phénomène physique, cependant ces modèles peuvent donner lieu à des résultats inexacts, notamment pour des applications qui requière un substrat épais ou une constante diélectrique élevé. La deuxième catégorie regroupe les méthodes sophistiquées dite méthodes d'analyse rigoureuse, ces méthodes n'ont connu un véritable challenge dans la conception des antennes imprimées qu'avec l'accroissement des performances des ordinateurs, les méthodes les plus répondues sont la méthode des différences finis, des éléments finis et la méthode de moments.ces méthodes, qui sont d'actualité, ne sont pas limitées par les conditions classiques imposées sur le substrats et permettent d'analyser des antennes de formes très variées mais nécessitent un temps de calcule relativement important.

 Pour surmonter tout ces limitation, une nouvelle approche pour la modélisation de l'antenne microbande est appliquée dans ce travail, cette approche basée sur la méthode neuronale est utilisée pour l'analyse d'une antenne microbande de forme rectangulaire, une forme choisie en raison de son importance inhérente et aussi parce qu'elle est largement répondue comme élément dans les réseaux d'antenne.

 Ce manuscrit est scindé en quatre chapitres, conclusion générale et une bibliographie. Il est présenté comme suit :

Chapitre I : une vue générale sur les antennes microbandes est donnée, ainsi qu'une présentation des différentes méthodes d'analyse

Chapitre II : une introduction générale des réseaux de neurones, leur définition, la théorie et les domaines d'application sont représenté dans ce chapitre.

Chapitre III : dans ce chapitre, nous utilisons la méthode spectrale et la méthode de la phase stationnaire dans la formulation mathématique du problème de la fréquence de résonance complexe et du champ rayonné de la structure rectangulaire, après quoi, cette

structure sera modélisée en introduisant les réseaux de neurones, surtout pour évaluer la fréquence de résonance complexe, la bande passante et le rayonnement normal au patch.

Chapitre IV : après la formulation mathématique du problème, nous passons à une comparaison de nos résultats avec les résultats obtenus par autre méthodes, et finalement une synthèse et une interprétation des résultats.

 Enfin, nous donnons une conclusion générale de ce mémoire, en énumérant les différentes phases importantes de ce manuscrit.

 Pour aider le lecteur à bien se servir de ce travail, deux annexes et une liste de références bibliographiques a été ajoutée à la fin de ce manuscrit.

# **Chapitre I**

# **Généralités sur les antennes microbandes**

- **I.1**. Introduction
- **I.2**. Description des antennes microbandes
- **I.3**. la technologie des antennes microbandes
	- **I.3.1** les matériaux électriques
	- **I.3.2** les matériaux rayonnants
	- **I.3.3** Le processus de fabrication
- **I.4.** Mécanisme de rayonnement de l'antenne patch
- **I.5**. polarisation de l'antenne
- **I.6**. Avantage et inconvénients des antennes patch
- **I.7**. Alimentation des antennes plaquées
	- **I.7.1**. Alimentation directe par une ligne microbande
	- **I.7.2**. Alimentation coaxiale
	- **I.7.3**. Alimentation couplée par ouverture
	- **I.7.4**. Alimentation couplée par proximité
- **I.8**. Type de réseaux d'antennes
- **I.9.** Les différentes méthodes d'analyse
	- **I.9.1**. Méthode analytique
	- **I.9.2**. Méthode d'analyse rigoureuse
		- **I.9.2.1**. La méthode des éléments finis (FEM)
		- **I.9.2.2**. La méthode des différents finis (FDTD)
		- **I.9.2.3**. La méthode des moments
- **I.10**. Conclusion

### **I.1. Introduction**

Le développement des télécommunications spatiales, les contrôles et les commandes à distance, ont fait apparaitre la nécessité croissante de réaliser des dispositifs micro-ondes peu couteux et peu encombrantes, faisant appel à une technologie simple et économique. Les systèmes micro-ondes a structure micro ruban ont été a l'origine du développement des antennes imprimées (antennes plaques ou antennes patch) qui sont le plus souvent utilisées en réseaux afin d'améliorer leurs performances et de permettre la réalisation de fonction très particulières.

 Nous exposons dans un premier lieu, une présentation de la structure simplifier de l'antenne microbande, ses avantages et ses inconvénients ainsi que les différents types d'alimentations existantes. Finalement, nous détaillons le principe des méthodes usuelles les plus utilisées dans le domaine des antennes.

#### **I.2. Description des antennes microbandes**

Une antenne micro ruban est un dispositif rayonnant constitué d'un ou plusieurs éléments métalliques (plan de masse, antenne, directeur,..) séparés par des couches de substrats diélectriques dont les épaisseurs sont faibles par rapport à la longueur d'onde (Figure I.1). Les dimensions de l'élément métallique sont de l'ordre de grandeur de la longueur d'onde de travail [9]-[10].

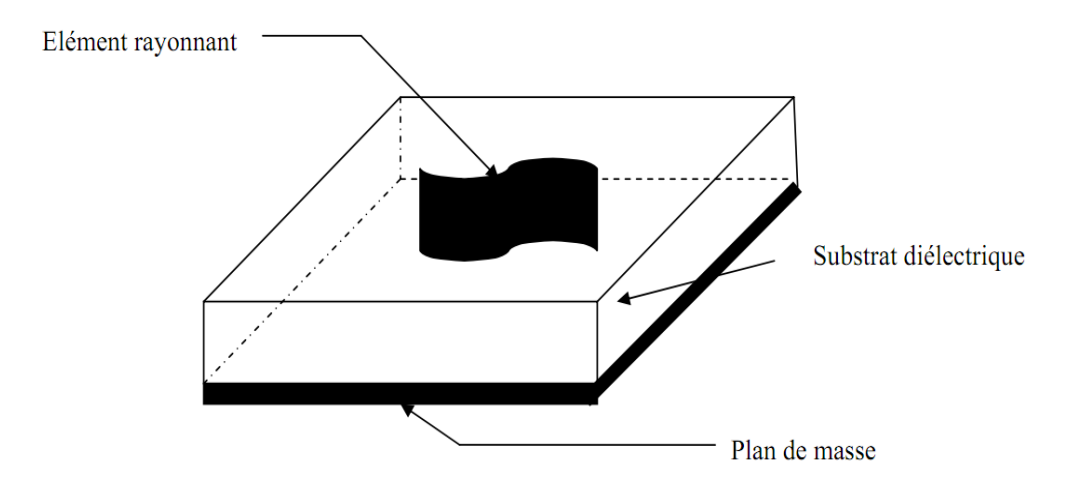

**Figure I.1** : Présentation d'une antenne micro bande

Une antenne plaque microbande se caractérise par les grandeurs suivantes :

- l'impédance d'entrée

- la fréquence de résonance
- la bande passante
- le diagramme de rayonnement
- la directivité
- La polarisation
- Le facteur de couplage
- Le gain
- le rendement

Pour une utilisation adéquate, il est indispensable de connaitre les valeurs de toutes ces grandeurs.

#### **I.3. la technologie des antennes microbandes**

#### **I.3.1. les matériaux électriques**

Ces matériaux sont utilisés comme un substrat, comme protection ou comme couche intermédiaire. Les qualités qu'ils doivent avoir pour une utilisation en microbande est [11]- [12]:

- une résistance mécanique suffisante, car ils doivent souvent supporter la structure entière.
- une conductivité thermique suffisante pour éviter un échauffement excessif.
- l'hydrophobie, car l'eau altère les performances de matériau.
- des pertes diélectriques très faibles.
- faiblement dispersif.
- une faible anisotropie et un comportement linéaire.
- Un usinage et une découpe facile.

 Il existe une grande variété de matériaux tels que les matériaux synthétiques (PTFE, polystyrène,…) les céramique, le quartz, les semi-conducteurs (silicium, arséniure de galium).

#### **I.3.2. les matériaux rayonnants**

 Dans une structures microruban les conducteurs se présentent sous la forme de ruban très mince découpé suivant différentes géométries (rectangle, cercle,…) comme le montre la figure I.2

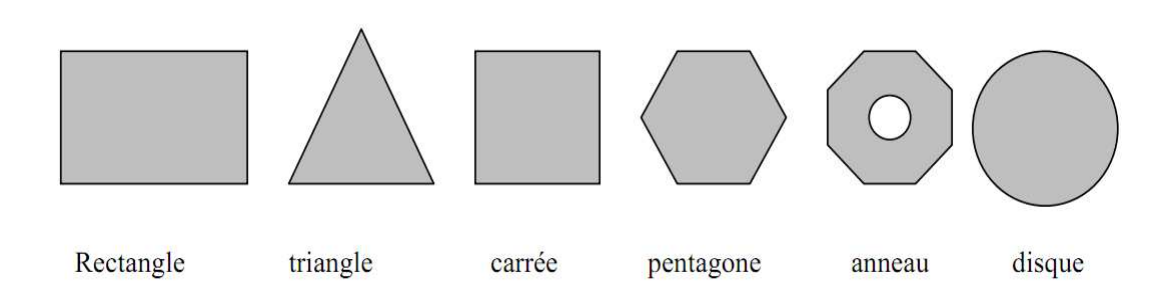

**Figure I.2** : Divers types d'élément rayonnant

Les matériaux couramment employés sont le cuivre, l'argent, l'or ou l'aluminium du fait de la valeur élevée de leur conductivité.

 Parmi toutes les formes éléments rayonnants, le rectangle est le plus facile à appréhender pour la compréhension des mécanismes de rayonnement des antennes micro bande.

#### **I.3.3. Le processus de fabrication**

 Une antenne microbande est fabriquée au moyen du procédé photolitho-graphique (figure I.3) utilisé habituellement pour les circuits imprimés à travers les étapes successives suivantes [12] :

- la conception et fabrication du masque

- enduction par un produit photosensible (photoresist)
- exposition aux UV à travers le masque
- bain dissolvant pour enlever les parties non exposées
- attaque chimique pour enlever les parties métallique non protégées
- rinçage et séchage
- perçage de trous éventuels dans le substrat

 Si la structure désirée contient plusieurs couches, chacune est traitée séparément suivant ce même procédé avant d'être tout soigneusement superposées.

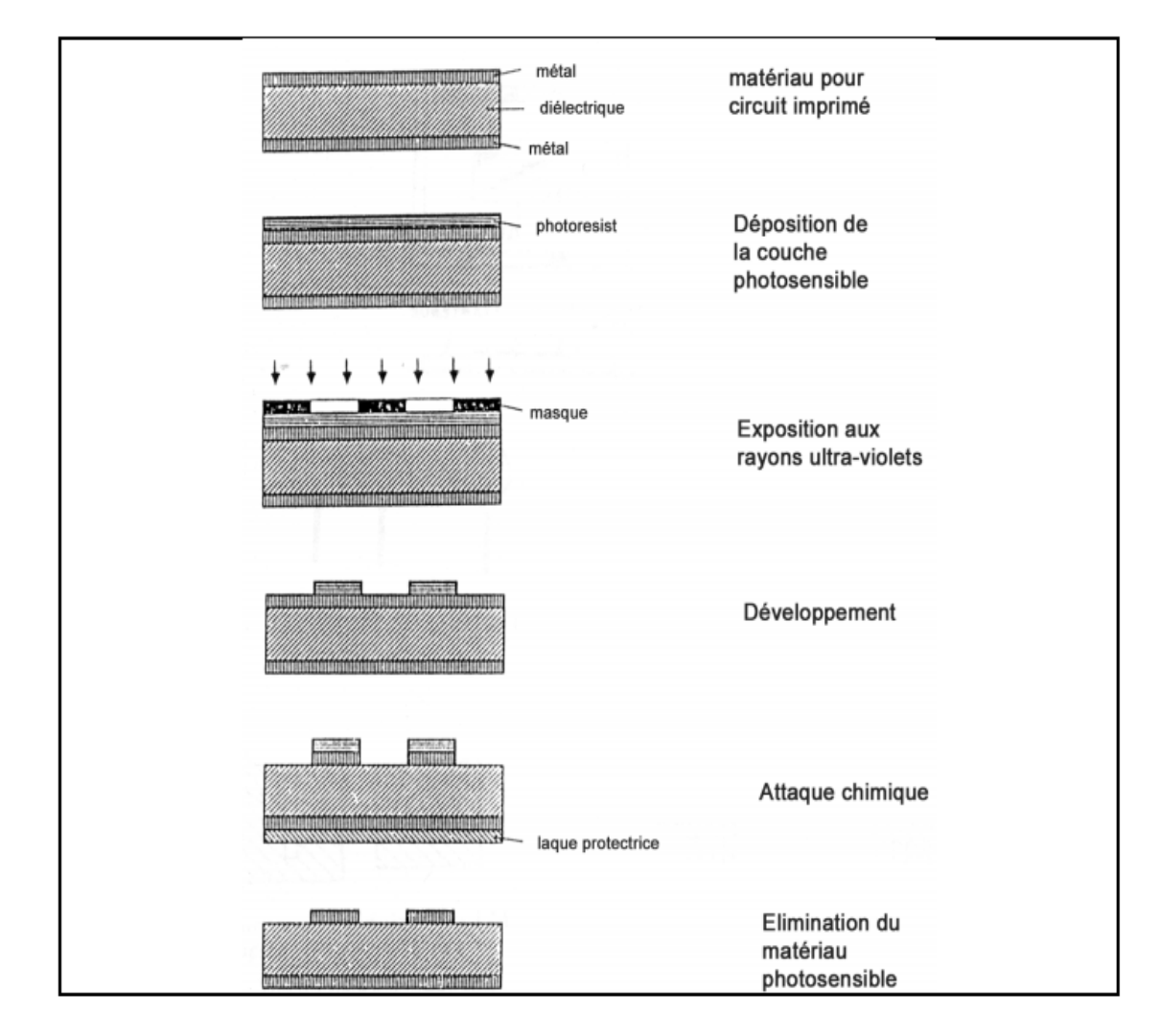

**Figure I.3** : Procédé photolithographique pour la fabrication d'un circuit microbande [4]

#### **I.4. Mécanisme de rayonnement de l'antenne patch**

 Le mécanisme de rayonnement d'une antenne patch se comprend aisément à partir de sa forme géométrique. Lorsque vous excitez la ligne d'alimentation avec une source RF, une onde électromagnétique va se propager sur cette ligne puis va se rencontrer l'élément rayonnant (de largeur plus grande que la ligne, donc plus apte à rayonner). Une distribution de charge va se s'établir à l'interface substrat / plan de masse, sur et sous l'élément rayonnant (champs marginaux).

 Pour la bonne performance d'antenne, un substrat diélectrique épais ayant une faible constante diélectrique est souhaitable, puisque ceci fournit une meilleure efficacité, une largeur de bande plus grande et un meilleur rayonnement [13].

Cependant, une telle configuration mène à une taille d'antenne plus grande. Afin de concevoir une antenne microbande moins encombrante, un compromis entre les dimensions et les performances est nécessaire.

#### **I.5. polarisation de l'antenne**

La polarisation d'une antenne est déterminée par celle de l'onde radiée dans une direction donnée, elle est identique à la direction du champ électrique, c'est-à-dire à celle des brins rayonnants de l'antenne. Le plan E (électrique) et parallèle au vecteur E de l'onde émise. On parle de polarisation verticale si le plan E est perpendiculaire au sol ; s'il est parallèle au sol on parle de polarisation horizontale. Aussi le vecteur du champ électrique instantané trace dans le temps une figure, la figure est généralement une ellipse. Si le chemin du vecteur de champ électrique suit une ligne, l'antenne est dite linéairement polarisée. Si le vecteur de champ électrique tourne selon un cercle, elle est dite à polarisation circulaire [14].

#### **I.6. Avantage et inconvénients des antennes patch**

Actuellement, les antennes microrubans sont largement utilisées, leurs application couvrent un large domaine de fréquence 100 MHZ à 100 GHZ, sont de plus en plus utilisées dans des applications sans fil, ceci est du a leur structure miniaturisée. Donc elles sont extrêmement compatibles pour les incorporer dans les dispositifs sans fils portatifs tel que le téléphone cellulaire …etc. pour l'utilisation des antennes microbandes dans la télémétrie et sur les missiles, elles doivent être très minces et conformes. Un autre secteur ou elles ont été employées avec succès est la communication par satellite. Parmi les avantages de ces antennes on peut citer [15]-[16]-[17]:

- profil plat

- faible poids
- volume réduit
- La conformabilité et la possibilité d'intégrer les circuits micro-ondes au niveau des antennes
- la simplicité de leurs structures
- faible cou de fabrication donc la production en grandes quantités devient facile
- Plusieurs éléments radiants peuvent être placés sur la même plaque avec le réseau d'alimentation ou avec d'autre circuit imprimés (déphaseur, commutateurs, etc.)

Cependant, elles présentent les inconvénients suivants [9]-[15] :

- faible bande passante (1 à 5 %) le facteur de qualité Q va d'environ 50 jusqu'a 75.
- impureté de la polarisation
- faible gain
- excitation d'ondes de surface
- rayonnement parasites des alimentations et des jonctions

Les antennes microruban ont un facteur de qualité(Q) très élevé. Q représente les pertes lié à l'antenne et un grand Q mène à une largeur de bande étroite et un faible rendement. Q peut être réduit en augmentant l'épaisseur du substrat diélectrique. Mais au fur à mesure que l'épaisseur augmente, une fraction croissante de la puissance totale délivrée par la source sera consommée par les ondes de surface. Cette contribution d'ondes de surface peut être considérée comme perte de puissance puisqu'elle est finalement dispersée au niveau du substrat et cause la dégradation des caractéristiques de l'antenne. Cependant, les ondes de surface peuvent être minimisées par l'utilisation des structures photoniques comme discuté par Qian et autres [18]. D'autres problèmes tels que le faible gain et la faible puissance peuvent être surmontés en employant un réseau d'antenne.

#### **I.7. Alimentation des antennes plaquées**

L'excitation est un point très important en étudiant des antennes imprimées. En effet, l'énergie est fournie à l'élément rayonnant d'une manière ou on peut influer directement sur son rayonnement et modifier ses performances. L'alimentation de l'antenne dépond de la manière dont l'antenne est intégrée dans le dispositif. Les méthodes d'alimentation des antennes plaques peuvent être classées en deux catégories :

- les alimentations par contacte (par sonde ou ligne micro ruban)

- les alimentations par proximité (couplage électromagnétique par ligne ou par fonte)

#### **I.7.1. Alimentation directe par une ligne microruban**

 Dans ce type de technique d'alimentation, un ruban conducteur est connecté directement au bord du patch rayonnant comme montré dans la figure I.4. La longueur de la bande conductrice est plus petite par rapport au patch et ce genre d'alimentation à l'avantage qu'elle peut être gravée sur le même substrat pour fournir une structure planaire.

Le bute de l'encart coupé dans le patch est d'adapter l'impédance de la ligne d'alimentation au patch sans avoir besoin d'un élément d'adaptation additionnel. Ceci est achevé par un contrôle correct de la position de l'encart. Cependant, certaines applications nécessitent un substrat épais, ce qui engendre l'augmentation des ondes de surface et le rayonnement parasite, entrainant une dégradation de la bande passante [5]

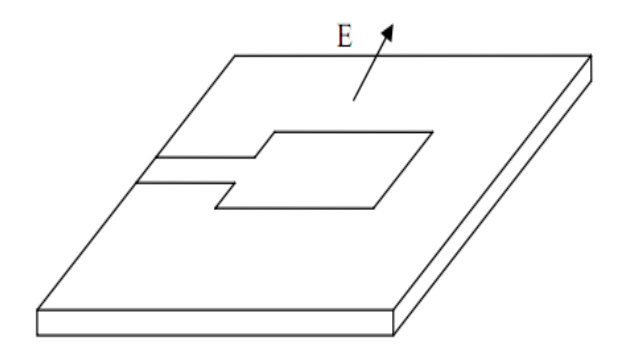

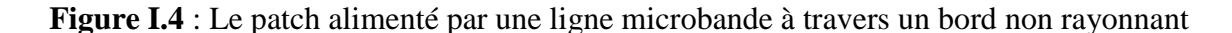

#### **I.7.2. Alimentation coaxiale**

 L'alimentation coaxiale ou l'alimentation de sonde est une technique très utilisée pour alimenter les antennes microruban figure I.5. Dans ce cas le conducteur intérieur du connecteur coaxial traverse le diélectrique et est soudé au patch, alors que le conducteur externe est relié au plan de masse.

L'avantage principal de ce type d'alimentation est qu'elle peut être appliquée à n'importe quel endroit choisi à l'intérieur du patch, avec une facilité de fabrication cependant, cette méthode présente des inconvénients au niveau du diagramme de rayonnement. En effet, la connexion génère un pic de courant localisé au niveau de l'élément rayonnant qui peut induire une dissymétrie dans le diagramme de rayonnement. De plus, des pertes apparaissent avec le perçage du plan de masse, du diélectrique ainsi que l'élément plaqué [19].

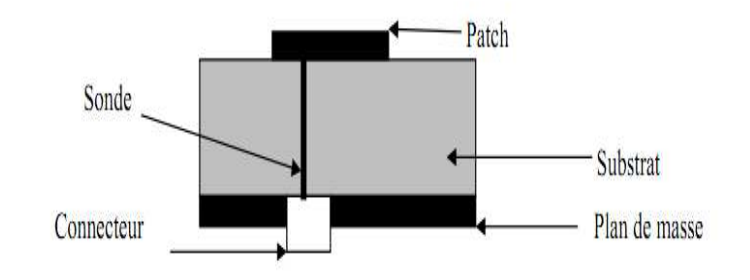

**Figure I.5** : Antenne microruban alimenté par sonde

#### **I.7.3. Alimentation couplée par ouverture**

Dans ce type d'alimentation, le patch de rayonnement et la ligne d'alimentation du microruban sont séparés en plan de masse comme indique dur la figure I.6. La conjonction entre le patch et la ligne d'alimentation est faite par une ouverture ou une fente dans le plan de masse [13]. Généralement, les matériaux à permittivité élevée sont employés pour le substrat inférieur par contre les matériaux à faible constante diélectrique sont utilisés pour le substrat supérieur dans le but d'optimiser le rayonnement du patch. Ce type d'alimentation est difficile à concevoir à cause des couches multiples, qui augmentent l'épaisseur d'antenne. Cependant elle offre l'élargissement de bande passante.

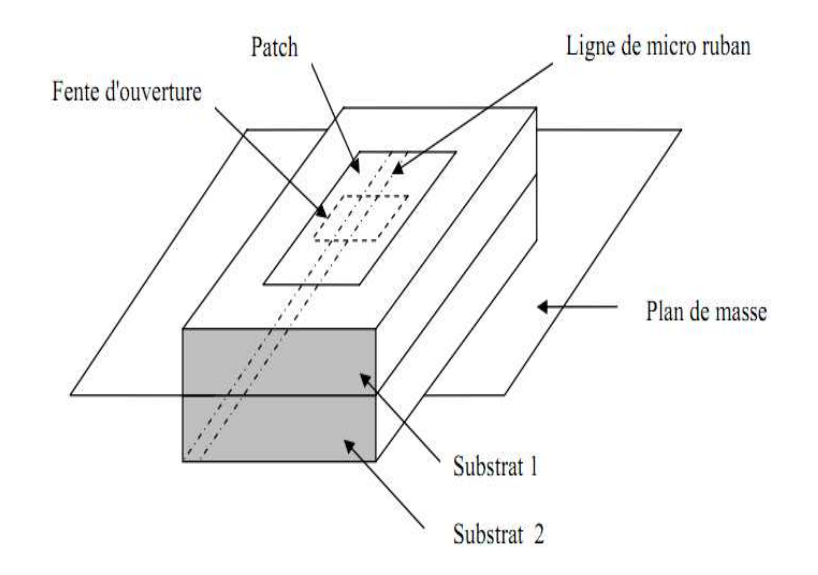

**Figure I.6 :** Antenne microruban alimenté par une ouverture

#### **I.7.4. Alimentation couplée par proximité**

Ce type d'alimentation est représenté sur la figure 1.7, deux substrats diélectriques sont employés tels que la ligne d'alimentation est entre les deux substrats et le patch de rayonnement est sur le substrat supérieur.

L'avantage principale de cette technique d'alimentation est l'élimination du faux rayonnement d'alimentation et l'obtention d'une bande passante plus large et ce par l'augmentation globale de l'épaisseur de l'antenne.

Parmi les inconvénients de cette méthode d'alimentation nous citons la difficulté de fabrication à cause des deux couches diélectriques nécessitant un alignement approprié, ainsi que la difficulté d'intégration de dispositifs actifs.

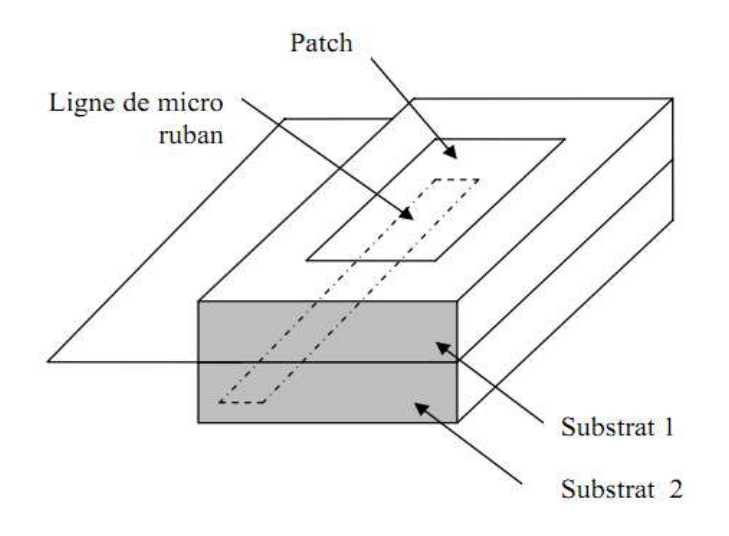

**Figure I.7** : Alimentation couplée par proximité

### **I.8. Type de réseaux d'antennes**

 L'utilisation d'une antenne plaque unitaire est insuffisante pour répondre aux contraintes de rayonnement imposé.

Pour améliorer les performances des antennes patch, on utilise une structure multicouche pour augmenter la bande passante jusqu'à 70 % et associer les différents éléments rayonnants pour former un système appelé réseau, permettant de compenser les limitations des caractéristiques d'une antenne seule et jouer sur de nombreux facteurs (espacement et phase des patchs et taille du plan de masse) pour avoir un gain plus élevé et un lobe principal conforme.

La figure I.8 (a, b, c) montre trois configurations de réseaux d'antennes : réseaux linéaires, réseaux planaires et réseaux circulaires [20]

#### **Antenne en réseau linéaire (rectiligne)**

Pour un réseau linéaire, les éléments rayonnants sont placés l'un après de l'autre par des déplacements parallèles sur une même droite (figure I.8.a)

#### **Antenne en réseau plan**

Pour un réseau plan, les éléments rayonnants se déduisent l'un de l'autre par des translations parallèles à un même plan (Figure I.8.b)

#### **Antenne en réseau circulaire**

Antenne constituée d'un groupement d'éléments rayonnants identiques dans lesquels chaque ensemble de points est placé sur un cercle (Figure I.8.c)

La figure I.8 (a, b, c) montre trois configurations de réseaux d'antennes :

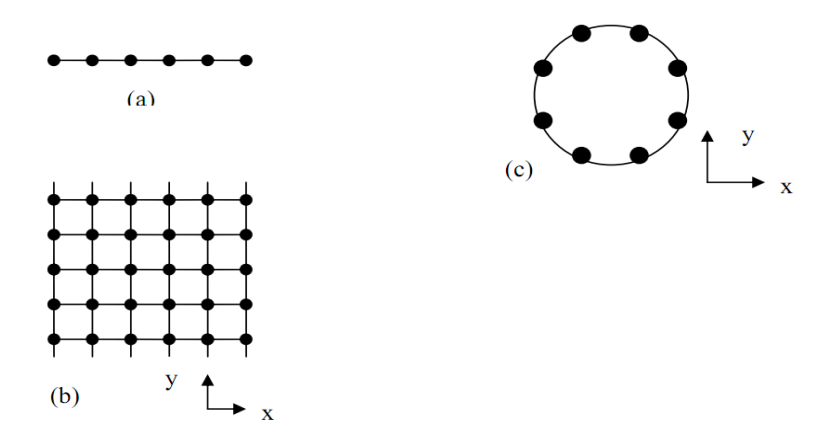

**Figure I.8** : Différentes configurations géométriques des réseaux, linéaire(a), planaire (b) et circulaire(c)

#### **I.9. Les différentes méthodes d'analyse**

 Plusieurs méthodes et modèles sont proposés pour analyser les antennes microbandes, ces derniers peuvent classés en deux groupes

#### **I.9.1. Méthode analytique**

Ces méthodes sont basées sur certaines suppositions physiques qui aboutissent généralement à des formules simples. Parmi les méthodes connus les plus utilisés on trouve : **le modèle de la cavité** 

 Une antenne imprimée peut être assimilée à une cavité fermée par deux murs électriques en z = 0, plan de masse et en z = h, le conducteur métallique supérieur, et par des murs magnétiques verticaux. Une longueur et une largeur effective sont introduites pour prendre en compte les débordements des champs sur les bords de l'antenne. Pour l'excitation, on prend pour modèle un courant électrique J parallèle à l'axe oz (Figure I.9) et répartie uniformément [21]-[22].

 Pour calculer le champ interne à la cavité EZ, on utilise la méthode dite de raccord de mode. Elle consiste à diviser la cavité en deux régions I et II dépourvues de sources et ensuite à résoudre l'équation de Helmholtz (sans second membre) dans chaque région. Les champs lointains sont donnés par le rayonnement des ouvertures verticales et la puissance totale rayonnée est obtenue en intégrant le champ lointain dans tout le demi-espace supérieur [23]- [24].

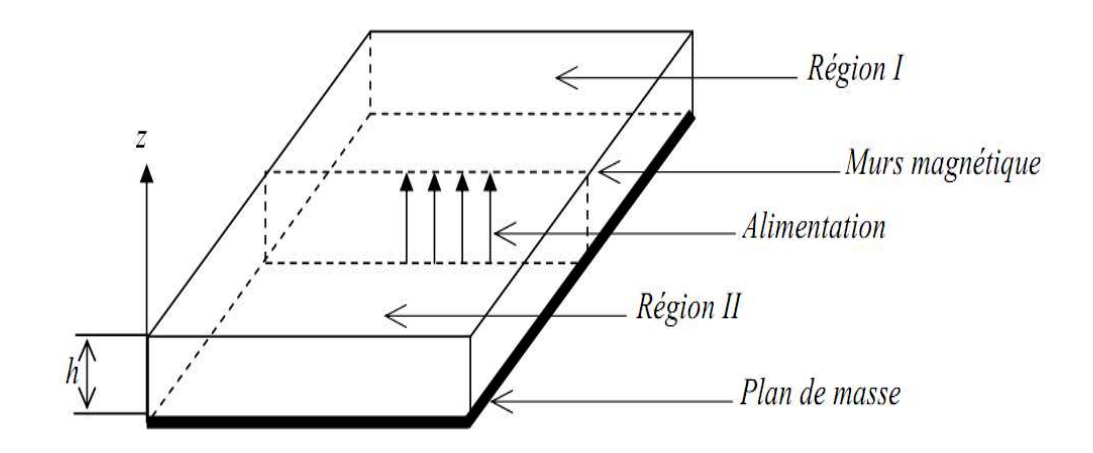

**Figure I.9** : Modèle de la cavité

Les inconvénients spécifiques à ces méthodes sont :

- il est difficile de déterminer toutes les caractéristiques de l'antenne
- ces méthodes sont limitées à des formes géométriques simples

- ces méthodes ne s'appliquent pas pour les antennes microbandes à épaisseur et constante diélectrique très faibles

#### **I.9.2. Méthode d'analyse rigoureuse**

 Les méthodes rigoureuses sont des méthodes d'analyse numériques qui sont lé plu utilisée récemment. Permis ces dernier, on a :

- la méthode des éléments finis
- la méthode dé différents finis
- la méthode des moments

#### **I.9.2.1. La méthode des éléments finis (FEM)**

 La méthode des éléments finis s'applique aux dispositifs micro ondes de formes quelconques. Elle est basée sur la résolution des équations de Maxwell et sur la description géométrique de la structure sous forme d'un maillage. Elle consiste à diviser l'espace en petits éléments homogènes mais de taille pratiquement très variable, ce qui constitue l'un des points forts de cette méthode [19].

 Cette méthode permet de calculer, en chaque point des éléments divisant l'espace, les champs électrique qui minimise la fonction d'énergie, cette dernière s'écrit sous forme matricielle :  $[J]=[Y]$ .  $[E]$ .

Ou [J] représente les sources de courant et [E] les champs électriques inconnus.la matrice [Y] qui décrit la géométrie et les contraintes de frontières, est généralement clairsemée car chaque élément n'interagit qu'avec ses voisins.les grandeurs comme le champ magnétique et les courants induits sont calculés à partir des champs électriques.

 L'avantage de la méthode des éléments finis est lié au fait que la forme tétraédrique et la variation des dimensions des cellules élémentaires caractérisant le volume discrétisé, donne au maillage une très grande souplesse. Cette méthode permet de simuler des structures géométriques complexes mais avec des gros moyens informatiques.

#### **I.9.2.2. La méthode des différents finis (FDTD)**

 La méthode des différences finis dans le domaine temporel, noté FDTD, est fondée sur le schéma explicité de Yee, présenté en 1966. C'est une méthode numérique de modélisation électromagnétique qui utilise une discrétisation spatiale et temporelle des équations de Maxwell afin de remplacer les dérivées partiel par leur développement de Taylor à l'ordre 2, c'est-à-dire par des différence finis (transformation des dérivées partiel en différence finis).[25]-[26]. Elle permet de calculer à chaque instant discret de l'espace, les composantes du champ électromagnétique dans chaque cellule élémentaire du volume tridimensionnel.

 L'avantage principal de cette méthode est la simplicité de sa formule, le calcul est alors fait dans le domaine temporel sur une large bande de fréquence. Le temps de calcule croit de façon linéaire en fonction des nombres d'inconnues (ce qui n'est pas le cas pour la méthode des éléments finis) [19] [27]. Mais son principal inconvénient est lié au fait que le maillage de la structure doit être uniforme et elle est donc peu adaptée au traitement des dispositifs comportant des éléments ayant des ordres de grandeurs très différents.

#### **I.9.2.3. La méthode des moments**

 Cette méthode consiste à transformer l'équation intégrale en une équation algébrique matricielle qui peut être facilement à résoudre par les méthodes numériques. La méthode des moments est la technique numérique la plus utilisée dans le domaine électromagnétique [28]. La méthode de Galerkin, qui est un cas particulier de la méthode des moments, est implémentée dans le domaine de fourrier pour réduire le système des équations intégrales à une équation matricielle.

## **I.10. Conclusion**

La technologie microbande a permis tout un développement d'une nouvelle technologie dans le domaine des antennes microbandes, grâce a la miniaturisation des circuits ainsi que l'accroissement de leur fréquence de fonctionnement, elle a donné aussi, naissance a de nombreuses structures planaires de transmission de l'information. De part leur encombrement réduit, leur poids et leur facilité de fabrication empruntée a la technologie classique des circuits basse fréquence, ces structures sont largement exploitées dans le milieu industriel.

 En commençant par les techniques d'alimentation des antennes microbandes et en terminant par les différents méthodes d'analyse utilisées, on a essayé d'exposer la théorie des antennes microbandes, afin de prévoir son comportement avant la réalisation d'une part, et de s'assurer qu'elle se conformera aux exigences des systèmes, d'autres part.

 Afin de pouvoir améliorer le temps de calcul et la méthode de modélisation, des techniques de modélisation sont introduits tel que les réseaux de neurones. Ceci fera l'objet du deuxième chapitre.

# **Chapitre II**

# **Les réseaux de neurones artificiels (ANN)**

- **II.1**. Introduction
- **II.2**. Historique
- **II.3**. Du neurone biologique au neurone formel
- **II.4**. Le neurone artificiel élémentaire
- **II.5**. Fonction d'activation
	- **II.5.1** Fonction binaire à seuil
	- **II.5.2**. Fonction linéaire
	- **II.5.3**. Fonction a seuil ou a multi seuil
	- **II.5.4**. Fonction sigmoïde
- **II.6**. Les réseaux de neurones
	- **II.6.1**. Les réseaux de neurones bouclés(Dynamiques)
		- **II.6.1.1**. Réseaux à connexion récurrents
		- **II.6.1.2**. Réseau à connexion complet
	- **II.6.2**. Les réseaux de neurones non bouclés (statistique)
		- **II.6.2.1**. Réseau monocouche
		- **II.6.2.2**. Réseaux multicouche
		- **II.6.2.3**. Réseaux à connexion local
- **II.7**. L'apprentissage des réseaux de neurones
	- **II.7.1**. Apprentissage supervisée
	- **II.7.2**. Apprentissage non supervisée
- **II.8**. Le perceptron multicouche MLP
	- **II.8.1**. La mise en œuvre des réseaux de neurones multicouches
	- **II.8.2**. L'apprentissage des réseaux MLP
- **II.9**. Conclusion

#### **II.1. Introduction**

 Depuis une dizaine d'années, l'utilisation des réseaux de neurones artificiels(RAN) s'est développée dans de nombreuses disciplines (sciences économiques, écologie et environnement, biologie et médecine…). Ils sont notamment appliqués pour résoudre des problèmes de classification, de prédiction, de catégorisation, d'optimisation, de reconnaissance de formes et de mémoire associative. Dans le cadre du traitement des données, les RNA constituent une méthode d'approximation de systèmes complexes, particulièrement utile lorsque ces systèmes sont difficiles à modéliser à l'aide des méthodes statistiques classiques.

 L'objectif de ce chapitre est multiple : il s'agit tout d'abord de rappeler les définitions fondamentales relatives aux réseaux de neurones ainsi que leurs propriétés mathématiques. Nous décrirons ensuite les principaux types des réseaux de neurones. Finalement nous nous attacherons à détailler le type de réseau de neurones utilisé dans notre thèse (MLP), et plus particulièrement ses propriétés et sa mise en œuvre. Tout au long de ce chapitre nous allons chercher à éclaircir les concepts généraux des réseaux de neurones et détailler d'avantage les notions auxquelles nous avons fait appel pour élaborer ce travail.

#### **II.2. Historique**

D'une façon générale, on situe le début des réseaux de neurones artificiels en 1943 avec les travaux de Mc Culloch et pitts [29], qui montrent qu'un réseau de neurones discret, sans contrainte de topologie, peut représenter n'importe quelle fonction booléenne au même titre qu'un ordinateur. En 1958, Rosenblatt propose le premier algorithme d'apprentissage, qui permet d'ajuster les paramètres d'un neurone. En 1969, Minsky et Papert publient le livre « percep trons » [30] dans lequel ils utilisent une solide argumentation mathématique pour démontrer les limitations des réseaux de neurones à une seule couche. Ce livre aura une influence telle que la plupart des chercheurs quitterons le champ de recherche sur les réseaux de neurones. En 1982, Hopfiled propose des réseaux de neurones associatifs [31] et l'intérêt pour les réseaux de neurones renait chez les scientifiques. En 1986, Rumelhart, HINTON ET Williams publient l'algorithme de « rétro propagation de l'erreur » qui permet d'optimiser les paramètres d'un réseau de neurones à plusieurs couches [32].

 A partir de ce moment, la recherche sur les réseaux neurones connait un essor fulgurant. Aujourd'hui, on retrouve les réseaux de neurones solidement implantés dans diverses industries :

- reconnaissance de formes
- classification
- identification
- prédiction
- filtrage
- commande, régulation
- optimisation combinatoire

#### **II.3. Du neurone biologique au neurone formel**

 Les réseaux de neurones formels sont, à l'origine, une tentative de modélisation mathématique du cerveau humain. Les travaux de Mac Culloch et pitts présentent un modèle assez simple pour les neurones et explorent les possibilités de ce modèle. L'idée principale des réseaux de neurones artificiels est de donner une unité simple, un neurone, qui est capable de réaliser quelques calculs élémentaires. On relie ensuite un nombre important de ces unités et on essaye de déterminer la puissance de calcul de réseau ainsi obtenu [33].

 Le modèle biologique illustré dans la figure II.1 décrit un modèle simple du neurone biologique qui a servi à la mise en place des premiers neurones formels.

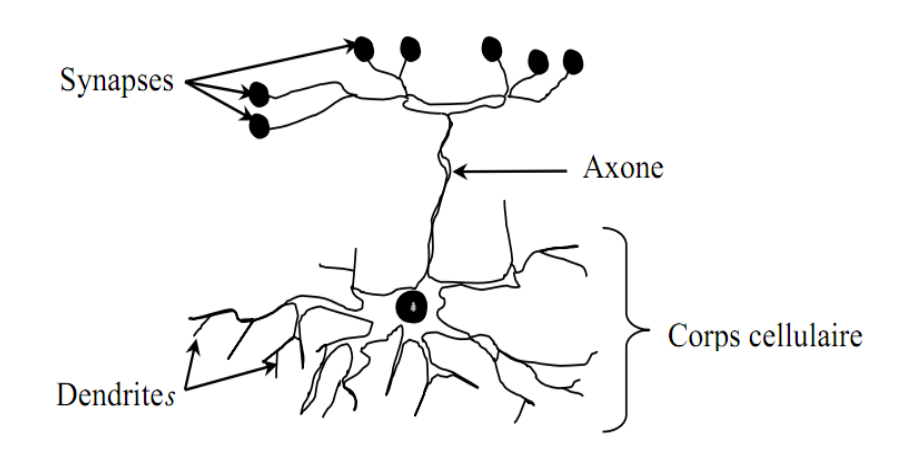

**Figure II.1** : Neurone biologique

 Dans le cerveau, les neurones sont reliés entre eux par l'intermédiaire d'axones et de dendrites. En première approche, on peut considérer que ces sortes de filaments sont des conducteurs d'électricité et peuvent ainsi véhiculer des messages depuis un neurone vers un autre. Les dendrites représentent les entrées du neurone et l'axone sa sortie.

 Un neurone émet un signal en fonction des signaux qui lui proviennent des autres neurones. On observe, en fait, au niveau d'un neurone, une intégration des signaux reçus au cours du temps, c'est-à-dire une sorte de sommations des signaux. En général, quand la somme dépasse un certain seuil, le neurone émet a sont tour un signal électrique. La notion de synapse explique la transmission des signaux entre axone et une dendrite. Au niveau de la jonction, quand un signal arrive au niveau de la synapse, un signal électrique est émis de l'autre coté et on a donc une transmission. En fait, suivant le type de la synapse, l'activité d'un neurone peut renforcer ou diminuer l'activité de ses voisins. On parle ainsi de synapse excitatrice ou inhibitrice [33].

 Un neurone formel (artificiel) est un processeur très simple, simulé sur ordinateur ou réaliser sur circuit électrique intégré, imitant grossièrement la structure et le fonctionnement d'un neurone biologique. Le plus simple concept d'un neurone est un automate binaire qui réalise une somme "S" pondérée de ses entrées et compare cette somme à un seuil "B".

- si S>B la sortie de neurone vaut +1 et le neurone est dit actif.

- si S<B la sortie vaut -1 et le neurone est dit inactif.

 La modélisation consiste à mettre en œuvre un système de réseau neuronal sous un aspect non pas biologique mais artificiel, cela suppose que d'après le principe biologique on aura une correspondance pour chaque élément composant le neurone biologique, donc une modélisation pour chacun d'entre eux.

 On pourra résumer cette modélisation par le tableau suivant qui nous permettra de voir clairement la transition entre le neurone biologique et le neurone formel [34].

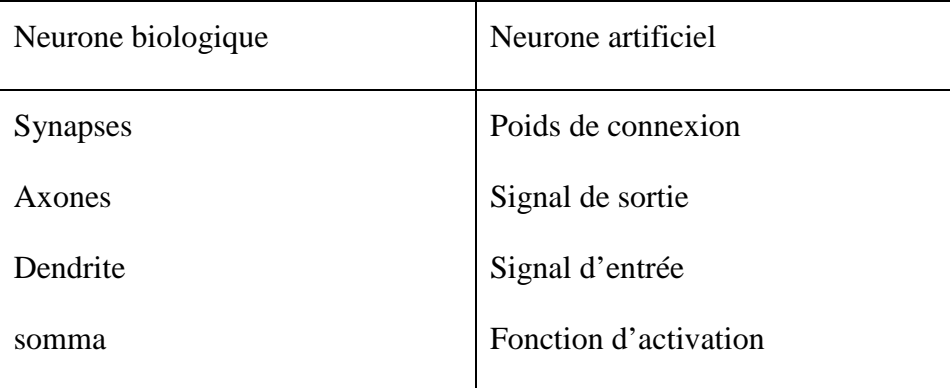

**Tableau II.1** : Analogie entre neurone biologique et le neurone formel

#### **II.4. Le neurone artificiel élémentaire**

 La figure II.2 montre la structure d'un neurone artificiel. Chaque neurone artificiel est un processeur élémentaire. Il reçoit un nombre variable d'entrées en provenance de neurone amont, a chacune de ces entrées est associée un poids "Wi" abréviation de weight (poids en anglais) représentatif de la force de la connexion, le seuil "W0" peut être envisagé comme le coefficient de pondération de l'entrée X0, dont la valeur est fixée à 1. Chaque processeur élémentaire est doté d'une fonction de transfert (fonction d'activation) qui donne une sortie unique "Y", qui se ramifie ensuite pour alimenter un nombre variable de neurones aval. A chaque connexion est associé un poids.

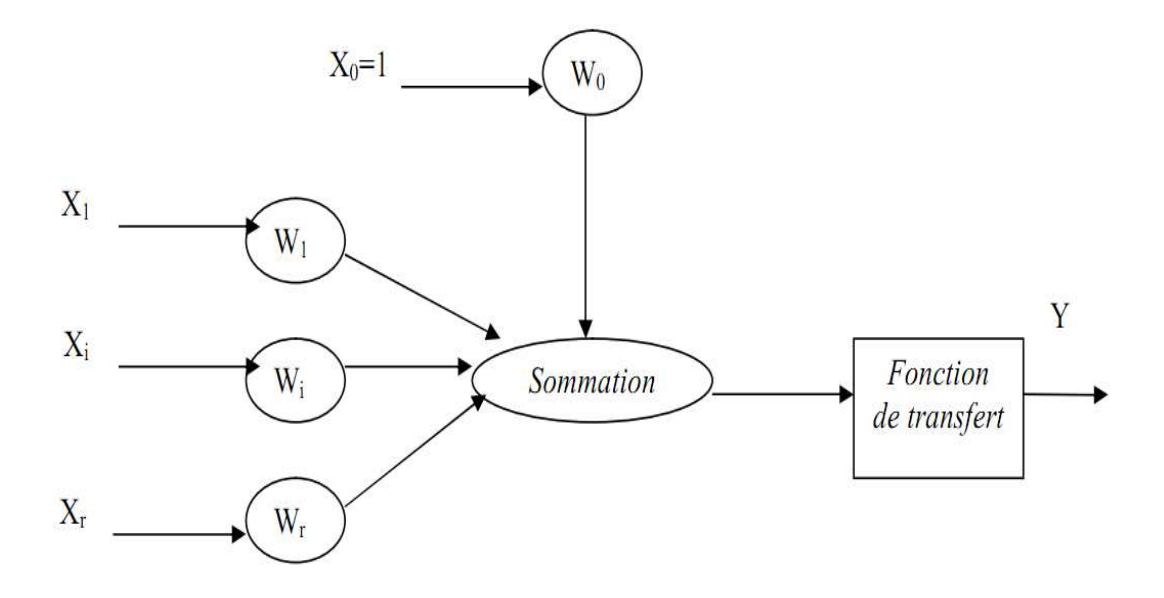

**Figure II.2** : Structure d'un neurone artificiel

 Dans le comportement de ces neurones, on distingue deux phases : la première est le calcul de la somme pondérée des entrées Xi alors que la deuxième se résume par l'application d'une fonction de transfert "f" qui calcule la valeur de l'état du neurone à partir de cette somme, et ce selon l'expression suivante :

$$
Y = f(W_0 + \sum_{i=1}^{r} W_i X_i)
$$

Ou bien

$$
Y = f(\sum_{i=0}^{r} W_i X_i)
$$

 C'est cette valeur qui sera transmise aux neurones aval. Il existe de nombreuses formes possibles pour la fonction de transfert.

## **II.5. Fonction d'activation**

 Cette fonction permet de définir l'état interne du neurone en fonction de sont entré totale, citons à titre d'exemple quelques fonctions souvent utilisées

#### **II.5.1 Fonction binaire à seuil**

On peut trouver dans ce type de fonction :

La fonction de Heaviside définie par  $h(x) = \begin{cases} 1 & \text{si } x = 0 \\ 0 & \text{si }$ 0 sinon

La fonction de signe définie par  $h(x) = \begin{cases} +1 & \text{si } x = 0 \\ -1 & \text{si } n\end{cases}$  $-1$  sinon

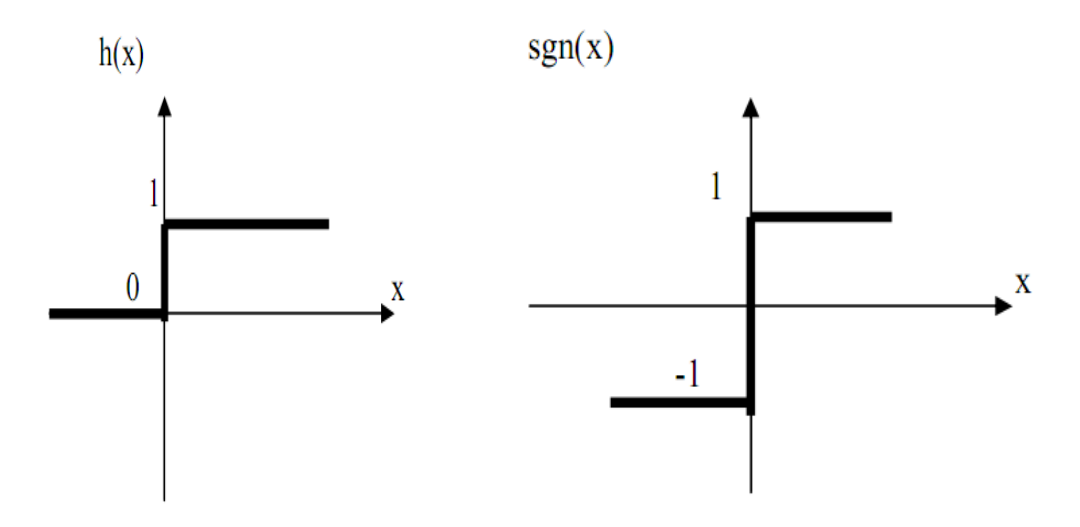

**Figure II.3.a** : Fonction de Heaviside **Figure II.3.b** : Fonction de signe

Le seuil introduit une non linéarité dans le comportement du neurone, cependant il limite la gamme des réponse possibles à deux valeurs.

#### **II.5.2. Fonction linéaire**

C'est l'une des fonctions d'activations les plus simples, sa fonction est définie par :

 $F(x) = x$ 

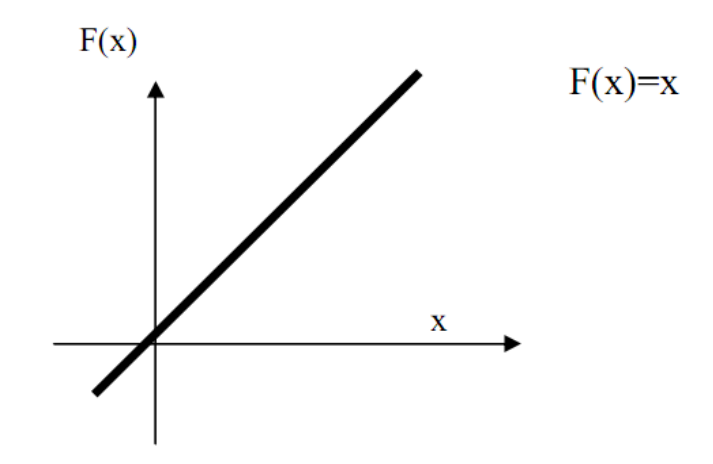

**Figure II.4** : Fonction linéaire

#### **II.5.3. Fonction a seuil ou a multi seuil**

On peut la définir comme suit :

$$
f(x) = \begin{cases} X & X \in [U, V] \\ V & si X \ge V \\ U & si X \le U \end{cases}
$$

 Cette fonction représente un compromis entre la fonction linéaire et la fonction seuil : entre ces deux barres de saturation, elle confère au neurone une gamme de réponse possible. En modulant la pente de la linéarité, on affecte la plage de réponse du neurone.

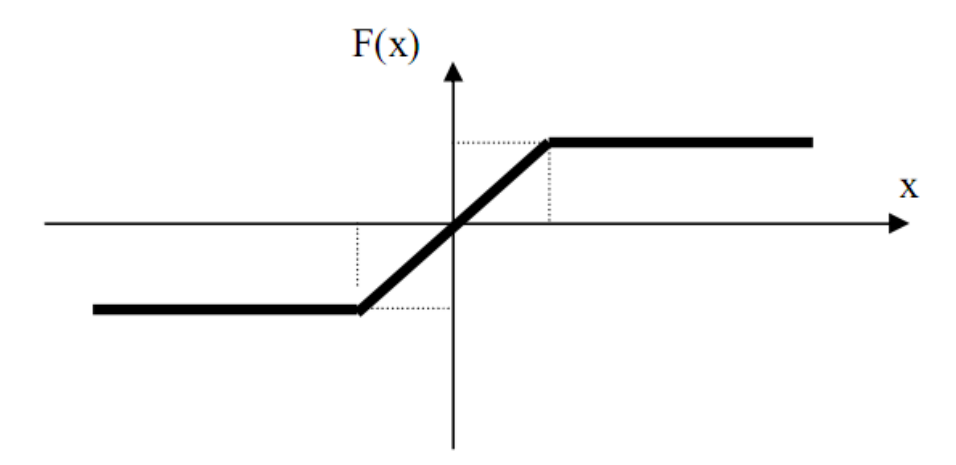

**Figure II.5** : Fonction a seuil

#### **II.5.4. Fonction sigmoïde**

Elle est l'équivalent continu de la fonction linéaire. Etant continu, elle est dérivable, d'autant plus que sa dérivée est simple à calculer (figure) elle est définie par :
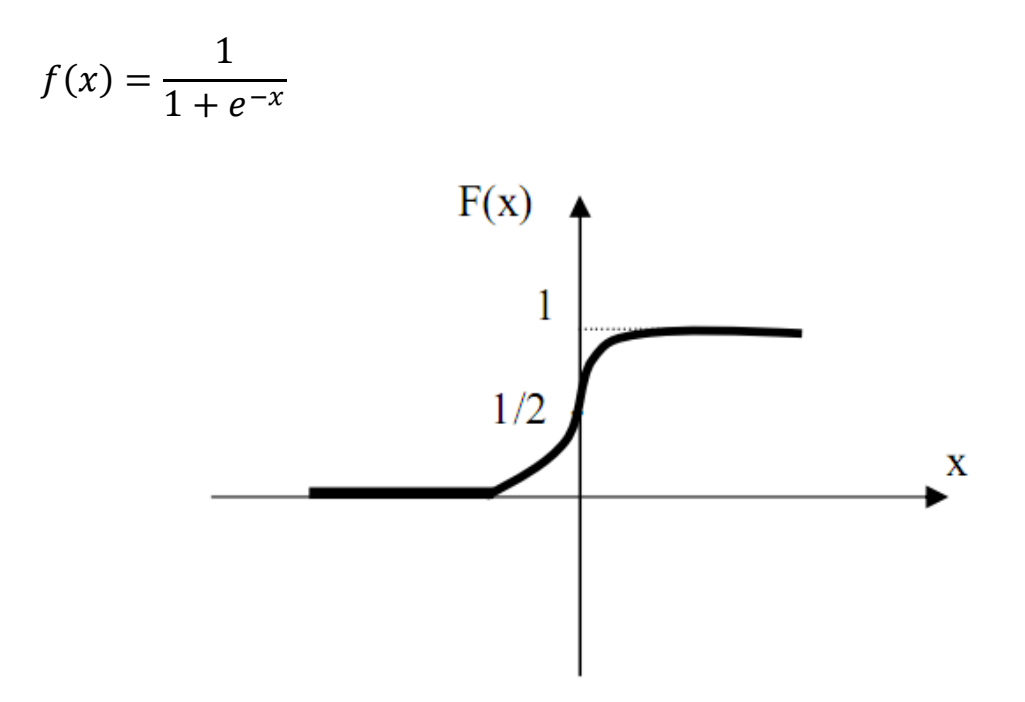

**Figure II.6** : Fonction sigmoïde

#### **II.6. Les réseaux de neurones**

 Un neurone élémentaire est limité dans ses applications. En effet, un neurone réalise une simple fonction non linéaire, paramétrée, de ses variables d'entrée. L'intérêt des neurones réside dans la propriété qui résulte de leur association dans une structure, par une certaine logique d'interconnexion, cette structure est appelée : le réseau de neurone ou bien par l'abréviation ANN (Artificiel Neural Network). Le comportement collectif ainsi obtenu permet de réaliser des fonctions d'ordre supérieur par rapport à la fonction élémentaire réalisée par un neurone [35]. Dans un tel réseau, les entrées d'un neurone sont, soient les entrées du réseau globale, soient les sorties d'autre neurones. Les valeurs des poids du réseau sont, en général, déterminées par une opération dite : l'apprentissage.

 Suivant la logique d'interconnexion choisie, les réseaux de neurones se distinguent en deux grandes familles : les réseaux non bouclés (statique) et les réseaux bouclés (dynamique), [36].

#### **II.6.1. Les réseaux de neurones bouclés(Dynamiques)**

 C'est l'architecture la plus générale pour un réseau de neurone, dont le graphe des connexions est cyclique : dans ce type de réseaux l'lorsque on se déplace en suivant le sens des connexions, il est possible de trouver au moins un chemin qui revient à son point de départ. On peut distinguer deux types de réseaux :

#### **II.6.1.1. Réseaux à connexion récurrents**

Les connexions récurrents ramène l'information en arrière par rapport au sens de la propagation défini dans un réseau multicouche. Ces connexion sont le plus souvent locales (figure II.7)

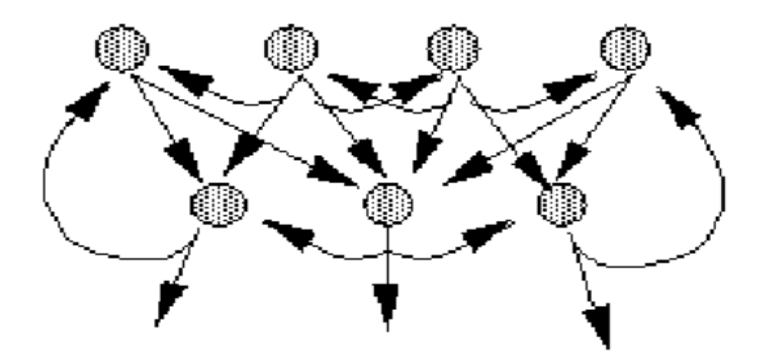

**Figure II.7** : Connexion récurrents

#### **II.6.1.2. Réseau à connexion complet**

C'est la structures d'interconnexion la plus générale. Chaque neurone est connecté à tout les neurones et avec lui même (figure II.8)

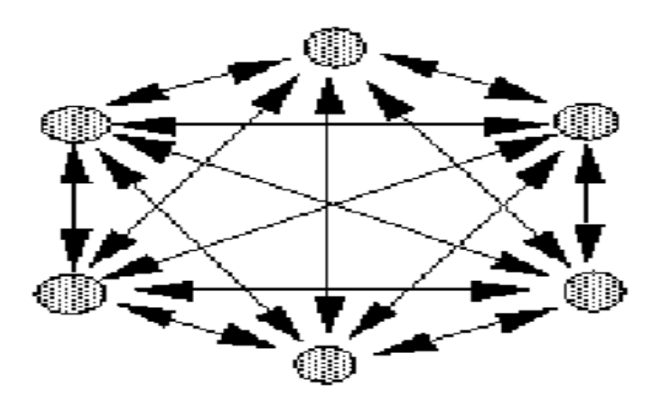

**Figure II.8** : Connexion complet

#### **II.6.2. Les réseaux de neurones non bouclés (statistique)**

 Un réseau de neurones non bouclé réalise une ou plusieurs fonctions algébriques de ses entrées par composition des fonctions réalisées par chacun de ces neurones. Ce réseau est représenté graphiquement par un ensemble de neurones connectés entre eux. Dans un tel réseau le flux de l'information circule des entrées vers les sorties sans "retour en arrière" : si on se déplace dans le réseau, à partir d'un neurone quelconque, en suivant les connexions, on

ne peut pas revenir au neurone de départ [35]-[37]. Les neurones qui effectuent le dernier calcul de la composition de fonction sont les neurones de sortie, ceux qui effectuent des calculs intermédiaires sont les neurones cachés.

#### **II.6.2.1. Réseau monocouche**

 La structure d'un réseau monocouche est telle que des neurones organisés en entrée soient entièrement connectés à d'autres neurones organisés en sortie par une couche modifiable de poids. (Figure II.9)

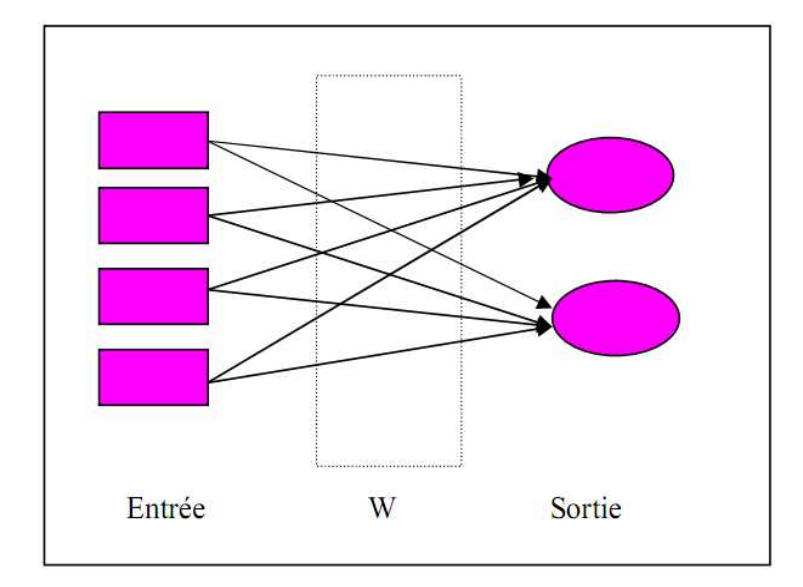

**Figure II.9** : Réseaux monocouche

#### **II.6.2.2. Réseaux multicouche**

Les neurones sont arrangés par couche. Il n'y à pas de connexion entre neurones d'une même couche, et les connexions ne se font qu'avec les neurones de couches avales. Habituellement, chaque neurone d'une couche est connecté à tout les neurones de la couche suivante et celle-ci seulement. Ceci nous permet d'introduire la notion de sens de parcours de l'information (de l'activation) au sein d'un réseau et donc définir les concepts de neurone d'entrée, neurone de sortie. Par extension, on appelle couche d'entrée l'ensemble des neurones d'entrée, couche de sortie l'ensemble des neurones de sortie. Les couches intermédiaires n'ayant aucun contact avec l'extérieur sont appelées couches cachées. (Figure-II.10).

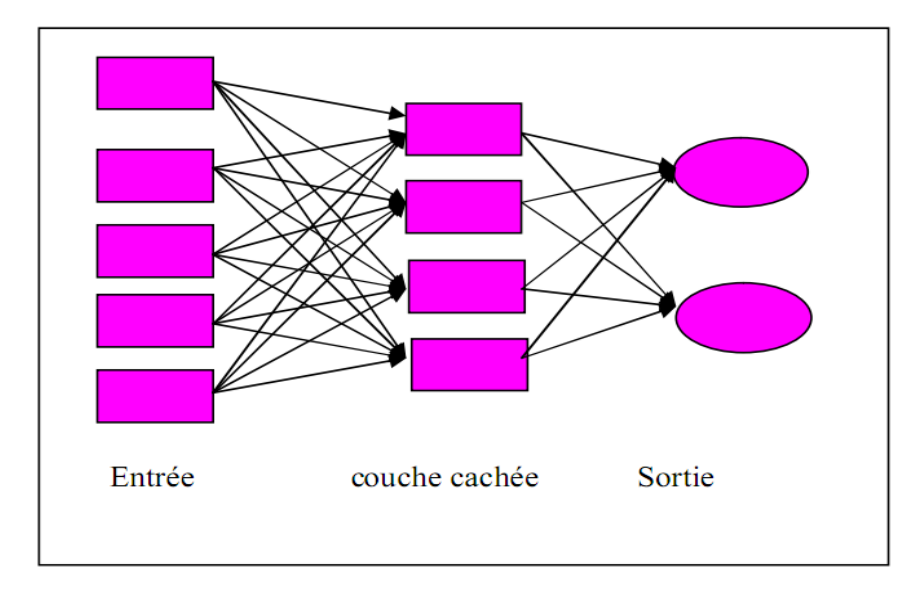

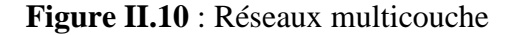

#### **II.6.2.3. Réseaux à connexion local**

 Il s'agit d'une structure multicouche, mais qui à l'image de la rétine conserve une certaine topologie. Chaque neurone entretient des relations avec un nombre réduit et localisé de neurones de la couche avale. Les connexions sont donc moins nombreuses que dans le cas d'un réseau multicouche classique.

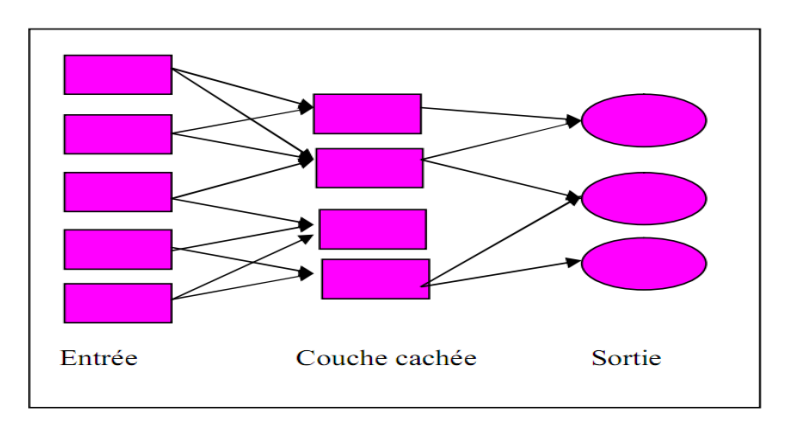

**Figure II.11** : Réseaux à connexion local

#### **II.7. L'apprentissage des réseaux de neurones**

 L'apprentissage est vraisemblablement la propriété la plus intéressante des réseaux neuronaux. Il est une phase du développement d'un réseau de neurones durant laquelle le comportement des réseaux est modifié jusqu'à l'obtention du comportement désiré. Dans le cas des réseaux de neurones artificiels, on ajoute souvent à la description du modèle, l'algorithme d'apprentissage. Dans la majorité des algorithmes actuels, les variables modifiées, pendant l'apprentissage, sont les poids des connexions, afin d'obtenir des valeurs optimal appropriées à ces poids. A la fin de cette opération, on converge vers un fonctionnement de réseau, le plus possible adapté au problème qu'on désire résoudre, tout en fournissant des exemples d'apprentissage. Ces derniers doivent être suffisamment représentatifs, autrement dit : il faudra qu'ils couvrent aussi complètement que possible le domaine de fonctionnement désiré pour le réseau. Au niveau des algorithmes d'apprentissage, il a été défini deux grandes classes selon que l'apprentissage est dis supervisé ou non supervisé. Cette distinction repose sur la forme des exemples d'apprentissage.

#### **II.7.1. Apprentissage supervisée**

 Pour ce type de réseaux on présente aux réseaux des entrés et au même temps les sorties que l'on désirerait pour cette entrée. Le réseau doit être alors se reconfigurer. C'est à dire calculer ses poids afin que la sortie qu'il donne corresponde bien a la sortie désirée.

#### **II.7.2. Apprentissage non supervisée**

 L'apprentissage est qualifié de non supervisé lorsque seules les valeurs d'entrée sont disponibles. Dans ce cas, les exemples présentés à l'entrée provoquent une auto adaptation du réseau afin de produire des valeurs de sortie qui soient proches en réponse à des valeurs d'entrée similaires (de même nature).

#### **II.8. Le perceptron multicouche MLP**

 Les perceptrons multicouches sont des réseaux de neurones non bouclés, avec une ou plusieurs couches de neurones entre ces neurones d'entrée et la couche de sortie. Il représente le modèle le plus courant et le plus simple de réseau non linaire. Pour doter le perceptron multicouche de la propriété de non linéarité, il faut qu'il comporte, au moins, une couche cachée, et que les fonctions d'activation des neurones, qui le composent soient non linéaire. Plus on introduit de neurones avec une fonction d'activation non linéaire, plus on dote le réseau d'une capacité pour résoudre des problèmes complexes, et plus le découpage de l'espace des inputs obtenu se rapproche de celui des données. Dans la pratique, il est rare d'utiliser plus de deux couches cachées.

 L'architecture de la figure II.12 est relative à un réseau multicouche avec une couche cachée et des entrées ainsi que des sorties, qui sont distinctes, et l'information circule dans un seul sens. Au seine d'une même couche, les neurones ne communique pas entre eux. Ils reçoivent des informations venant de la couche précédente, les traites et les envoient à la couche d'ordre immédiatement supérieur. Les perceptrons multicouches surmontent plusieurs limitations du perceptron simple couche, mais ils n'ont pas été, généralement employés dans le passé parce que les algorithmes efficaces de formation (apprentissage) n'étaient pas disponibles. Ceci a récemment changé avec le développement des nouveaux algorithmes de formation qui sont avérés réussis pour beaucoup de problèmes intéressant [38]. Les propriétés intéressantes des perceptrons multicouches proviennent des non linéarités des fonctions d'activation des couches cachées. Si les fonctions d'activation étaient des fonctions linéaires, alors un réseau à une seule couche avec des poids convenablement choisis pourrait exactement reproduire les calcules exécutés par n'importe quel réseau multicouche. C'est le développement de l'algorithme de rétro propagation [39], pour déterminer les poids dans un perceptron multicouche, qui a fait de ses réseaux soient les plus populaires chez les chercheur et les utilisateurs des réseaux neurologiques.

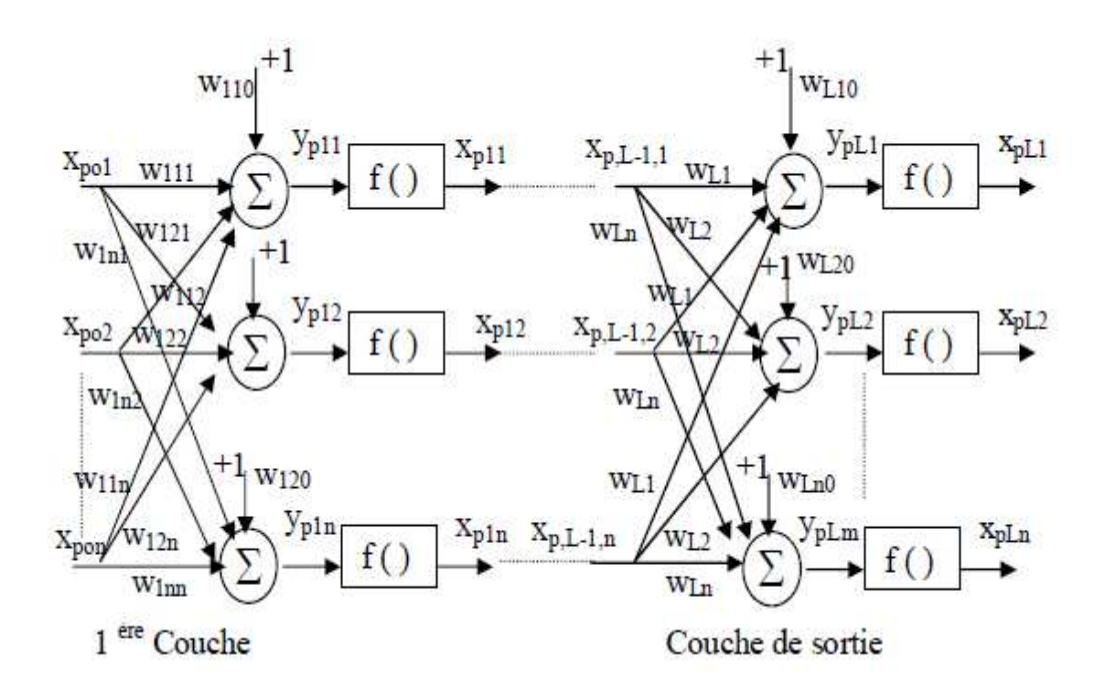

**Figure II.12** : Structure d'un réseau de neurones multicouche

 La topologie d'un tel réseau est formée de plusieurs couches de neurones sans communication à l'intérieur d'une même couche (figure) :

- une couche en entrée qui représente les entrées auxquelles sont transmises les données à traiter en provenance d'une source extérieure au réseau

- une ou plusieurs couches cachées effectuant le traitement spécifique du réseau

- une sortie qui délivre les résultats

#### **II.8.1. La mise en œuvre des réseaux de neurones multicouches**

La mise en œuvre des réseaux de neurones multicouche comporte à la fois une partie de conception, dont l'objectif est de permettre de choisir la meilleur architecture possible, et une partie de calcule numérique, pour réaliser l'apprentissage d'un réseau de neurones. On peut composer la procédure en quatre étapes principales :

#### **Etape1 : fixer le nombre de couches cachées**

 Mis à part les couches d'entrée et de sortie, l'analyse doit décider du nombre de couches intermédiaires ou cachées. Sans couche cachée, le réseau n'offre que de faibles possibilités d'adaptation, avec une couche cachée, il est capable, avec un nombre suffisant de neurones, d'approximer toute fonction continue. une seconde couche cachée prend en compte les discontinuités éventuelles.

#### **Etape2 : déterminer le nombre de neurones par couches cachées**

 Chaque neurone supplémentaire permet de prendre en compte des profils spécifiques des neurones d'entrée. Un nombre plus important permet donc de mieux coller au données présentées mais diminue la capacité de généralisation du réseau. Ici non plus il n existe pas des règle générale mais des règles empiriques. La taille de la couche cachée doit être :

- soit égale à celle de la couche d'entrée

- soit égale à 75% de celle-ci

- soit égale à la racine carrée du produit des nombres dans la couche d'entrée et de sortie

#### **Etape3 : choisir la fonction d'activation**

 Nous considérerons la fonction logistique pour le passage de la couche d'entrée à la couche cachée. Le passage de cette dernière à la couche de sortie sera soit linéaire, soit sigmoïde (logistique) selon no type de variables.

#### **Etape4 : choisir l'apprentissage**

 A partir d'une architecture de réseau de neurones donnée et des exemples disponible (la base d'apprentissage), on détermine les poids optimaux, par l'algorithme de la rétro propagation des erreurs, pour que la sortie du modèle s'approche le plus possible au fonctionnement désiré [40]-[41].

#### **II.8.2. L'apprentissage des réseaux MLP**

La méthode d'apprentissage supervisé consiste à appliquer le principe de l'algorithme de rétro propagation du gradient et de minimiser l'erreur quadratique entre la sortie du réseau et celle désirée, et ceci en utilisant la méthode de descente du gradient. Il s'agit ensuite de calculer la contribution à cette erreur de chacun des poids synaptique. En effet, chacun des poids influe sur le neurone correspondant, mais la modification pour ce neurone va influer sur tout les neurones des couches.la structure considérée est illustrée en figure II.13, nous avons un réseau multicouche (MLP) d'une couche d'entrée (vecteur d'entrée Xr), d'une couche de sortie (vecteur de sortie Yi ainsi d'une couche cachée de i neurones.

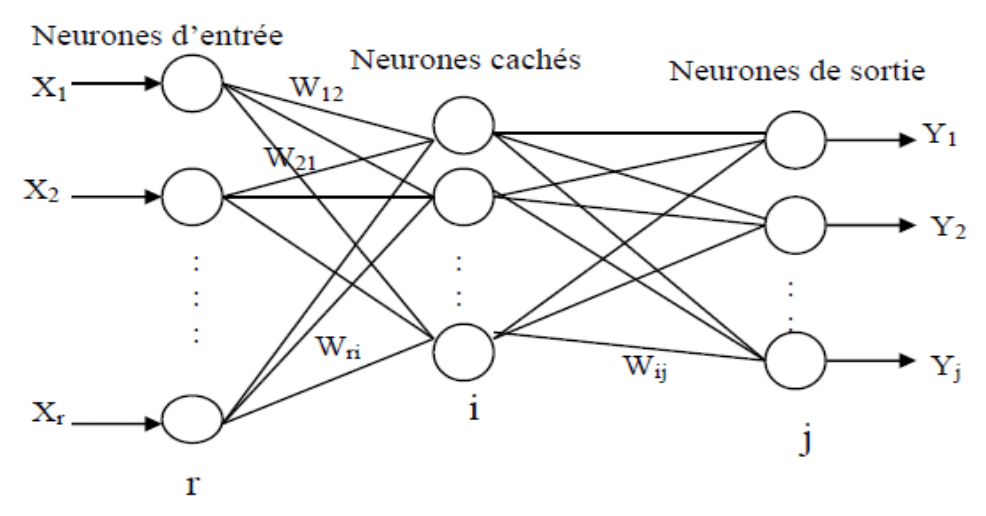

**Figure II.13** : Réseaux MLP

(r), (i) et (j) : désignent la couche d'entrée, la couche cachée et la couche de sortie

Wri : poids entre le point (r) et le i neurone de la couche cachée

Wij : poids entre le point(i) et le j neurone de la couche de sortie

Le traitement de l'information par ce réseau, s'effectue selon les étapes suivantes [42]-[43] :

Etape 1 : initialiser les poids (Wri,wij) à de petites valeurs aléatoires

Etape 2 : choisir un élément de l'ensemble des couples d'entrainement (Xr) et le présenter au réseau

Etape 3 : calculer la sortie du réseau (Y)

Etape 4 : calculer l'erreur entre la sortie du réseau et la sortie désirée

Etape 5 : corriger les poids du réseau de manière à minimiser l'erreur

Etape 6 : refaire les étapes 2 à 5 pour chaque couple d'apprentissage tant que l'erreur n'est pas inférieure à un seuil qu'on se fixe.

 La définition de fonction d'erreur globale (fonction de cout) est primordiale. Elle sert à mesurer l'écart entre les sorties désirées Dj et les sorties du réseau observées Yj. La fonction la plus communément utilisée est la fonction d'erreur quadratique, dont la définition est :

$$
e(n) = (Dj(n) - Y_j(n))^2
$$

Pour tout l'ensemble d'apprentissage N, on peut définir la fonction de cout :

$$
E(n) = \frac{1}{N} \sum_{n=1}^{N} e(n)
$$

Ainsi, on peut diviser l'algorithme de calcul des poids en deux étapes :

#### - **la phase avant (FORWARD)**

 La première phase (forward) concerne le signal qui se propage, d'un neurone à un autre, a partir des neurones de la couche d'entré jusqu'à la couche de sorite. Pendant cette phase, les poids synaptiques restent inchangés.

$$
NET_{ik} = \sum_{r} X_{r} W_{ri}
$$

$$
OUT_{ik} = F(NET_{ik}) = \frac{1}{1 + e^{-NET_{ik}}}
$$

$$
NET_{jk} = \sum_{i} OUT_{ik} W_{ij}
$$

$$
OUT_{jk} = F(NET_{jk})
$$

#### - **la phase arrière (backward)**

 La deuxième phase (backward) concerne le signal erreur qui se propage, dans le sens contraire, couche par couche à partir de la couche de sortie. Cette phase consiste à ajuster les poids en minimisant l'erreur selon la méthode du gradient. Dans le cas d'un neurone de sortie, le gradient local est égal au signal d'erreur multiplié par la dérivée de la fonction d'activation appliquée au potentiel à l'entrée de ce neurone.

$$
W_{ijnew} = W_{ijold} - \mu \frac{\partial E}{\partial W_{ijold}}
$$

$$
W_{rinew} = W_{riold} - \mu \frac{\partial E}{\partial W_{riold}}
$$

Avec μ le taux d'apprentissage

 On répète les deux étapes jusqu'à un nombre maximum d'itération ou jusqu'à ce que la valeur de l'erreur quadratique moyenne(EQM) soit inférieure à un certain seuil. En pratique, le but d'atteindre EQM inférieur à un certain seuil n'est pas sur, alors, pour éviter le problème de la boucle ouverte, on fixe un nombre d'itérations maximum, généralement de l'ordre des centaines, dans ce cas l'algorithme cherche à minimiser EQM en Ni itérations successives tel que Ni est inférieur au nombre d'itérations maximum [44]-[45].

 D'autres algorithmes d'apprentissage on été développés par les chercheurs dans le monde entier, les modifications par rapport à l'algorithme de rétro propagation original incluent d'autres paramètres afin d'améliorer la vitesse de convergence tel que le momentum qui représente une espace d'inertie dans le changement de poids.

### **II.9. Conclusion**

 La caractéristique essentielle des réseaux de neurones est qu'ils peuvent capter les dépendances non linéaires de haut niveau entre les variables explicatives, ce qui est possible grâce à la présence d'une transformation, elle même non linéaire, dans le calcule de la valeur prédite. Les réseaux de neurones sont de puissants outils de modélisation et de prédiction. Ils ont été adoptés dans divers champs d'application plus ou moins variés. Cependant, les réseaux de neurones multicouches à rétro propagation du gradient présentent l'inconvénient de la lenteur due à la phase d'apprentissage, qui dépend du nombre d'entrées et d'exemples utilisés, car pour un nombre important d'éléments, il faut une base de données assez riche.

 Nous avons présenté dans ce chapitre les idées de base sur l'optimisation par réseaux de neurones, la validité de ce modèle sera supportée par les différents cas de simulation dans le chapitre qui suit.

# **Chapitre III**

# **Mise en équation du problème**

- **III. 1**. Introduction
- **III. 2.** Approche spectrale du problème

 **III. 2. 1**. Équations de Maxwell dans le domaine spectrale (transformée vectorielle de Fourier)

- **III. 2. 2**. Équation de propagation
- **III. 2. 3**. Détermination des composantes transversales
- **III. 2. 4**. Nouvelle représentation des champs TM et TE
- **III. 2. 5**. Formule reliant les grandeurs électromagnétiques de deux couches adjacentes
- **III. 2. 6**. Détermination de tenseur de Green de la structure étudiée
- **III. 3**. L'équation intégrale du champ électrique
	- **III. 3. 1**. Résolution des équations intégrales par la méthode des moments «Galerkin »
	- **III. 3. 2**. La fréquence et la bande passante
- **III. 3. 3**. La méthode la phase stationnaire pour le calcule de champ rayonné en zone lointaine

**III. 3. 4**. Choix des fonctions de base

**III. 4**. Approche neuronale pour la modélisation et l'optimisation d'antenne imprimées

**III. 4. 1**. Choix de la base de données (Apprentissage et Validation)

- **III. 4. 2**. L'apprentissage du réseau MLP
- **III. 4. 3**. Le model finale
- **III. 5.** Comparaison des résultats obtenus par notre méthodes (neurospectrale) et ceux obtenu par d'autre méthodes
- **III. 6**. Conclusion

# **III. 4. Approche neuronale pour la modélisation et l'optimisation d'antenne imprimées**

 Plusieurs approches ont été menées pour la modélisation des antennes patch, l'approche qui nous intéresse, est l'approche neuronale. Les réseaux de neurones sont de puissants outils de modélisation et de prédiction, ils ont été adoptés dans divers champs d'application. En effet, ces outils présentent des propriétés intéressantes en traitement de signal grâce à leur aptitude à généraliser des fonctions non linéaires, à leur résistance au bruit, à leur stabilité ainsi qu'a leur temps de calcul vraiment réduit par rapport au autres approches. Ces outils se révèlent un excellent moyen de modélisation et d'égalisation.

 Les perceptrons multicouches (MLP), qui sont parmi les architectures les plus simples et donc les plus généralement utilisés des réseaux neurologiques, on été adaptés pour la calcule de la fréquence de résonance complexe et le rayonnement perpendiculaire au patch (RN). Les MLP peuvent être entrainés par plusieurs algorithmes. Dans ce travail, l'algorithme standard de rétro propagation est utilisé pour l'entrainement de MLP.

 Le modèle du réseau utilisé pour le calcul de la fréquence de résonance complexe et du champ rayonné de l'antenne est illustré sur la figure III.4. Les neurones, dans la couche d'entrée agissent seulement en tant qu'amortisseurs pour distribuer les signaux d'entrée aux neurones de la couche cachée, les fonctions de transfert des couches cachées utilisent la fonction sigmoïde par contre, la couche de sortie se base sur la fonction de transfert linéaire.

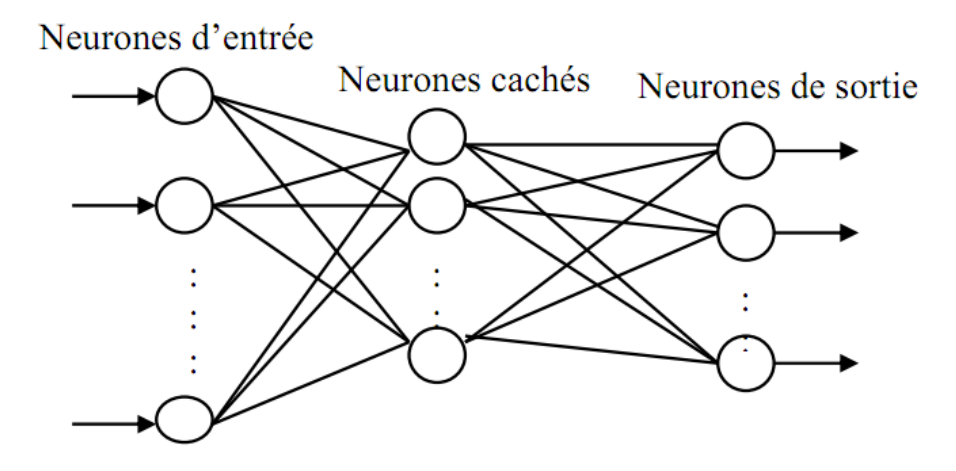

**Figure. III. 4 :** Réseaux multicouche (MLP)

Cette modélisation développée dans ce travail, passe par les étapes suivantes :

#### **III. 4. 1. Choix de la base de données (Apprentissage et Validation)**

 Afin de pouvoir générer l'apprentissage du réseau, il est nécessaire de créer une base d'apprentissage. Comme l'apprentissage est supervisé, cette base doit contenir à la fois l'entrée du réseau et la sortie souhaitée. Une base de données, composée de 1185 exemples  $(a,b,d, \epsilon r, f_i, f_i, RN)$  est conçue à partir des résultats de l'algorithme de Weng Cho Chew (fréquence de résonances) ainsi que par l'utilisation de la méthode de la phase stationnaire (champ rayonné RN). Cette base de données est subdivisé par la suite entre un ensemble de teste et un autre d'apprentissage. Les deux bases de données, ainsi obtenues, doivent impérativement couvrir tout l'espace de fonctionnement. Dans notre cas la base d'apprentissage est composée de 1000 exemples, la base de teste quand a elle est formée de 185 élément qui sont réservés à la mesure finale de la performance. Autrement dit elle sert à vérifier si le réseau de neurones a une bonne performance concernant les exemples qu'il n'a pas appris.

#### **III. 4. 2. L'apprentissage du réseau MLP**

 L'apprentissage de ce type de réseau, consiste en un entrainement. On présente au réseau des entrées et on lui demande de modifier sa pondération de telle sorte que l'on retrouve la sortie correspondante. L'algorithme consiste dans un premier temps a propagé vers l'avant les entrées jusqu'à obtenir une sortie calculée par le réseau. La seconde étape compare la sortie calculée a la sortie réel connue. On modifie alors les poids synaptique de sorte qu'a la prochaine itération, l'erreur commise entre la sortie calculée et connue soit minimisée. On rétro-propage alors l'erreur commise vers l'arrière jusqu'à la couche d'entrée tout en modifiant la pondération.

Un modèle neuronale utilisé en calculant la fréquence complexe est montré dans la figure III.5

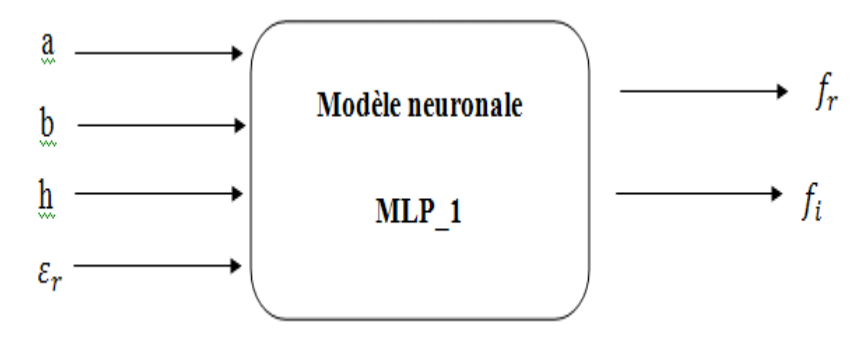

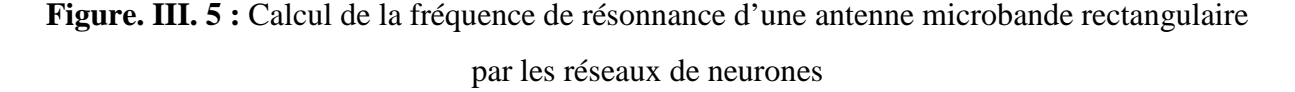

Quatre paramètres sont employés pour le calcule de cette fréquence : la longueur du patch'a', la largeur 'b', la hauteur 'h', et la permittivité relative  $\epsilon r$ .

 La phase d'apprentissage permet de calculer les poids synaptiques menant à chaque neurone formel. Elle utilise l'algorithme de la rétro-propagation des erreurs. Cet algorithme consiste à présenter au réseau des exemples d'apprentissage, on examine l'écart entre la sortie de réseau (fréquence observée) et la sortie souhaitée (fréquence calculée) tout on modifie les poids synaptiques de connexions jusqu'à ce que le réseau produise une sortie très proche de celle souhaitée (par exemple quand l'erreur entre la fréquence calculée et souhaitée tombe au dessus d'un seuil donné).

 L'apprentissage par le logiciel MATLAB est supervisé. Les fonctions sigmoïdes, et linéaires sont affectées respectivement à la couche cachée et à la couche de sortie. Les paramètres qui peuvent influents sur l'apprentissage sont :

-le nombre de couches cachées

-le nombre de neurone dans les couches cachées

-le paramètre d'accélération

-le pas d'apprentissage

 L'objectif essentiel de cette partie, est de trouver le meilleur apprentissage qui permet de présenter un model approprié. Pour cela, plusieurs essais sont nécessaires, en agissant sur ces paramètres, pour chaque itération, on calcule l'erreur entre la sortie désirée et calculée (fréquence désirée, calculée). La figure III.6 montre la variation de l'erreur quadratique moyenne de la fréquence de résonance (MSE) en fonction du nombre d'itération. On peut constater d'après cette figure que l'itération 3448 donne la meilleure architecture  $(MSE=6.6868.10.10^{-5})$ .

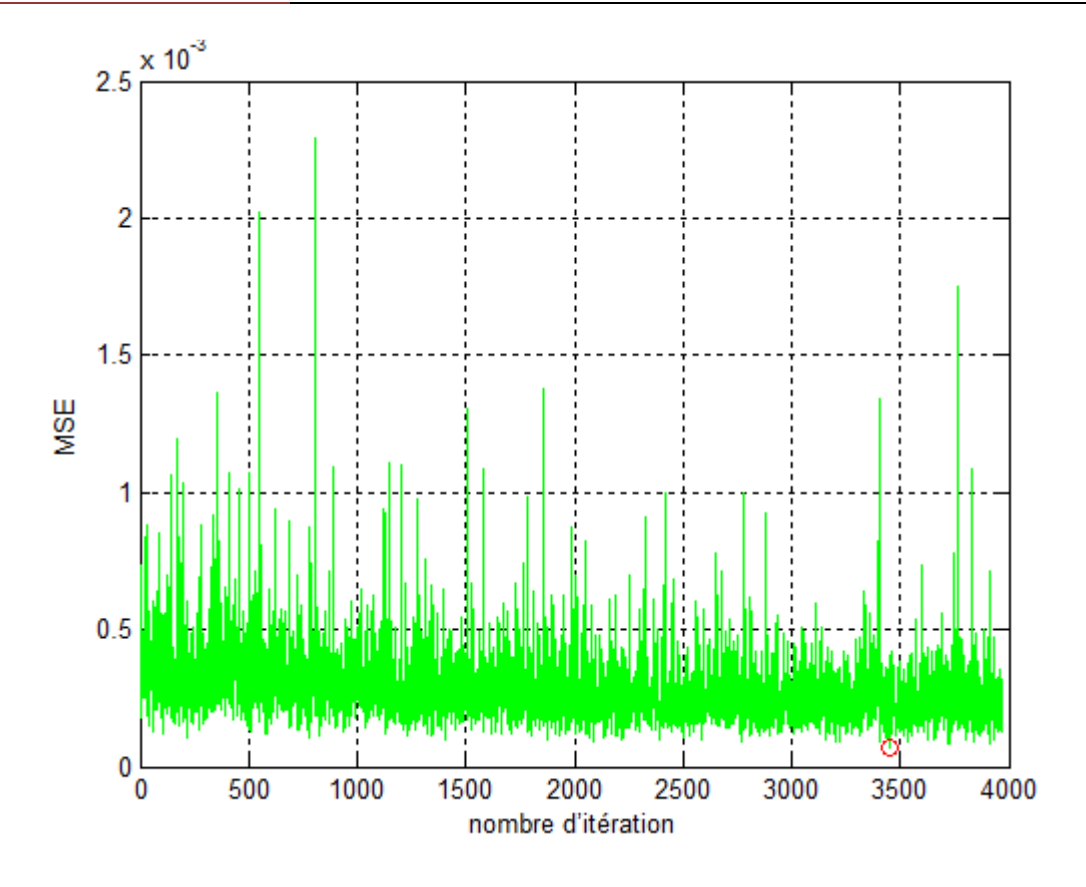

Figure. III. 6 : Variation de l'erreur quadratique moyenne en fonction du nombre d'itération

 Une foi l'apprentissage terminé, il est nécessaire de le tester sur une base de données différente de celle utilisée pour l'apprentissage. Ce test permet à la foi d'apprécier les performances du système neuronal et de détecter le type de données qui pose problème.

#### **III. 4. 3. Le model finale**

 Après avoir étudier toutes les dernier étapes, nécessaires à la modélisation par ANN, et après les nécessaires optimisation, on peut donc dire qu'on a abouti à notre modèle final, qui est ainsi représenté sur le tableau TAB III.1 avec ses paramètres optimisés. C'est à partir des résultats trouvés par ce modèle qu'on va étudier les différentes caractéristiques de l'antenne fréquence de résonance complexe, bande passante, champ rayonnée) en fonction de ses

 Et de même manière et par des même étapes, un model neuronal utilisé en calculant le rayonnement normale au patch (RN) est montré dans la figure III.7.

paramètres physique et géométrique  $(a,h,\epsilon r)$  dans le chapitre suivant.

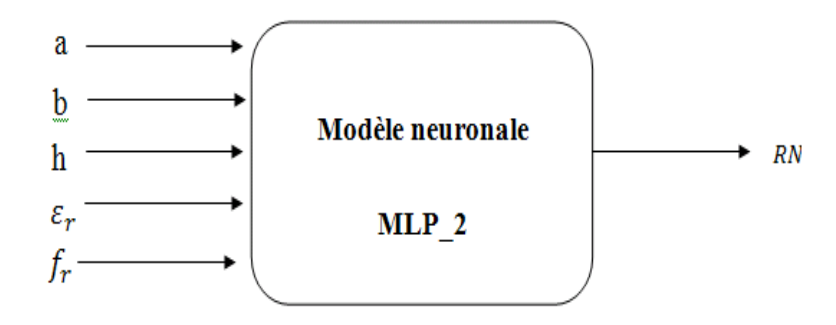

**Figure. III. 7 :** Calcul du champ électrique d'une antenne microbande rectangulaire par les réseaux de neurones

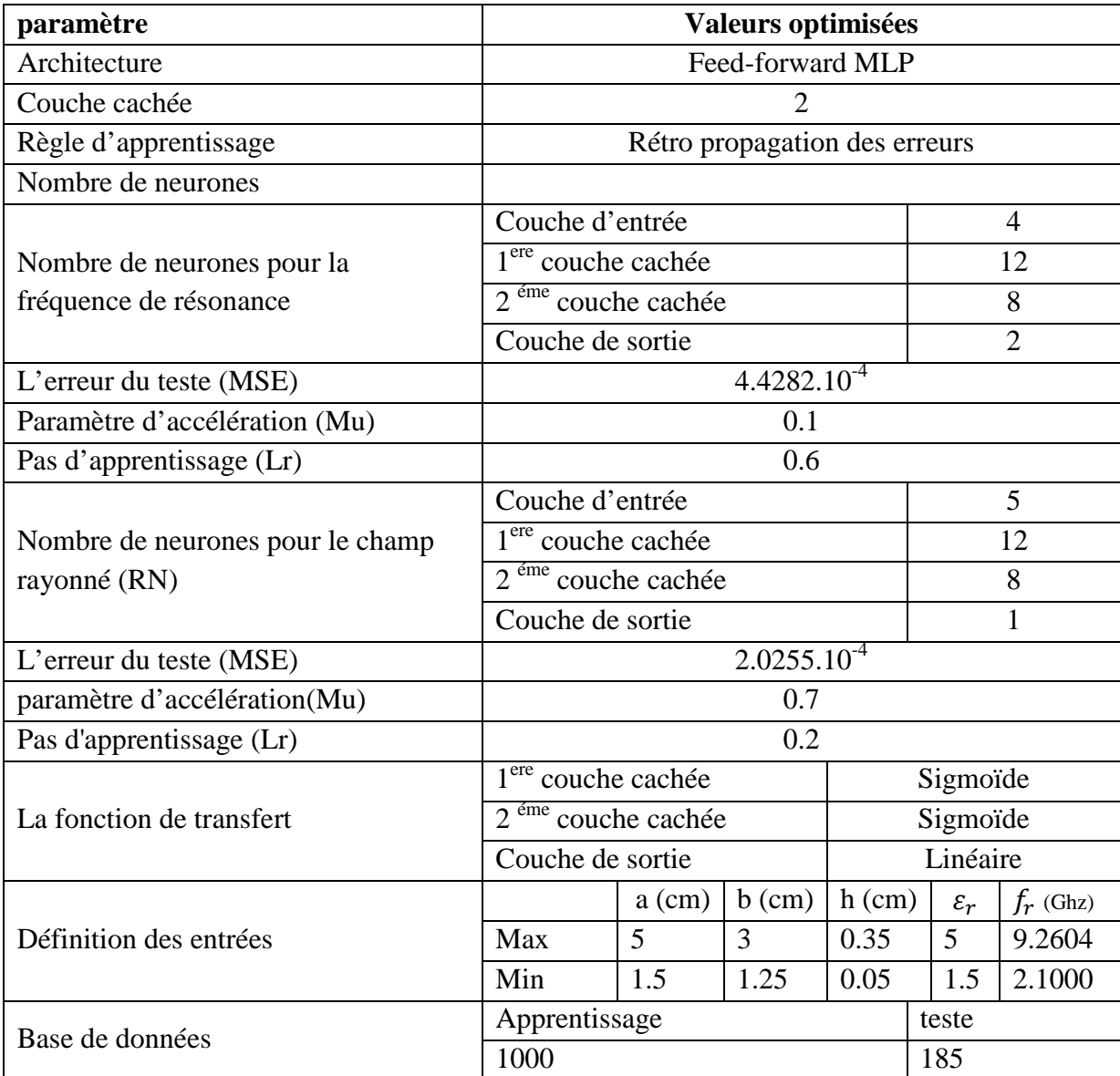

**Tableau III.1** : Les paramètres optimisés pour le modèle final de la fréquence de résonance complexe et du champ rayonné

.

# **III. 5. Comparaison des résultats obtenus par notre méthodes (neurospectrale) et ceux obtenus par d'autres méthodes :**

 Nous comparons à présent, nos résultats obtenus pour une antenne microbande rectangulaire, avec les résultats portés par d'autres scientifiques, qui sont tout donnés sur le tableau TAB(III.2). Pour le cas de fréquence de résonance. Les termes : f(Se), f(Ch), f(Ha), f(Ca), f(Ba), f(Ga) représentent respectivement les résultats de : Sengupta, Howell, Hammestard, Carver, Bahl et Bhartia, James et al.

| a | b   h   $\varepsilon_r$   f(Se)   f(Ho)   f(Ha)   f(Ca)   f(Ba)   f(Ja)   f(Ns)                                                                   |  |  |  |  |
|---|----------------------------------------------------------------------------------------------------|--|--|--|--|
|   | $\lceil$ (cm) $\lceil$ (cm) $\lceil$ (cm) $\lceil$ Ghz $\lceil$ Ghz $\lceil$ Ghz $\lceil$ Ghz $\lceil$ Ghz $\lceil$ Ghz $\lceil$ Ghz $\lceil$ Ghz |  |  |  |  |
|   |                                                                                                    |  |  |  |  |

**Tableau III.2** : Comparaison de nos résultats avec les résultats d'autres méthodes

Ainsi nous comparons dans le TAB(III.3), l'erreur quadratique moyenne (MSE) qui est calculé entre les résultats des SDA avec celle du TAB(III.2). Nous voyons que notre réseau donne des bons résultats.

| $f$ (chew)<br>Ghz | Erreur<br><b>MSE</b> | Erreur<br><b>MSE</b> | Erreur<br><b>MSE</b> | Erreur<br><b>MSE</b> | Erreur<br><b>MSE</b> | Erreur<br><b>MSE</b> | Erreur<br><b>MSE</b> |
|-------------------|----------------------|----------------------|----------------------|----------------------|----------------------|----------------------|----------------------|
|                   | Se                   | Ho                   | Ha                   | Ca                   | Ba                   | Ga                   | Ns                   |
| 2.9085            | 0.01                 | 0.09                 | $6.25.10^{-6}$       | $2.4.10^{-4}$        | 0.01                 | 0.01                 | $1.32.10^{-4}$       |

**Tableau III.3** : Comparaison de nos erreurs avec les erreurs des autres méthodes

## **III. 6. Conclusion**

 Dans ce chapitre les réseaux de neurones on été employés en conjonction avec la technique spectrale pour l'analyse des antennes microbande, une méthode nommée : la méthode neuro-spectrale. La fréquence de résonance complexe, le champ rayonnée et d'autres paramètres de l'antenne rectangulaire microbande on été calculés en utilisent cette méthode. Le but été de réduire les complexités informatiques, manipuler les singularités surgissant dans l'approche spectrale et diminuer, de ce fait, considérablement le temps de calcul.

 Les résultats obtenus, par cette nouvelle approche, sont comparés à ceux de l'approche spectrale (SDA) et à d'autres approches théoriques dans le chapitre qui suit.

### **III. 1. Introduction**

 Dans ce chapitre une analyse concernant l'antenne microbande de forme rectangulaire constituée d'un substrat monocouche avec l'élément rayonnant (patch) imprimé sur une surface, le plan de masse sur l'autre dans le domaine spectrale, est effectuée. Le problème de la fréquence de résonance complexe et du champ rayonné est formulé en terme d'une équation intégrale, cette dernière est calculée a l'aide des transformées vectorielle de fourrier et des fonctions de grène. La méthode des moments procédure de Galerkin est utilisée pour résoudre l'équation intégrale et pour définir la fréquence de résonance ainsi que la bande passante. Le rayonnement en zone lointain est déterminé par l'application du théorème de la phase stationnaire.

 Il est à noter que l'inconvénient majeur de la méthode des moments reste le temps de calcul important, pour palier ce problème, une approche basée sur les réseaux de neurones artificiels en conjonction avec la technique spectrale pour analyser et modéliser notre structure est présentée dans ce travail.

 La figure III. 1 montre la géométrie d'un patch rectangulaire de longueur 'a' et de largeur 'b' imprimée sur un substrat diélectrique d'épaisseur 'd' caractérisé par la perméabilité du vide et de permittivité ( $\varepsilon_r$ ,  $\mu_0$ )

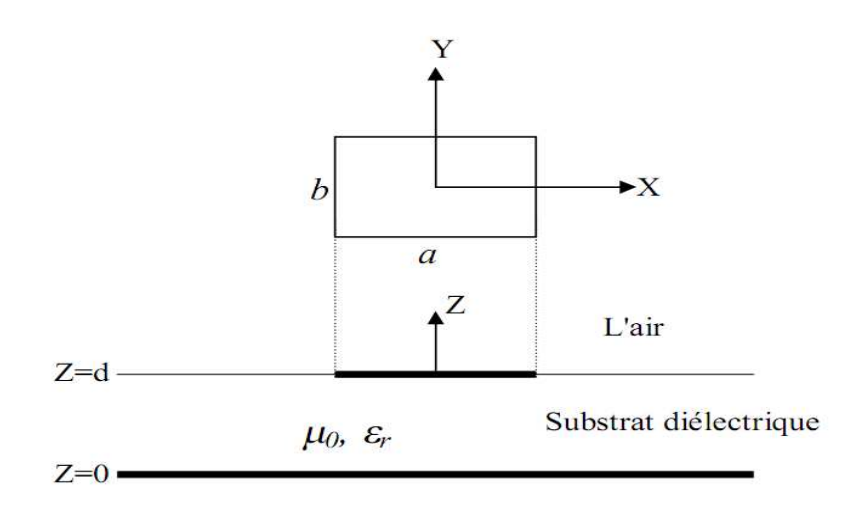

**Figure. III. 1 :** Géométrie d'une antenne microbande rectangulaire

#### **III. 2. Approche spectrale du problème**

 Dans une telle approche, la fonction spectrale de Green, qui lie les champs avec les courants électriques tangentiels selon les différents plans des conducteurs, doit être déterminée. Plusieurs techniques ont été proposées pour évaluer cette fonction. Dans notre étude la fonction de Green est déterminée par l'utilisation de la méthode spectrale [46]-[47].

## **III. 2. 1. Équations de Maxwell dans le domaine spectrale (transformée vectorielle de**

#### **Fourier)**

En régime harmonique  $e^{i\omega t}$  dans un milieu linéaire homogène, isotrope loin de sources  $(p=0, J=0)$  les équations de Maxwell sont données par:

$$
\overline{\nabla} \wedge \overline{E} = -\frac{\partial \overline{B}}{\partial t} = -\mu \frac{\partial \overline{H}}{\partial t} = -iw\mu \overline{H}.
$$
\n(III.1)

$$
\overline{\nabla} \wedge \overline{H} = \frac{\partial \overline{D}}{\partial t} = \varepsilon \frac{\partial \overline{E}}{\partial t} = i w \varepsilon \overline{E}.
$$
 (III.2)

Soit  $\bar{A}$  (x, y, z) un vecteur quelconque, la transformée de Fourier bidimensionnelle est définie par :

$$
\tilde{\bar{A}}(k,k_{y},z) = \int_{-\infty}^{+\infty} \int_{-\infty}^{+\infty} \bar{A}(x,y,z) e^{-i(k_{x}x+k_{y}y)} dxdy
$$

 $\overline{A}$  : un vecteur dans le domaine spatial.

 $\overline{A}$ : la transformée de Fourier bidimensionnelle.

On a :

$$
\overline{\nabla} \wedge \overline{E} = \begin{vmatrix} \overline{I} & \overline{J} & \overline{K} \\ \frac{\partial}{\partial x} & \frac{\partial}{\partial y} & \frac{\partial}{\partial z} \\ E_x & E_y & E_z \end{vmatrix} = \overline{I} \left( \frac{\partial}{\partial y} E_z - \frac{\partial}{\partial z} E_y \right) - \overline{J} \left( \frac{\partial}{\partial x} E_z - \frac{\partial}{\partial z} E_x \right) + \overline{K} \left( \frac{\partial}{\partial x} E_y - \frac{\partial}{\partial y} E_x \right).
$$

En utilisant les propriétés :

$$
\left(\frac{\partial \tilde{f}}{\partial x}\right) = ik_x \tilde{f}.
$$
\n
$$
\left(\frac{\partial \tilde{f}}{\partial y}\right) = ik_y \tilde{f}.
$$
\n
$$
\Rightarrow (\bar{\nabla} \wedge \bar{E}) = \bar{I} \left( ik_y \tilde{E}_y - \frac{\partial}{\partial z} \tilde{E}_y \right) - \bar{J} \left( ix \tilde{E}_{yz} - \frac{\partial}{\partial z} \tilde{E}_x \right) + \bar{K} \left( ik_x \tilde{E}_y - ik_y \tilde{E}_x \right) =
$$
\n
$$
\begin{vmatrix} \bar{I} & \bar{J} & \bar{K} \\ ik_x & ik_y & \frac{\partial}{\partial z} \\ \tilde{E}_x & \tilde{E}_y & \tilde{E}_z \end{vmatrix} = \tilde{\overline{V}} \wedge \tilde{\overline{E}}.
$$

Avec

$$
\tilde{\overline{V}} = ik_x \overline{I} + ik_y \overline{J} + \frac{\partial}{\partial z} \overline{K}.
$$
\n(III.3)

kx, ky : sont les nombres d'onde spectraux dans les directions x et y respectivement,

k: est la constante de propagation.

Les équations de Maxwell (III.1) et (III.2) dans le domaine spectral s'écrivent :

$$
\vec{\nabla} \wedge \vec{E} = -i\omega\mu\vec{H} \tag{III.4}
$$

$$
\tilde{\overline{V}} \wedge \tilde{H} = -i\omega\mu\tilde{E}
$$
\n(III.5)

## **III. 2. 2. Équation de propagation**

 À partir des équations (III.4) et (III.5) qui sont les équations de Maxwell dans le domaine spectral nous allons écrire l'équation de propagation.

On sait que:

$$
\overline{\nabla}.\overline{E} = \overline{0} \implies \overline{\overline{\nabla}}.\overline{\overline{E}} = \overline{0}
$$
  
(II.4) 
$$
\implies \overline{\overline{Y^2}}\overline{\tilde{E}} - i\omega\mu (\overline{\overline{V}} \wedge \overline{\tilde{H}}) = \overline{0}
$$
  
(II.5) 
$$
\implies \overline{\overline{V^2}}\overline{\tilde{E}} + \omega^2 \varepsilon\mu \overline{\tilde{E}} = \overline{0}
$$

avec:

 $\tilde{\overline{V}}^2 = \tilde{\Delta}$  est le laplacien, à partir de l'équation (III.4), nous avons:

$$
\widetilde{\overline{\nabla}}^2 = -(k_x^2 + k_y^2)_{+\frac{\partial^2}{\partial^2 z}}
$$

L'équation de propagation s'écrit donc :

$$
\left\{\frac{\partial^2 \tilde{E}}{\partial^2 z} + k_z^2 \, \tilde{E} = \, \overline{0}\right\} \tag{III.6}
$$

Avec:

$$
k_Z^2 = k^2 \cdot (k_x^2 + k_y^2) \tag{III.7}
$$

 $k^2 = \omega^2 \mu \varepsilon$ 

#### **III. 2. 3. Détermination des composantes transversales**

A partir des équations de Maxwell on déduit les composantes transversales  $E_x$ ,  $E_y$ ,  $H_x$ ,  $H<sub>v</sub>$  en fonction des composantes longitudinales ( $E<sub>z</sub>, H<sub>z</sub>$ ).

 $\equiv$ 

$$
\overline{\nabla} \wedge \overline{E} = -i\omega\mu\overline{H} \Longrightarrow
$$

$$
\frac{1}{\partial y}E_z - \frac{1}{\partial z}E_y = -i\omega\mu H_x\tag{III.8a}
$$

$$
\frac{\partial}{\partial z}E_x - \frac{\partial}{\partial x}E_z = -i\omega\mu H_y\tag{III.8b}
$$

$$
\frac{\partial}{\partial x}E_y - \frac{\partial}{\partial y}E_x = -i\omega\mu H_z
$$
 (III.8c)

$$
\overline{\nabla} \wedge \overline{H} = i\omega \mu \varepsilon \overline{E} \implies
$$

$$
\frac{\partial}{\partial y} H_z - \frac{\partial}{\partial z} H_y = +\, \mathrm{i} \omega \varepsilon E_x \tag{III.9a}
$$

$$
\frac{\partial}{\partial z}H_x - \frac{\partial}{\partial x}H_z = +\mathrm{i}\omega\varepsilon E_y\tag{III.9b}
$$

$$
\frac{\partial}{\partial x}H_y - \frac{\partial}{\partial y}H_x = +i\omega\varepsilon E_z
$$
 (III.9c)

En se basant sur les équations précédentes et après calcul on trouve:

$$
\left(\frac{\partial^2}{\partial z^2} + K^2\right) E_x = \frac{\partial^2}{\partial z \partial x} E_{xz} - i\omega \mu \frac{\partial}{\partial y} H_z
$$
\n(II.10a)

$$
\left(\frac{\partial^2}{\partial z^2} + K^2\right) E_y = \frac{\partial^2}{\partial z \partial y} E_z + i\omega \mu \frac{\partial}{\partial x} H_z \tag{II.10b}
$$

$$
\left(\frac{\partial^2}{\partial z^2} + K^2\right) H_x = \frac{\partial^2}{\partial z \partial y} H_z + i\omega \varepsilon \frac{\partial}{\partial y} E_z
$$
\n(II.11a)

$$
\left(\frac{\partial^2}{\partial z^2} + K^2\right) H_y = \frac{\partial^2}{\partial z \partial y} H_z - i\omega \varepsilon \frac{\partial}{\partial x} E_z
$$
\n(II.11b)

Tenant compte de l'équation de propagation (II.6):

$$
\left(\frac{\partial^2}{\partial^2 z} = -k_z^2\right)
$$

On trouve les équations (II.10a), (II.10b), (II.11a), (II.11b) dans le domaine spectral:

$$
\tilde{E}_x = \frac{i k_x}{k_s^2} \frac{\partial^2}{\partial z} \tilde{E}_z + \frac{\omega \mu k_y}{k_s^2} \tilde{H}_z
$$
\n(II.12a)

$$
\tilde{E}_y = \frac{i k_y}{k_s^2} \frac{\partial}{\partial z} \tilde{E}_z - \frac{\omega \mu k_x}{k_s^2} \tilde{H}_z
$$
\n(II.12b)

$$
\widetilde{H}_x = \frac{i k_x}{k_s^2} \frac{\partial}{\partial z} \widetilde{H}_z - \frac{\omega \varepsilon k_y}{k_s^2} \widetilde{E}_z
$$
\n(II.13a)

$$
\widetilde{H}_{y} = \frac{i k_y}{k_s^2} \frac{\partial}{\partial z} \widetilde{H}_z + \frac{\omega \varepsilon k_x}{k_s^2} \widetilde{E}_z
$$
\n(II.13b)

avec :

#### **III. 2. 4. Nouvelle représentation des champs TM et TE**

 $\int_{s}^{2} = k_{x}^{2} + k_{y}^{2}$ 

A partir des équations (II.12a) et (II.12b) on peut écrire :

$$
\tilde{\overline{E}} = \begin{bmatrix} \tilde{E}_x \\ \tilde{E}_y \end{bmatrix} = \frac{1}{K_s} \begin{bmatrix} K_x & K_y \\ K_y & -K_x \end{bmatrix} \begin{bmatrix} e^e \\ e^h \end{bmatrix} \tag{III.14}
$$

à partir des équations (II.13a) et (II.13b) on peut écrire :

$$
\widetilde{\overline{H}} = \begin{bmatrix} \widetilde{H}_{y} \\ -\widetilde{H}_{x} \end{bmatrix} = \frac{1}{\kappa_{s}} \begin{bmatrix} K_{x} & K_{y} \\ K_{y} & -K_{x} \end{bmatrix} \begin{bmatrix} h^{e} \\ h^{h} \end{bmatrix} \tag{III.15}
$$

Les composantes e et h dans (II.14) et (II.15) représentent les ondes TM et TE respectivement  $e^e$ ,  $e^h$ ,  $h^e$ ,  $h^h$  sont définis par :

$$
\bar{e} = \begin{bmatrix} e^e \\ e^h \end{bmatrix} = \begin{bmatrix} \frac{i}{K_s} & \frac{\partial \overline{E_z}}{\partial_z} \\ \frac{\omega \mu}{K_s} & \overline{H_z} \end{bmatrix}
$$
(III.16)

$$
\overline{h} = \begin{bmatrix} h^e \\ h^h \end{bmatrix} = \begin{bmatrix} \frac{\omega \varepsilon}{K_s} & \overline{\widetilde{E}_z} \\ \frac{i}{K_s} & \frac{\partial \widetilde{H}_z}{\partial z} \end{bmatrix} \tag{III.17}
$$

#### **III. 2. 5. Formule reliant les grandeurs électromagnétiques de deux couches adjacentes**

A partir de l'équation de propagation (III.6) la forme générale de  $\tilde{E}_z$  et  $\tilde{H}_z$  est :

$$
\tilde{E}_z = A_1 e^{-ikz^z} + B_1 e^{ikz^z} \tag{III.18a}
$$

$$
\widetilde{H}_z = A_2 e^{-ikz^2} + B_2 e^{ikz^2}
$$
\n(III.18b)

En remplaçant (III.18a) et (III.18b) dans (III.16) et (III.17) on trouve :

$$
\bar{e}(K_s, z) = \bar{A}e^{-ikz^z} + \bar{B}e^{ikz^z}
$$
 (III.19)

$$
\overline{h}(K_s, z) = \overline{\overline{g}}(K_s)[\overline{A}e^{-ikz^z} - \overline{B}e^{ikz^z}]
$$
\n(III.20)

Dans les équations (II.19) et (II.20)  $\bar{A}(2\times1)$  et  $\bar{B}(2\times1)$  sont deux vecteurs inconnus et:

$$
\overline{\overline{g}}(K_s) = \text{diag}\left[g^e(K_s), g^h(K_s)\right] = \text{diag}\left[\frac{\omega \varepsilon}{K_s}, \frac{K_z}{\omega \mu}\right]
$$
(III.21)

Considérons maintenant que la région où l'onde se propage est limitée entre les deux plans  $Z_{j-1}$  et  $Z_j$  (Figure II.1.)

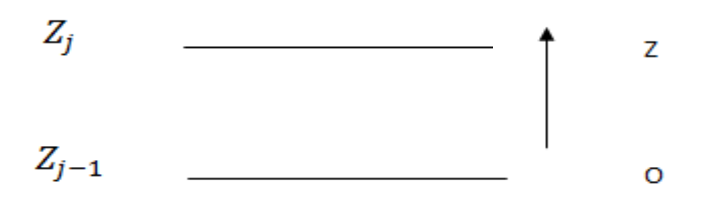

**Figure. III. 2** : Représentation d'une couche j

En écrivant les équations (II.19) et (II.20) dans le plan  $Z = Z_{j-1}$  puis dans le plan  $Z = Z_j$ , une relation liant les composantes  $\bar{e}$  et  $\bar{h}$  sur les deux interfaces de la couche et par élimination des inconnus  $\overline{A}$  *et*  $\overline{B}$  on trouve:

$$
\begin{aligned}\n\left[\frac{\bar{e}_j \quad (K_s, Z_j^-)}{\bar{h}_j \quad (K_s, Z_j^-)}\right] &= \overline{\bar{T}_j} \begin{bmatrix} \bar{e}_j \quad (K_s, Z_{j-1}^+) \\ \bar{h}_j \quad (K_s, Z_{j-1}^+) \end{bmatrix} \\
\overline{\bar{T}}_j &= \begin{bmatrix} \overline{\bar{T}}_{j^{11}} & \overline{\bar{T}}_{j^{12}} \\ \overline{\bar{T}}_{j^{21}} & \overline{\bar{T}}_{j^{22}} \end{bmatrix}.\n\end{aligned} \tag{III.22}
$$

$$
\bar{\bar{T}}_j^{11} = \bar{\bar{T}}_j^{22} = \cos(k_z d_j) = \begin{bmatrix} \cos(k_z d_j) & 0\\ 0 & \cos(k_z d_j) \end{bmatrix}
$$
 (III.23a)

$$
\bar{T}_{j}^{12} = -i \sin(k_{zj} d_j) \bar{g}_{j}^{-1} = \begin{bmatrix} -ik_{zj} \sin(k_{zj} d_j) & 0\\ 0 & -i \frac{\omega \mu_{j}}{k_{zj}} \sin(k_{zj} d_j) \end{bmatrix}
$$
(III.23b)

$$
\overline{T}_{j}^{21} = -i \sin(k_{zj} d_j) \overline{\overline{g}}_{j} = \begin{bmatrix} -i \frac{\omega \varepsilon_{j}}{k_{zj}} \sin(k_{zj} d_z) & 0\\ 0 & -i \frac{k_{zj}}{\omega \mu_{j}} \sin(k_{zj} d_j) \end{bmatrix}
$$
(III.23c)

Si l'interface  $Z = Z_j$  est dépourvue des courants électriques, alors (III.22) s'écrit :

$$
\begin{bmatrix} \bar{e}_{j+1} & \left(k_s, z_j^+\right) \\ \bar{h}_{j+1} & \left(k_s, z_j^+\right) \end{bmatrix} = \begin{bmatrix} \bar{e}_j & \left(k_s, z_j^-\right) \\ \bar{h}_j & \left(k_s, z_j^-\right) \end{bmatrix} = \bar{\bar{T}} \begin{bmatrix} \bar{e}_j & \left(k_s, z_{j-1}^+\right) \\ \bar{h}_j & \left(k_s, z_{j-1}^+\right) \end{bmatrix} \tag{III.24}
$$

Et si l'interface  $Z = Z_j$ contient des courants électriques, nous avons :

$$
\widetilde{H}_{\mathcal{Y}}\left(Z_{j}^{-}\right) - \widetilde{H}_{\mathcal{Y}}\left(Z_{j}^{+}\right) = \widetilde{J}_{x}\left(Z_{j}\right) \tag{III.25a}
$$

$$
\widetilde{H}_x (Z_i^-) - \widetilde{H}_x (Z_j^+) = \widetilde{J}_y (Z_j)
$$
\n(III.25b)

$$
\begin{bmatrix} \widetilde{H}_{y} & (Z_{j}^{-}) \\ -\widetilde{H}_{x} & (Z_{j}^{-}) \end{bmatrix} - \begin{bmatrix} \widetilde{H}_{y} & (Z_{j}^{+}) \\ -\widetilde{H}_{x} & (Z_{j}^{+}) \end{bmatrix} = \begin{bmatrix} \widetilde{J}_{x} & (Z_{j}) \\ \widetilde{J}_{y} & (Z_{j}) \end{bmatrix}
$$
\n(III.26)

En remplaçant (II.15) dans (II.26) nous obtenons :

$$
\frac{1}{K_s} \begin{bmatrix} K_x & K_y \\ K_y & -K_x \end{bmatrix} \begin{bmatrix} h^e & (Z_j^-) \\ h^h & (Z_j^-) \end{bmatrix} - \frac{1}{K_s} \begin{bmatrix} K_x & K_y \\ K_y & -K_x \end{bmatrix} \begin{bmatrix} h^e & (Z_j^+) \\ h^h & (Z_j^+) \end{bmatrix} = \begin{bmatrix} \tilde{J}_x & (Z_j) \\ \tilde{J}_y & (Z_j) \end{bmatrix} . \tag{III.27}
$$

$$
\begin{bmatrix} h^e & (Z_j^-) \\ h^h & (Z_j^-) \end{bmatrix} - \begin{bmatrix} h^e & (Z_j^+) \\ h^h & (Z_j^+) \end{bmatrix} = \frac{1}{K_s} \begin{bmatrix} K_x & K_y \\ K_y & -K_x \end{bmatrix} \begin{bmatrix} \tilde{J}_x & (Z_j) \\ \tilde{J}_y & (Z_j) \end{bmatrix} = \begin{bmatrix} j^e & (Z_j) \\ j^h & (Z_j) \end{bmatrix}
$$

avec

$$
\bar{J} = \begin{bmatrix} j^e \\ j^h \end{bmatrix} = \frac{1}{k_s} \begin{bmatrix} K_x & K_y \\ K_y & -K_x \end{bmatrix} \begin{bmatrix} \tilde{J}_x \\ \tilde{J}_y \end{bmatrix} \tag{III.28}
$$

à partir de (II.28) on peut montrer que :

$$
\tilde{\bar{J}} = \begin{bmatrix} \tilde{J}_x \\ \tilde{J}_y \end{bmatrix} = \frac{1}{k_s} \begin{bmatrix} K_x & K_y \\ K_y & -K_x \end{bmatrix} \begin{bmatrix} J^e \\ j^h \end{bmatrix} \tag{III.29}
$$

Donc on peut écrire:

$$
\begin{bmatrix} \bar{e}_j(k_s, Z_j^-) \\ \bar{h}_j(k_s, Z_j^-) \end{bmatrix} - \begin{bmatrix} \bar{e}_{j+1}(k_s, Z_j^+) \\ \bar{h}_{j+1}(k_s, Z_j^+) \end{bmatrix} \begin{bmatrix} \bar{0} \\ \bar{J}(Z_j) \end{bmatrix}
$$
(III.30)

à partir de (II.30) on peut écrire:

$$
\begin{bmatrix} \bar{e}_{j+1} \left( k_s \, , Z_j^+ \right) \\ \bar{h}_{j+1} \left( k_s \, , Z_j^+ \right) \end{bmatrix} = \bar{T}_j \begin{bmatrix} \bar{e}_j \left( k_s \, , Z_{j-1}^+ \right) \\ \bar{h}_j \left( k_s \, , Z_{j-1}^+ \right) \end{bmatrix} - \begin{bmatrix} \bar{0} \\ \bar{J}(Z_j) \end{bmatrix}
$$
\n(III.31)

• Si le milieu  $z < z_{i-1}$  est un conducteur parfait «plan de masse» alors:

$$
\bar{e}_j\left(k_s, Z_{j-1}^+\right) = \bar{0} \tag{III.32}
$$

• Si le milieu  $z > z_j$  est l'air, tenant compte de la condition de rayonnement on aura à partir de (II.19) et (II.20):

$$
\bar{h}_{j+1}(k_s, Z_j^+) = \bar{g}_{j+1}(k_s)\bar{e}_{j+1}(k_s, Z_j^+) \tag{III.33}
$$

Les équations (II.24), (II.31), (II.32) et (II.33) sont les équations de base pour la détermination du tenseur spectral de Green.

Le tenseur spectral de Green  $\bar{\bar{G}}$  relie le champ électrique tangentiel avec le courant dans le plan du patch.

$$
\tilde{\overline{E}} = \overline{\overline{G}} \cdot \tilde{\overline{J}} \tag{III.34}
$$

*Avec* 

$$
\tilde{\overline{E}} = \begin{bmatrix} \tilde{E}_x \\ \tilde{E}_y \end{bmatrix}.
$$
\n
$$
\tilde{\overline{J}} = \begin{bmatrix} \tilde{J}_x \\ \tilde{J}_y \end{bmatrix}.
$$
\n
$$
\overline{\overline{G}} = \begin{bmatrix} G_{xx} & G_{xy} \\ G_{yx} & G_{yy} \end{bmatrix}.
$$

Dans la représentation [TM(e), TE(h)] le tenseur spectral de Green  $\bar{\bar{Q}}$  relie le champ électrique tangentiel  $e$  avec le courant  $\bar{I}$  dans le plan du patch:

$$
\bar{e} = \bar{Q}.\bar{j} \tag{III.35}
$$

avec:

$$
\begin{aligned}\n\bar{e} &= \begin{bmatrix} e^e \\ e^h \end{bmatrix} \\
\bar{J} &= \begin{bmatrix} j^e \\ j^h \end{bmatrix}.\n\end{aligned}
$$
\n
$$
\bar{Q} = \begin{bmatrix} Q^e & 0 \\ 0 & Q^h \end{bmatrix}
$$

En remplaçant (II.28) et (II.14) dans (II.35) nous obtenons la relation qui existe entre le tenseur diagonal  $\overline{\overline{Q}}$  et le tenseur  $\overline{\overline{G}}$ .

$$
\bar{\bar{G}} = \frac{1}{k_s} \begin{bmatrix} K_x & K_y \\ K_y & -K_x \end{bmatrix} \cdot \bar{Q} \cdot \frac{1}{k_s} \begin{bmatrix} K_x & K_y \\ K_y & -K_x \end{bmatrix} \tag{III.36}
$$

#### **III. 2. 6. Détermination de tenseur de Green de la structure étudiée**

 Cette partie consiste à déterminer le tenseur spectral de Green d'une antenne microbande, relative à la structure représentée en Figure II. 2.

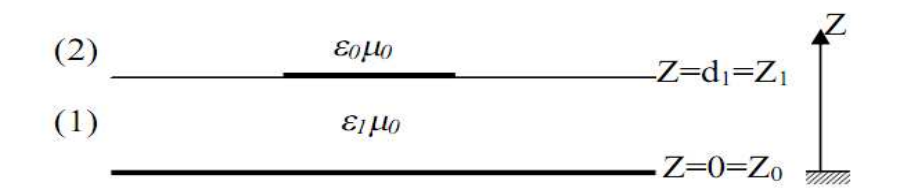

**Figure. III. 3 :** Représentation simplifiée de la structure étudiée

$$
\bar{e}_1(k_0, Z_0^+) = \bar{0} \qquad (III.37)
$$
\n
$$
\begin{bmatrix}\n\bar{e}_2(k_s, Z_1^+) \\
\bar{h}_2(k_s, Z_1^+)\n\end{bmatrix} = \bar{T}_1 \begin{bmatrix}\n\bar{e}_1(k_s, Z_0^+) \\
\bar{h}_1(k_s, Z_0^+)\n\end{bmatrix} - \begin{bmatrix}\n\bar{0} \\
\bar{J}(Z_1)\n\end{bmatrix} \qquad (III.38)
$$

$$
\bar{h}_2(k_s, Z_1^+) = \bar{g}_2(k_s)\bar{e}_2(k_s, Z_1^+) \tag{III.39}
$$

On peut réécrire les équations (III.37), (III.38), et (III.39) de la manière suivante:

$$
\bar{e}_1 = \bar{0} \tag{III.40}
$$

$$
\begin{bmatrix} \bar{e}_2 \\ \bar{h}_2 \end{bmatrix} = \begin{bmatrix} \bar{T}_1^{11} & \bar{T}_1^{12} \\ \bar{T}_1^{21} & \bar{T}_1^{22} \end{bmatrix} \begin{bmatrix} \bar{e}_1 \\ \bar{h}_1 \end{bmatrix} - \begin{bmatrix} \bar{0} \\ \bar{J} \end{bmatrix} \tag{III.41}
$$

$$
\bar{h}_2 = \bar{\bar{g}}_0 \cdot \bar{e}_2 \tag{III.42}
$$

Dans la représentation [TM(e), TE(h)] le tenseur spectral de Green  $\bar{\bar{Q}}$  relie le champ électrique tangentiel  $\bar{e}_2$  avec le courant  $\bar{J}$  dans le plan du patch.

$$
\bar{e}_2 = \bar{\bar{Q}}.\bar{J} \tag{III.43}
$$

En remplaçant par (II.40) dans (II.41) nous obtenons:

$$
\bar{e}_2 = \bar{\bar{T}}_1^{12} \cdot \bar{h}_1 \tag{III.44}
$$

$$
\bar{h}_2 = \bar{T}_1^{22} \cdot \bar{h}_1 - \bar{J} \tag{III.45}
$$

$$
(II.45) \Rightarrow \overline{h}_1 = (\overline{\overline{T}}_1^{12})^{-1} \overline{e}_2 \tag{III.46}
$$

En remplaçant par (III.42) et (III.46) dans (III.45) nous obtenons:

$$
\bar{\bar{g}}_0 \cdot \bar{e}_2 = \bar{T}_1^{22} (\bar{T}_1^{12})^{-1} \bar{e}_2 - \bar{f}
$$

$$
\Rightarrow [\bar{T}_1^{22} (\bar{T}_1^{12})^{-1} - \bar{\bar{g}}_0] \bar{e}_2 = \bar{f}
$$

$$
\Rightarrow \bar{e}_2 = [\bar{T}_1^{22} (\bar{T}_1^{12})^{-1} - \bar{\bar{g}}_0]^{-1} \bar{f}
$$

$$
\Rightarrow \bar{\bar{Q}} = \left[\bar{\bar{T}}_1^{22} (\bar{\bar{T}}_1^{12})^{-1} - \bar{g}_0\right]^{-1}
$$

$$
\bar{\bar{T}}_1^{22} = \begin{bmatrix} \cos(k_{z1} \, d_1) & 0\\ 0 & \cos(k_{z1} \, d_1) \end{bmatrix}.
$$

$$
\bar{\bar{T}}_1^{22} = \begin{bmatrix} -i\frac{k_{z1}}{\omega \varepsilon_1} \sin(k_{z1} d_1) & 0 \\ 0 & -i\frac{\omega \mu_0}{k_{z1}} \sin(k_{z1} d_1) \end{bmatrix}
$$

$$
(\bar{\bar{T}}_1^{12})^{-1} = \begin{bmatrix} i\frac{\omega \varepsilon_1}{k_{z1}\sin(k_{z1}\,d_1)} & 0 \\ 0 & i\frac{k_{z1}}{\omega \mu_0 \sin(k_{z1}\,d_1)} \end{bmatrix}
$$

$$
\overline{T}_1^{22}(\overline{T}_1^{12})^{-1} = \begin{bmatrix} i\frac{\omega \varepsilon_1 \cos(k_{z1} d_1)}{k_{z1} \sin(k_{z1} d_1)} & 0 \\ 0 & i\frac{k_{z1} \cos(k_{z1} d_1)}{\omega \mu_0 \sin(k_{z1} d_1)} \end{bmatrix}
$$

on a

$$
\bar{\bar{g}}_0 = \begin{bmatrix} \frac{\omega \varepsilon_0}{k_{z0}} & 0\\ 0 & \frac{k_{z0}}{\omega \mu_0} \end{bmatrix}
$$

Alors:

$$
\overline{T}_{1}^{22}(\overline{T}_{1}^{12})^{-1} - \overline{g}_{0} = \begin{bmatrix} i\frac{\omega \varepsilon_{1} \cos(k_{z1} d_{1})}{k_{z1} \sin(k_{z1} d_{1})} - \frac{\omega \varepsilon_{0}}{k_{z0}} & 0\\ 0 & i\frac{k_{z1} \cos(k_{z1} d_{1})}{\omega \mu_{0} \sin(k_{z1} d_{1})} - \frac{k_{z1}}{\omega \mu_{0}} \end{bmatrix}
$$

s.

On commence par le calcul de  $Q^e$  .

$$
(Q^e)^{-1} = \frac{1}{Q^e} = i \frac{\omega \varepsilon_1 \cos(k_{z1} d_1)}{k_{z1} \sin(k_{z1} d_1)} - \frac{\omega \varepsilon_0}{k_{z0}}
$$
(III.48)

Avec:

 $(III.47)$ 

 $\varepsilon_1 = \varepsilon_0 \cdot \varepsilon_{r1}$ .

Alors:

$$
(Q^{e})^{-1} = i\omega \varepsilon_0 \left\{ \frac{\varepsilon_{r_1 \cos(k_{z_1} d_1)}}{k_{z_1 \sin(k_{z_1} d_1)}} + i \frac{1}{k_{z_0}} \right\}
$$

$$
= i\omega \varepsilon_0 \left\{ \frac{\varepsilon_{r1k_{z0}\cos(k_{z1}d_1) + i k_{z1}\sin(k_{z1}d_1)}{k_{z0}k_{z1}\sin(k_{z1}d_1)} \right\}
$$

Enfin on trouve :

$$
Q^{e} = \frac{-i}{\omega \varepsilon_0} \left\{ \frac{k_{z0} \cdot k_{z1} \cdot \sin(k_{z1} d_1)}{\varepsilon_{r1} k_{z0} \cos(k_{z1} d_1) + i k_{z1} \sin(k_{z1} d_1)} \right\}
$$
(III.49)

Maintenant on calcule  $Q^h$ :

On a:

$$
(Qh)-1 = \frac{1}{Qh} = i \frac{k_{z1} \cos(k_{z1} d_1)}{\omega \mu_0 \sin(k_{z1} d_1)} - \frac{k_{z0}}{\omega \mu_0}
$$

donc:

$$
(Qh)-1 = \frac{1}{Qh} = i \frac{1}{\omega \mu_0} \left\{ \frac{k_{z1} \cos(k_{z1} d_1)}{\sin(k_{z1} d_1)} + ik_{z0} \right\}
$$

enfin :

$$
(Qh) = -i \frac{1}{\omega \varepsilon_0} \frac{k_0^2 \sin(k_{z1} d_1)}{k_{z1} \cos(k_{z1} d_1) + ik_{z0} \sin(k_{z1} d_1)}
$$
(III.50)

Les équations (III.49) et (III.50) donnent le tenseur spectral de Green  $\bar{\bar{Q}}$  dans la représentation[TM(e), TE(h)]. En peut écrire  $Q^e$  et  $Q^h$  de la manière suivante:

$$
Q^e = -i \frac{1}{\omega \varepsilon_0} \cdot \frac{k_{z0} \cdot k_{z1} \cdot \sin(k_{z1} d_1)}{T_m}
$$
 (III.51)

$$
Q^h = -i \frac{1}{\omega \varepsilon_0} \cdot \frac{k_0^2 \sin(k_{z1} d_1)}{T_e}
$$
 (III.52)

Avec

$$
T_m = \varepsilon_{r1} k_{z0} \cos(k_{z1} d_1) + ik_{z1} \sin(k_{z1} d_1)
$$
  

$$
T_e = k_{z1} \cos(k_{z1} d_1) + ik_{z0} \sin(k_{z1} d_1)
$$

$$
T_e = k_{z1} \cos(k_{z1} d_1) + ik_{z0} \sin(k_{z1} d_1)
$$

Donc

$$
\overline{\overline{Q}} = \begin{bmatrix} Q^e & 0 \\ 0 & Q^h \end{bmatrix}
$$

maintenant on extrait le tenseur  $\bar{\bar{G}}$  :

$$
\overline{\overline{G}} = \begin{bmatrix} G_{xx} & G_{xy} \\ G_{yx} & G_{yy} \end{bmatrix}
$$

avec:

$$
\bar{\bar{G}} = \frac{1}{k_s} \begin{bmatrix} K_x & K_y \\ K_y & -K_x \end{bmatrix} \cdot \bar{\bar{Q}} \cdot \frac{1}{k_s} \begin{bmatrix} K_x & K_y \\ K_y & -K_x \end{bmatrix}
$$

$$
\Rightarrow \begin{cases} G_{xx} = (k_x^2 Q^e + k_y^2 Q^h) \frac{1}{k_s^2} \\ G_{xy} = G_{yx} = K_x K_y (Q^e - Q^h) \frac{1}{k_s^2} \\ G_{yy} = (k_y^2 Q^e + k_x^2 Q^h) \frac{1}{k_s^2} \end{cases}
$$
(III.53)

En remplaçant par (II.49) et (II.50) dans (II.53) nous obtenons:

$$
\begin{cases}\nG_{xx} = -i \frac{1}{\omega \varepsilon_0} \left[ \frac{k_x^2 k_{z0} k_{z1} \sin(k_{z1} d_1)}{k_s^2 T_m} + \frac{k_y^2 k_0^2 \sin(k_{z1} d_1)}{k_s^2 T_e} \right] \\
G_{xy} = G_{yx} = -i \frac{1}{\omega \varepsilon_0} \left[ \frac{K_x K_y k_{z0} k_{z1} \sin(k_{z1} d_1)}{k_s^2 T_m} - \frac{K_x K_y k_0^2 \sin(k_{z1} d_1)}{k_s^2 T_e} \right] \\
G_{yy} = -i \frac{1}{\omega \varepsilon_0} \left[ \frac{k_y^2 k_{z0} k_{z1} \sin(k_{z1} d_1)}{k_s^2 T_m} + \frac{k_y^2 k_0^2 \sin(k_{z1} d_1)}{k_s^2 T_e} \right]\n\end{cases} (III. 54)
$$

# III. 3. L'équation intégrale du champ électrique

Après avoir calculé la fonction tensorielle spectrale de Green, nous allons à présent s'intéresser à formuler l'équation intégrale du champ électrique.

A partir de (II.34) on peut écrire :

$$
\begin{bmatrix} \tilde{E}_x \\ \tilde{E}_y \end{bmatrix} = \begin{bmatrix} G_{xx} & G_{xy} \\ G_{yx} & G_{yy} \end{bmatrix} \begin{bmatrix} \tilde{J}_x \\ \tilde{J}_y \end{bmatrix} \tag{III.55}
$$

$$
\tilde{E}_x(K_x, K_y, d) = G_{xx} \cdot \tilde{J}_x + G_{xy} \cdot \tilde{J}_y \tag{III.55a}
$$

$$
\tilde{E}_y(K_x, K_y, d) = G_{yx} \cdot \tilde{J}_x + G_{yy} \cdot \tilde{J}_y \tag{III.55b}
$$

Le champ électrique rayonné dans l'espace est obtenu à partir de la transformée de Fourier inverse aux équations (III.55a) et (III.55b).

$$
E_x(x,y) = \frac{1}{4\pi^2} \int_{-\infty-\infty}^{+\infty+\infty} \left[ G_{xx} \tilde{J}_x + G_{xy} \tilde{J}_y \right] e^{i \left( K_x x + K_y y \right)} dK_x dK_y \tag{III.56}
$$

$$
E_y(x,y) = \frac{1}{4\pi^2} \int_{-\infty-\infty}^{+\infty+\infty} \left[ G_{yx} \tilde{J}_x + G_{yy} \tilde{J}_y \right] e^{i \left( K_x x + K_y y \right)} dK_x dK_y \tag{III.57}
$$

#### III. 3. 1. Résolution des équations intégrales par la méthode des moments «Galerkin » :

La première étape dans la résolution des équations intégrales permet de convertir les équations intégrales en un système homogène d'équations linéaires.

Nous savons que  $E_x$  et  $E_y$  des équations (III.56) et (III.57) sont nuls sur le patch métallique:

$$
\iint_{-\infty-\infty}^{+\infty+\infty} G_{xx} \tilde{J}_x e^{i (K_x x + K_y y)} dK_x dK_y + \iint_{-\infty-\infty}^{+\infty+\infty} G_{xy} \tilde{J}_y e^{i (K_x x + K_y y)} dK_x dK_y = 0 \qquad (III.58a)
$$

$$
\iint_{-\infty-\infty}^{+\infty+\infty} G_{yx} \tilde{J}_x e^{i (K_x x + K_y y)} dK_x dK_y + \iint_{-\infty-\infty}^{+\infty+\infty} G_{yy} \tilde{J}_y e^{i (K_x x + K_y y)} dK_x dK_y = 0 \qquad \text{(III.58b)}
$$

Pour résoudre les équations (III.58a) et (III.58b) on utilise la méthode des moments procédure de Galerkin qui consiste à développer la distribution du courant sur le patch en série de fonctions de base:

$$
J_x(x, y) = \sum_{n=1}^{N} a_n J_{xn}(x, y)
$$
 (III.59a)

$$
J_{y}(x, y) = \sum_{m=1}^{M} b_{m} J_{ym}(x, y)
$$
 (III.59b)

En substituant la transformée de Fourier de (III.58a) et (III.58b) dans (III.59a) et (III.59b) nous aurons :

 $(III.61b)$ 

$$
\sum_{n=1}^{N} a_n \iint_{-\infty-\infty}^{+\infty+\infty} G_{xx} \tilde{J}_{xn}(K_x, K_y) e^{i (K_x x + K_y y)} dK_x dK_y +
$$
  

$$
\sum_{m=1}^{M} b_m \iint_{-\infty-\infty}^{+\infty+\infty} G_{xy} \tilde{J}_{ym}(K_x, K_y) e^{i (K_x x + K_y y)} dK_x dK_y = 0
$$
 (III.60a)

$$
\sum_{n=1}^{N} a_n \iint_{-\infty-\infty}^{+\infty+\infty} G_{yx} \tilde{J}_{xn}(K_x, K_y) e^{i (K_x x + K_y y)} dK_x dK_y +
$$
  

$$
\sum_{m=1}^{M} b_m \iint_{-\infty-\infty}^{+\infty+\infty} G_{yy} \tilde{J}_{ym}(K_x, K_y) e^{i (K_x x + K_y y)} dK_y = 0
$$
 (III.60b)

En multipliant (III.60a) par  $J_{xk}(x, y)$ ,  $k = \overline{1, N}$  et en intégrant sur le domaine du patch on trouve  $(III.61a)$ .

En multipliant (III.60b) par  $J_{yl}(x, y)$ ,  $l = \overline{1, M}$ , et en intégrant sur le domaine du patch on trouve (III.61b).

$$
\sum_{n=1}^{N} a_n \iint_{-\infty-\infty}^{+\infty} \tilde{J}_{xk}(-K_x, -K_y) G_{xx} \tilde{J}_{xn}(K_x, K_y) e^{i (K_x x + K_y y)} dK_x dK_y + \tag{III.61a}
$$

$$
\sum_{m=1}^{M} b_m \iint_{-\infty-\infty}^{+\infty} \tilde{J}_{xk}(-K_x, -K_y) G_{xy} \tilde{J}_{ym}(K_x, K_y) e^{i (K_x x + K_y y)} dK_x dK_y = 0
$$

$$
\sum_{n=1}^N a_n \iint_{-\infty-\infty}^{+\infty} \tilde{J}_{yl}(-K_x,-K_y) G_{yx} \tilde{J}_{xn}(K_x,K_y) e^{i (K_x x+K_y y)} dK_x dK_y +
$$

$$
\sum_{m=1}^{M} b_m \int_{-\infty-\infty}^{+\infty+\infty} \tilde{J}_{yl}(-K_x,-K_y)G_{yy}\,\tilde{J}_{ym}(K_x,K_y)\,e^{i\,(K_x x+K_y y)}dK_y = 0
$$

Les équations (III.61a) et (III.61b) peuvent être écrites sous une forme matricielle:

$$
\begin{bmatrix}\n(Z_{kn}^1)_{N X N} & (Z_{km}^2)_{N X M} \\
(Z_{ln}^3)_{M X N} & (Z_{lm}^4)_{M X M}\n\end{bmatrix}\n\begin{bmatrix}\n(a_n)_{N X 1} \\
(b_m)_{M X 1}\n\end{bmatrix} = 0
$$
\n(III.62)

Donc on abouti à un système d'équations homogène et pour évité sa solution triviale, il faut que le déterminant de la matrice  $\bar{Z}$  devient nul.

Avec:

$$
Z_{kn}^{1} = \iint_{-\infty-\infty}^{+\infty} \tilde{J}_{xk}(-K_{x}, -K_{y}) G_{xx} \tilde{J}_{xn}(K_{x}, K_{y}) dK_{x} dK_{y}
$$
  
\n
$$
Z_{km}^{2} = \iint_{-\infty-\infty}^{+\infty} \tilde{J}_{xk}(-K_{x}, -K_{y}) G_{xy} \tilde{J}_{ym}(K_{x}, K_{y}) dK_{x} dK_{y}
$$
  
\n
$$
Z_{ln}^{3} = \iint_{-\infty-\infty}^{+\infty} \tilde{J}_{yl}(-K_{x}, -K_{y}) G_{yx} \tilde{J}_{xn}(K_{x}, K_{y}) dK_{x} dK_{y}
$$
  
\n
$$
Z_{lm}^{1} = \iint_{-\infty-\infty}^{+\infty} \tilde{J}_{yl}(-K_{x}, -K_{y}) G_{yy} \tilde{J}_{ym}(K_{x}, K_{y}) dK_{x} dK_{y}
$$

 $k,n=1, \ldots \ldots N$  et  $l,m=1, \ldots \ldots \ldots M$ 

#### III. 3. 2. La fréquence et la bande passante

On sait que le déterminant de la matrice [Z] est une fonction de la fréquence, et les solutions qui annulent le déterminant sont des fréquences complexes.

La fréquence de résonance, le facteur de qualité Q et la bande passante BW sont données par:

$$
f = f_r + if_i
$$
  
\n
$$
Q = \frac{f_r}{2f_i} \qquad \text{et} \qquad BW = \frac{1}{Q}
$$

Où:

 $f_i$ : est la partie imaginaire de la fréquence de résonance qui représente les pertes par rayonnement.

 $f_r$ : est la partie réelle de la fréquence de résonance.

## III. 3. 3. La méthode la phase stationnaire pour le calcule de champ électrique en zone lointaine

D'après (II.56) et (II.57) Le champ électrique rayonné dans l'espace est :

$$
E_x(x,y) = \frac{1}{4\pi^2} \iint\limits_{-\infty-\infty}^{+\infty} \left[ G_{xx} \cdot \tilde{J}_x + G_{xy} \cdot \tilde{J}_y \right] e^{i \left( K_x x + K_y y \right)} dK_x dK_y
$$

$$
E_y(x,y) = \frac{1}{4\pi^2} \iint\limits_{-\infty-\infty}^{+\infty} \left[ G_{yx} \cdot \tilde{J}_x + G_{yy} \cdot \tilde{J}_y \right] e^{i \left( K_x x + K_y y \right)} dK_x dK_y
$$

On sait que le champ électrique spectral dans la région de l'air est :

$$
\widetilde{\bar{E}}_x(K_x, K_y, z) = \widetilde{\bar{E}}_x(K_x, K_y, d). e^{-j \, k_{z0} (z-d)}
$$

La transformée de Fourier inverse donne :

$$
\tilde{\overline{E}}(x,y,z) = \frac{1}{4\pi^2} \int_{-\infty-\infty}^{+\infty+\infty} \tilde{\overline{E}}_x(K_x,K_y,d).e^{-j\,k_{z0}(z-d)} \, e^{j(K_x x + K_y y)} \, dK_x dK_y \tag{III.63}
$$

Dans les coordonnées sphériques nous avons :

$$
x = r \sin\theta \cdot \cos\phi \qquad y = r \sin\theta \cdot \sin\phi \qquad z = r \cos\theta
$$
  

$$
F = -K_x x + K_y y + k_{z0} z = r \cdot (-K_x \cdot \sin\theta \cdot \cos\phi - K_y \cdot \sin\theta \cdot \sin\phi + k_{z0} \cdot \cos\theta)
$$

Où  $\theta$  et  $\emptyset$  sont les variations angulaires usuelles des coordonnées sphériques. Les points de la phase stationnaire sont déterminés par :

$$
\frac{\partial \overline{F}}{\partial K_x} = \frac{\partial \overline{F}}{\partial K_y} = 0
$$
  

$$
r \left[ -\sin\theta \cdot \cos\phi - \frac{K_x}{k_{z0}} \cdot \cos\theta \right] = r \left[ -\sin\theta \cdot \sin\phi - \frac{K_y}{k_{z0}} \cdot \cos\theta \right] = 0
$$

On trouve:

$$
k_{z0} = k_z \cos \theta
$$

Donc les points de la phase stationnaire sont :

$$
K_x = -k_0 \sin \theta \cdot \cos \phi
$$
  
\n
$$
K_y = -k_0 \sin \theta \cdot \sin \phi
$$
  
\n
$$
K_s = k_0 \sin \theta
$$
  
\n
$$
\left[\frac{E_{\theta}(r)}{E_{\phi}(r)}\right] = \left[\frac{-\cos \phi}{\cos \theta \cdot \sin \phi} - \frac{-\sin \phi}{-\cos \theta \cdot \cos \phi}\right] \cdot \left[\frac{E_x}{E_y}\right]
$$
  
\n
$$
E_{\theta}(r) = -\cos \phi \cdot E_x - \sin \phi E_y
$$
  
\n
$$
E_{\phi}(r) = \cos \theta \cdot \sin \phi \cdot E_x - \cos \theta \cdot \cos \phi \cdot E_y
$$
  
\n(III.64)

Donc le champ rayonné en zone lointaine est donné par :

$$
E_{\theta}(r) = j. \ k_0 \cdot \frac{e^{-jK_{0,r}}e^{jK_{0}c\cos\theta \cdot d}}{2\pi r} \left[ \begin{array}{c} -\left(\cos_{\phi} \cdot G_{xx} + \sin_{\phi} \cdot G_{xy}\right)\right]_{x} + \\ \left(\cos_{\phi} \cdot G_{yx} + \sin_{\phi} \cdot G_{yy}\right)\right]_{y} \end{array} \right]
$$
(III.65)

$$
E_{\emptyset}(r) = j. \ k_0. \frac{e^{-jK_{0,r}}e^{jK_{0}c\cos\theta}d}{2\pi r} \left[ \frac{(cos\theta . sin_{\emptyset}G_{xx} - cos\theta . cos_{\emptyset}G_{xy})J_x + (sin\theta )}{(cos\theta . sin_{\emptyset}G_{yx} - cos\theta . cos_{\emptyset}G_{yy})J_y} \right]
$$
(III.66)

#### III. 3. 4. Choix des fonctions de base

Pour l'étude de l'antenne plaque micro ruban rectangulaire caractérisé par (sa largeur  $W$ , sa longueur  $L$ ) il semble naturel de choisir comme base de développement les fonctions propres de la cavité résonante rectangulaire. Ces dernières sont définies sur toutes les surfaces de l'élément et s'expriment de la manière suivante:

$$
J_{xn} = \sin\left[\frac{n_1 \pi}{L} \left(x + \frac{L}{2}\right)\right] \cos\left[\frac{n_2 \pi}{W} \left(y + \frac{W}{2}\right)\right]
$$
  
\n
$$
J_{ym} = \sin\left[\frac{m_2 \pi}{W} \left(y + \frac{W}{2}\right)\right] \cos\left[\frac{m_1 \pi}{L} \left(x + \frac{L}{2}\right)\right]
$$
  
\n
$$
\frac{-L}{2} \le x \le \frac{L}{2}
$$
  
\n
$$
\frac{-W}{2} \le y \le \frac{W}{2}
$$
\n(III.67)

• Les transformées de Fourier de  $J_{xn}$ ,  $J_{ym}$  sont  $F(J_{xn})$ ,  $F(J_{ym})$  donner par :

$$
F\left(J_{xn}\right) = \iint\limits_{-\infty-\infty}^{+\infty} J_{xn} e^{-i\left(K_{xx}+K_{yy}\right)} dK_x dK_y
$$
\n(III.68)

$$
F\left(J_{\mathit{ym}}\right) = \iint\limits_{-\infty-\infty}^{+\infty} J_{\mathit{ym}} e^{-i\left(K_{\mathit{x}} x + K_{\mathit{y}} y\right)} dK_{\mathit{x}} dK_{\mathit{y}}
$$

 $\bullet F^*(J_{xn})$ ,  $F^*(J_{ym})$  sont les conjuguées de la transformées de Fourier de  $J_{xn}$ ,  $J_{ym}$ .

# **Chapitre IV**

# **Discutions et interprétation des résultats**

IV.1. Introduction

IV.2. Interprétation des résultats numériques

 IV.2.1. Variation de la fréquence de résonance complexe et de la bande passante de l'antenne en fonction de l'épaisseur (h) et de la permittivité (r) du substrat

IV.2.1.1. La fréquence réelle

IV.2.1.2. La fréquence imaginaire

IV.2.1.3. La bande passante

IV.2.2. Effet des différents paramètres de l'antenne sur le champ rayonnée

 IV.2.2.1. Comparaison entre le rayonnement des différentes méthodes utilisées.

IV.2.2.2. L'influence de la longueur du patch sur le champ rayonné

IV.2.2.3. L'influence de l'épaisseur de substrat sur le champ rayonné

IV.2.2.4. L'influence de la permittivité du substrat sur le champ rayonné

IV.3. Conclusion
## **IV.1. Introduction**

 Plusieurs méthodes on été utilisées pour la détermination des caractéristiques essentielles d'une antenne microbande, mais la plupart d'elles souffrent d'un problème majeur qui consiste leurs limites d'utilisation, soit pour des structures électriquement minces seulement ou électriquement épaisses.

 Une nouvelle approche pour la modélisation de l'antenne microbande est appliquée dans ce travail, cette approche basée sur la méthode neuro-spectrale est utilisée pour l'analyse d'une antenne microbande de forme rectangulaire, une forme choisie en raison de son importance inhérente et aussi parce qu'elle est largement répondue comme élément dans les réseaux d'antennes.

 Les résultats obtenus par cette nouvelle méthode pour la fréquence complexe, la bande passante, le champ rayonné (rayonnement normal au patch), indifféremment pour les deux structures électriquement minces ou épaisses, sont présentés dans cette partie, en détail, sur un ensemble de graphes en fonction de quelques paramètres géométriques et physiques de cette antenne, tels que : la permittivité relative ( $\varepsilon r$ ) et l'épaisseur (h) du diélectrique, ainsi que la longueur du (a) de l'élément rayonnant.

 Et afin de valider nos résultats, on a tracé sur ces mêmes graphes les résultats obtenus par la méthode spectrale, Weng Cho Chew.

#### **IV.2. Interprétation des résultats numériques**

 L'un des paramètrent essentiel qui permettent de juger sur la validation d'un réseau de neurone réalisé, est la corrélation entre les deux sorties : celle obtenue par le réseau et celle désirée et ceci pour l'ensemble de teste.

 Les figures (IV.1, IV.2, IV.3) représentent bien cette caractéristique (dépendance) pour l'ensemble du teste. Elles montrent que les deux résultats (sorties) sont presque identiques soit pour la fréquence complexe ou bien pour le rayonnement normal au patch.

 Il faut noter que l'écart existant entre nos résultats et les résultats obtenu par les méthodes de Chew et SDA et du essentiellement à la normalisation, par rapport a des grand nombres, des sorties et des entrées fait que la plupart de ces valeur (sortie et entré) sont proche de zéro.

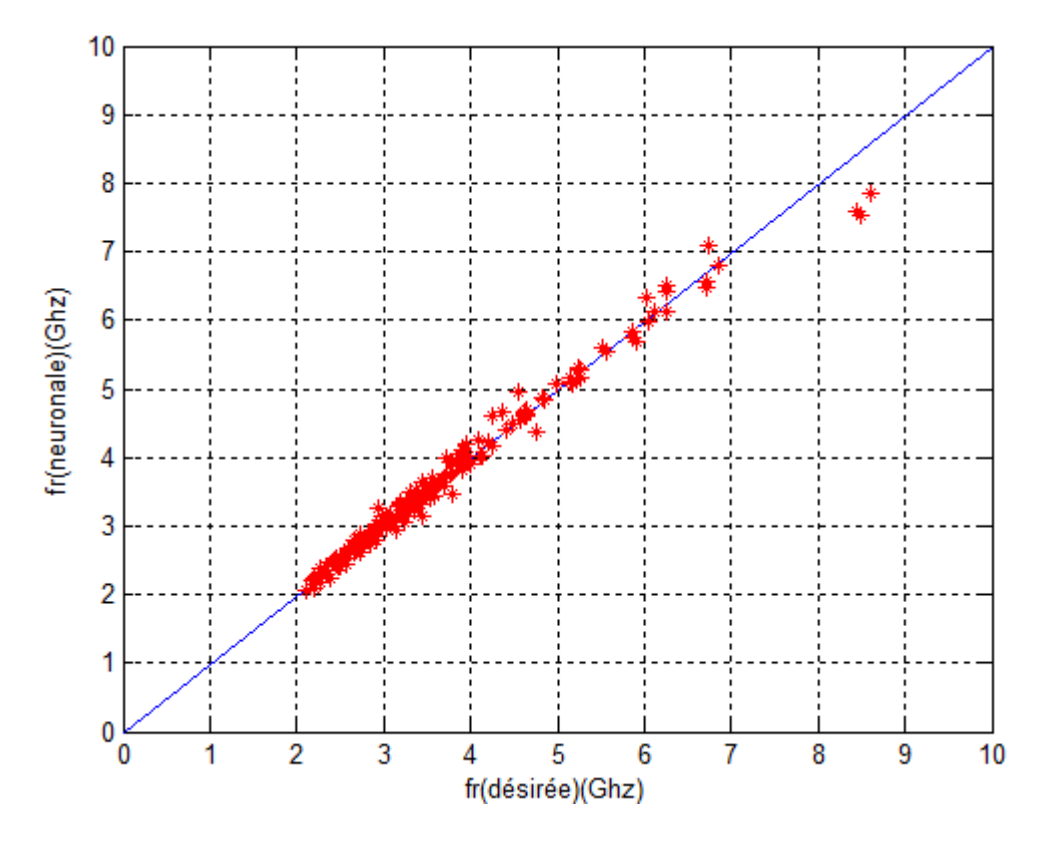

Figure. IV. 1 : Corrélation de fr (NS) et de fr (désirée) pour l'ensemble de teste

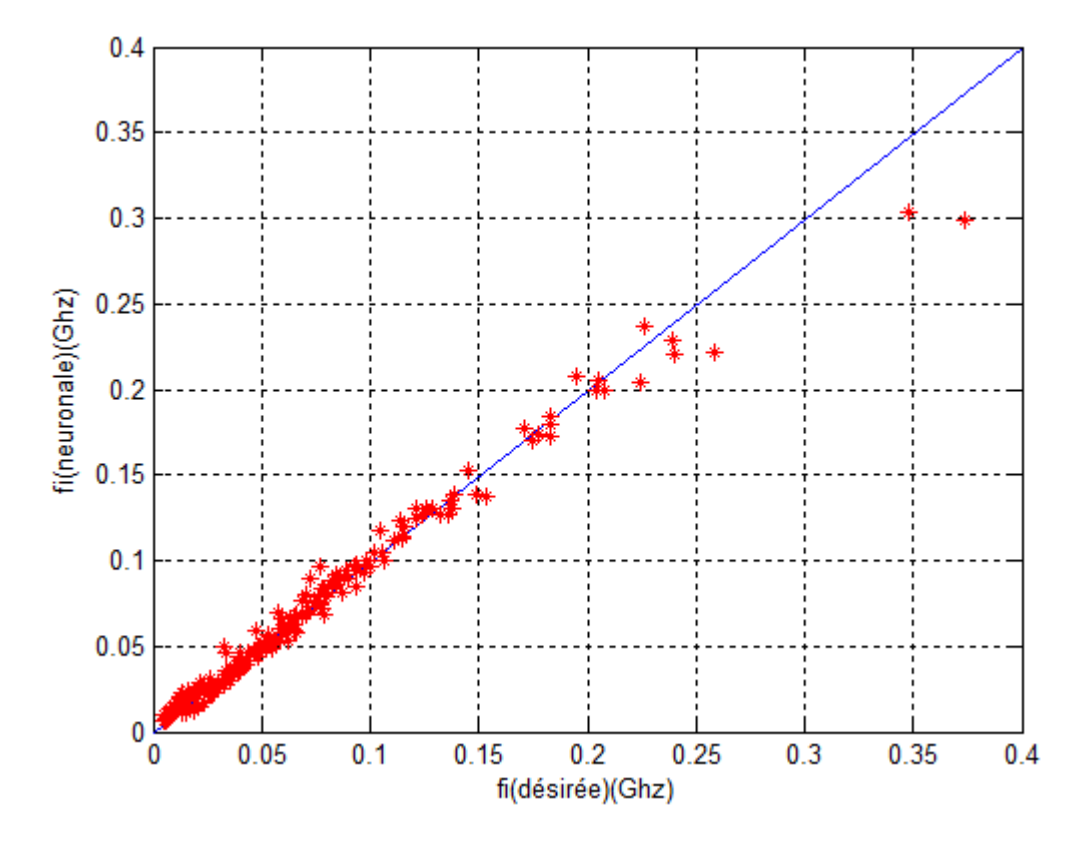

Figure. IV. 2 : Corrélation de fi (NS) et de fi (désirée) pour l'ensemble de teste

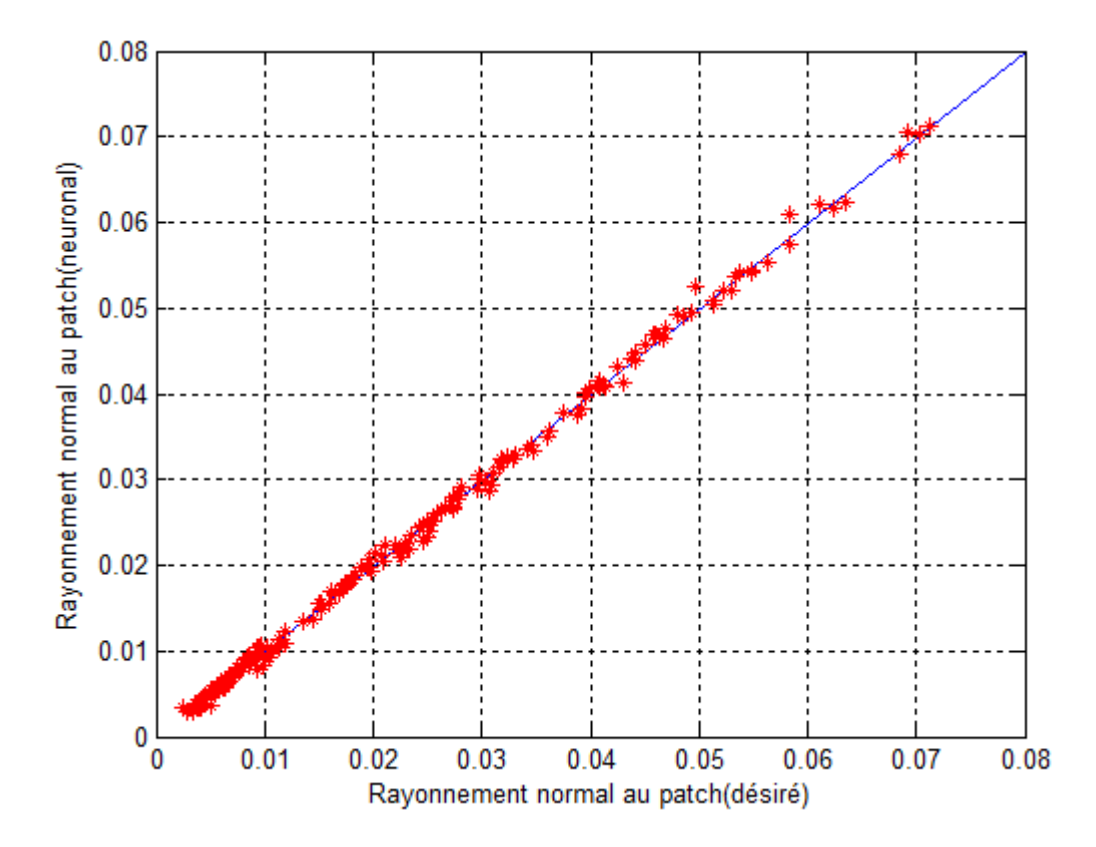

**Figure. IV. 3 :** Corrélation de RN (NS) et de RN (désirée) pour l'ensemble de teste

## **IV.2.1. Variation de la fréquence de résonance complexe et de la bande passante de**  l'antenne en fonction de l'épaisseur (h) et de la permittivité ( $\varepsilon r$ ) du substrat

#### **IV.2.1.1. La fréquence réelle**

 Les graphes suivants illustrent les résultats de simulations des méthodes d'analyses que ce soit la méthode neurospéctrale (NS), la méthode spectrale (SDA) ou le polynôme de Weng Cho Chew d'une antenne de forme rectangulaire.

 Les figures (IV.4, IV.5, IV.6) montrent la variation de la partie réelle de la fréquence de résonance en fonction de l'épaisseur du substrat (h), et ceci pour différentes valeurs de la permittivité  $(\epsilon r)$ , pour une plaque rayonnante rectangulaire de dimension a=4cm et b=2.75. Pour montrer, à la foi, l'effet de l'épaisseur et de la permittivité du substrat utilisés sur la fréquence de résonance de l'antenne.

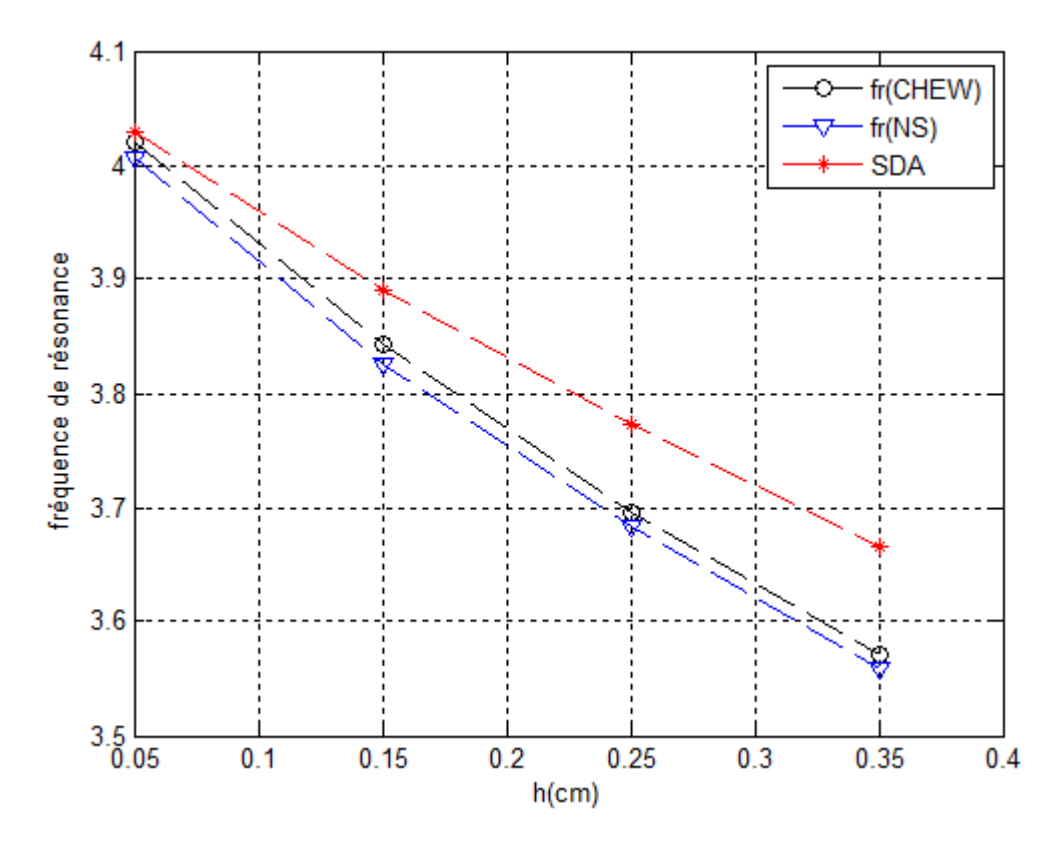

Figure. IV. 4 : La partie réelle de la fréquence de résonance en fonction de h : a=4 cm ;  $b=2.75cm$ ;  $\epsilon r = 1.75$ 

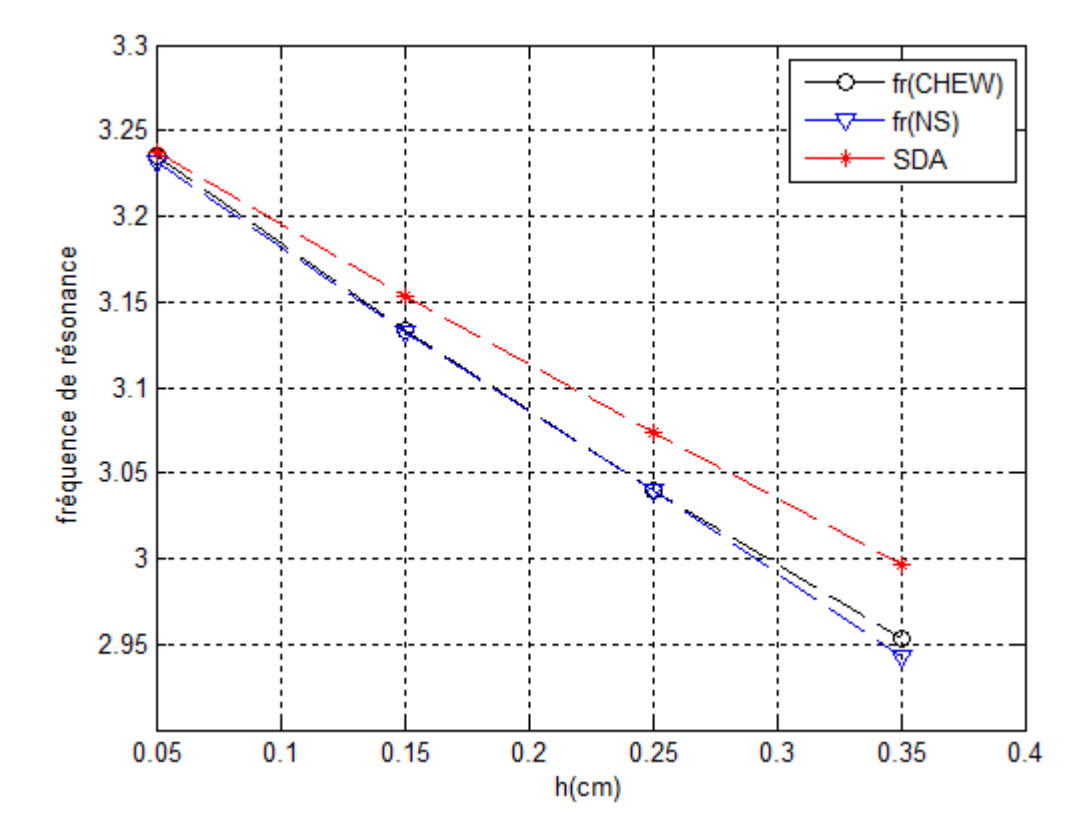

Figure. IV. 5 : La partie réelle de la fréquence de résonance en fonction de h : a=4 cm ;  $b=2.75cm$ ;  $\epsilon r = 2.75$ 

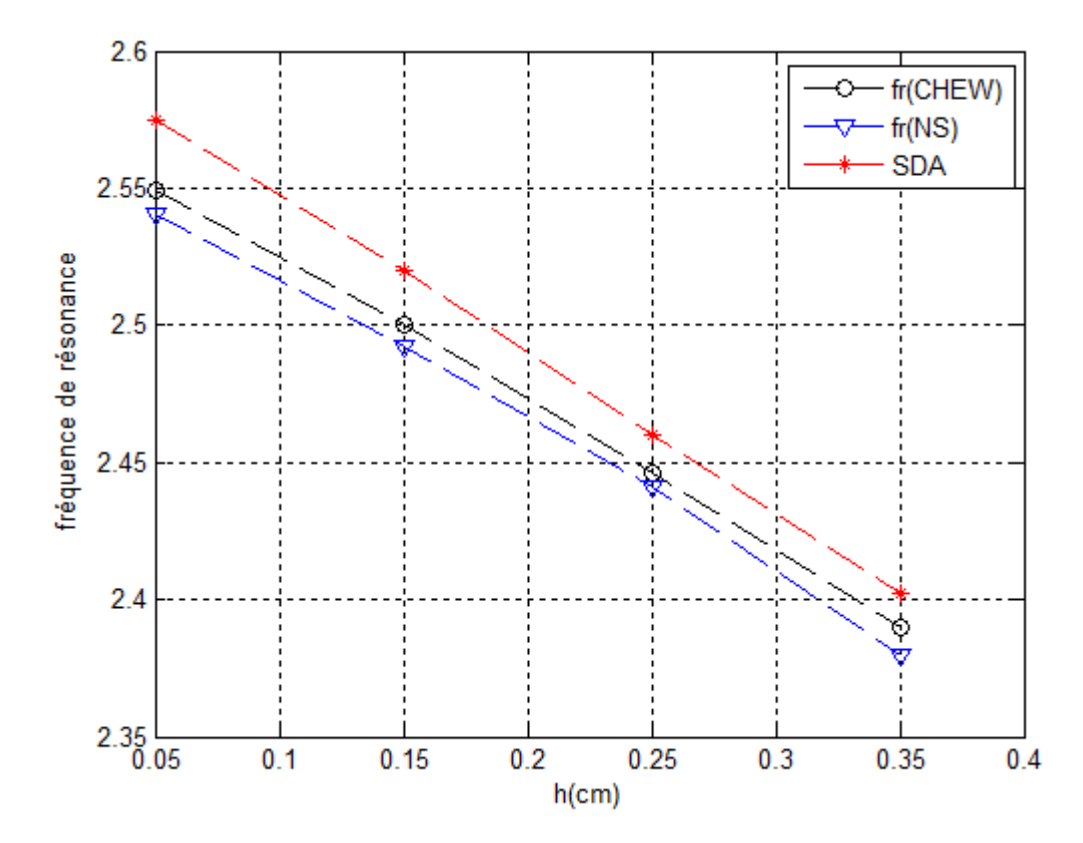

**Figure. IV. 6 :** La partie réelle de la fréquence de résonance en fonction de h : a=4 cm ;  $b=2.75cm$ ;  $\epsilon r = 4.5$ 

Il est bien clair, que l'augmentation de l'épaisseur (h) du substrat a pour effet de diminuer la fréquence de résonance de l'antenne.ces trois figures montrent également la correspondance existante entre nos résultats et les résultats obtenus par les deux méthodes citées plus haut, ce qui donne une certaine crédibilité à nos résultats.

 En utilisant notre nouvelle méthode (neuronale), les courbes donnant la variation de la partie réelle de la fréquence de résonance pour trois valeurs de  $(\epsilon r)$  sont représentées dans la figure IV.7.

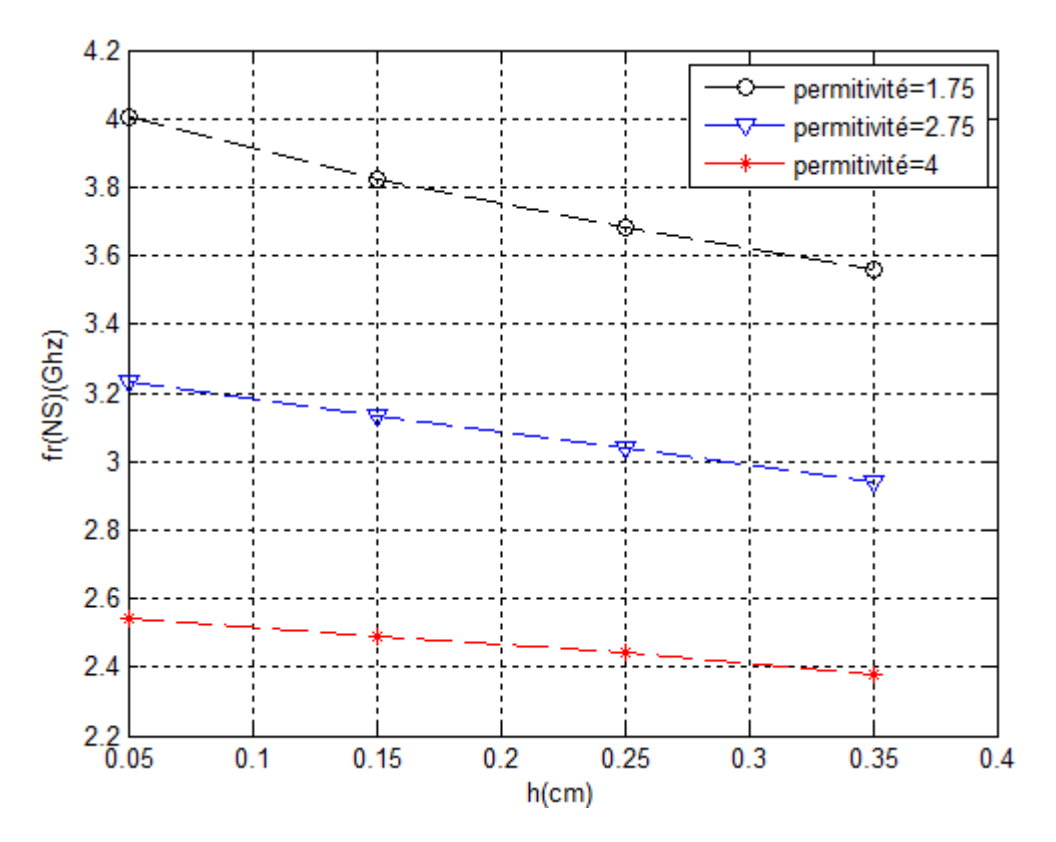

**Figure. IV. 7 :** La partie réelle de la fréquence de résonance en fonction de h :  $\boldsymbol{\varepsilon}r$  =1.75;  $\boldsymbol{\varepsilon}r$  $=2.75;$   $\boldsymbol{\varepsilon}$   $\boldsymbol{r}$   $=4.5$ 

En comparent les tracées obtenues, on remarque que l'augmentation de la permittivité du substrat à le même effet que celui de l'épaisseur, c'est-à-dire une diminution de la partie réelle de la fréquence du patch ; le passage de  $(\epsilon r)$  de '1.75' à '4.5' a diminué la fréquence correspondante de '4Ghz à 2.5Ghz', et ceci pour des valeurs fixes pour les deux autres paramètres a et b.

#### **IV.2.1.2. La fréquence imaginaire**

Dans cette section, on entame l'étude de l'autre caractéristique importante de l'antenne qui est la partie imaginaire de la fréquence de résonance qui représente les pertes par rayonnement de cette antenne.

 Comme pour la partie réelle de la fréquence de résonance, les figures (IV.8, IV.9, IV.10) mettent en évidence la variation de la partie imaginaire de la fréquence de résonance en fonction de l'épaisseur (h) du substrat, pour différents valeurs de sa permittivité  $(\epsilon r)$ , d'une plaque rayonnante rectangulaire de dimension a=4cm et b=2.75.

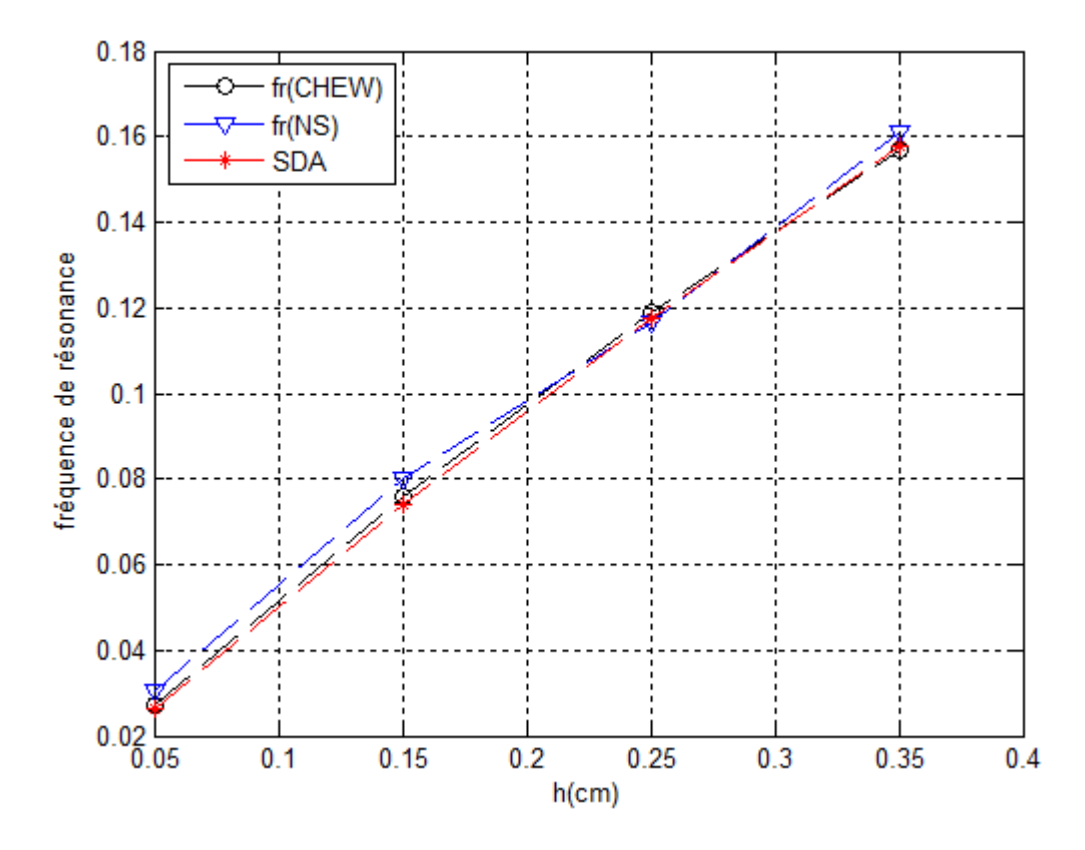

Figure. IV. 8 : La partie imaginaire de la fréquence de résonance en fonction de h : a=4 cm ;  $b=2.75cm$ ;  $\epsilon r = 1.75$ 

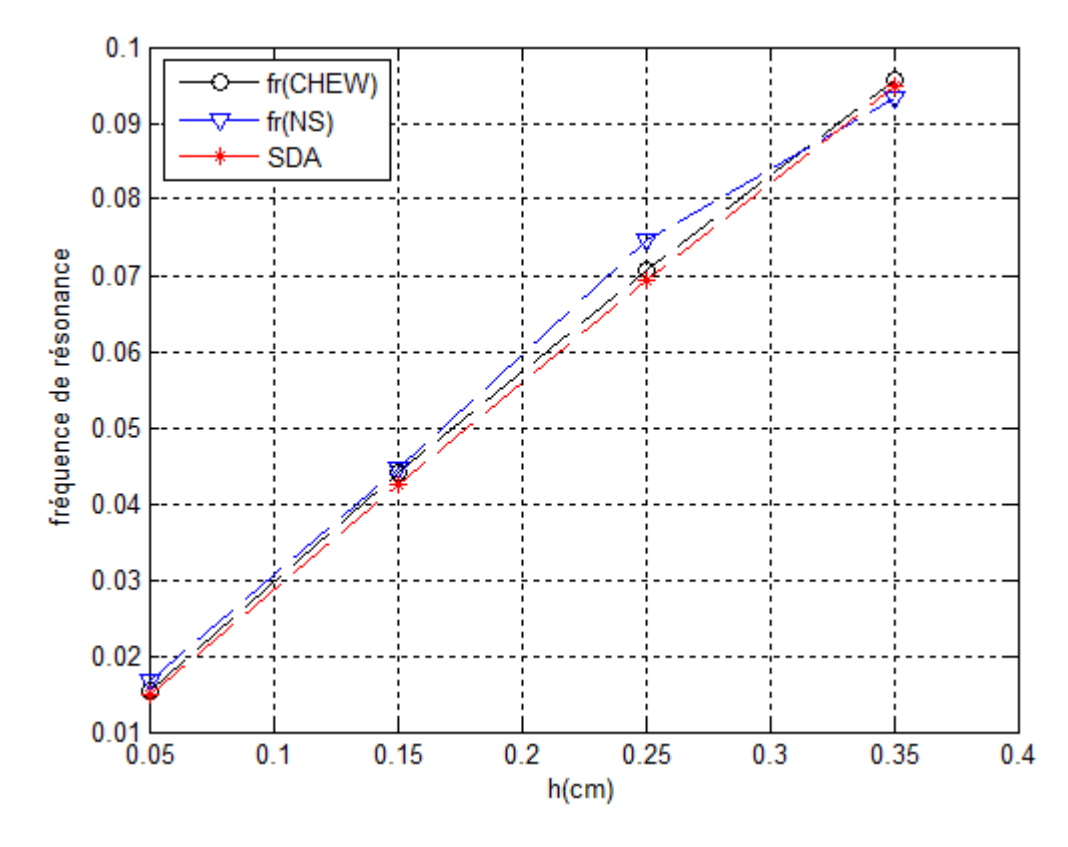

**Figure. IV. 9 :** La partie imaginaire de la fréquence de résonance en fonction de h : a=4 cm ;  $b=2.75cm$ ;  $\epsilon r = 2.75$ 

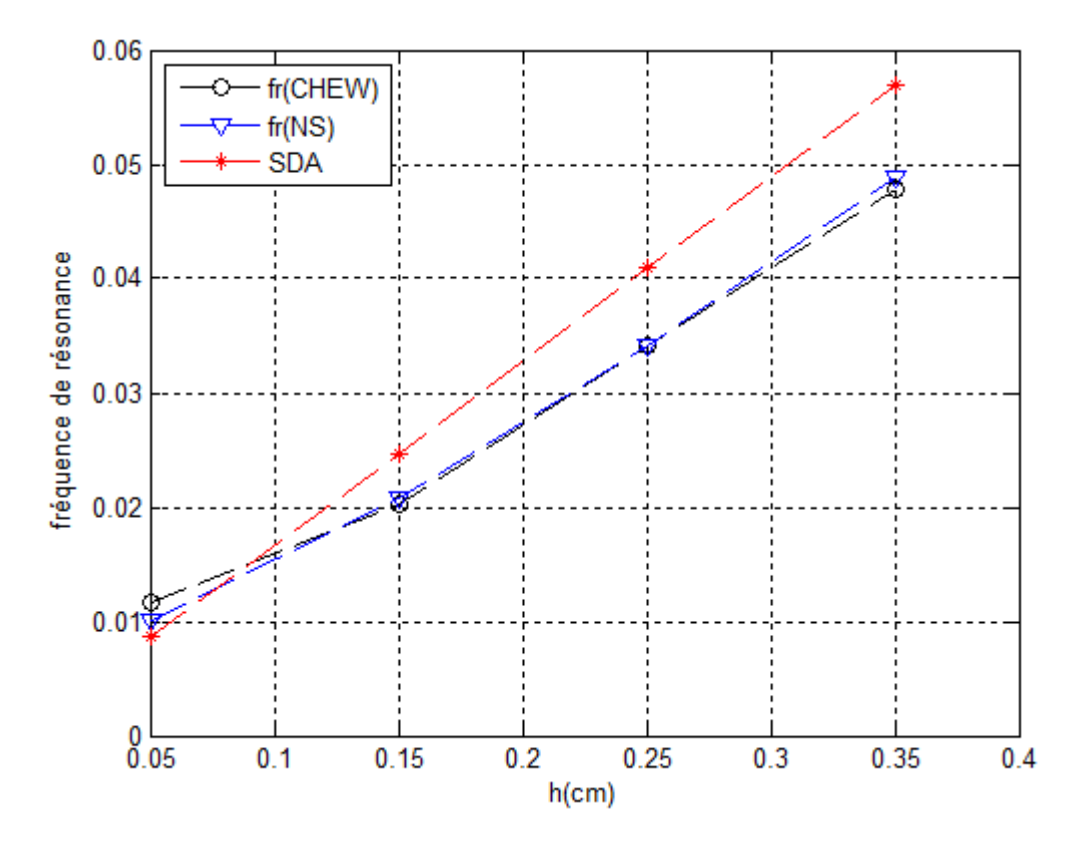

**Figure. IV. 10 :** La partie imaginaire de la fréquence de résonance en fonction de h : a=4 cm ;  $b=2.75cm$ ;  $\epsilon r = 4.5$ 

Ces figures montrent bien que les résultats trouvés par notre réseau sont bien placés pour juger de la bonne impression que donne cette méthode par rapport aux autres avec lesquelles elle est comparée.

Contrairement au comportement de la fréquence réelle en fonction de (h), la partie imaginaire de la fréquence varie proportionnelle à ce paramètre, c'est-à-dire, une augmentation de l'épaisseur entraine une augmentation de la fréquence imaginaire (augmentation des pertes). Tandis que la permittivité  $(\epsilon r)$  a le même effet sur la fréquence imaginaire que celui qu'elle a sur la partie réelle, c'est-à-dire l'augmentation de  $(\epsilon r)$  a pour effet de diminuer la fréquence imaginaire fi ce qui est montré en clair sur la figure IV.11 tracée en utilisant les résultats obtenus par la méthode neurospéctrale.

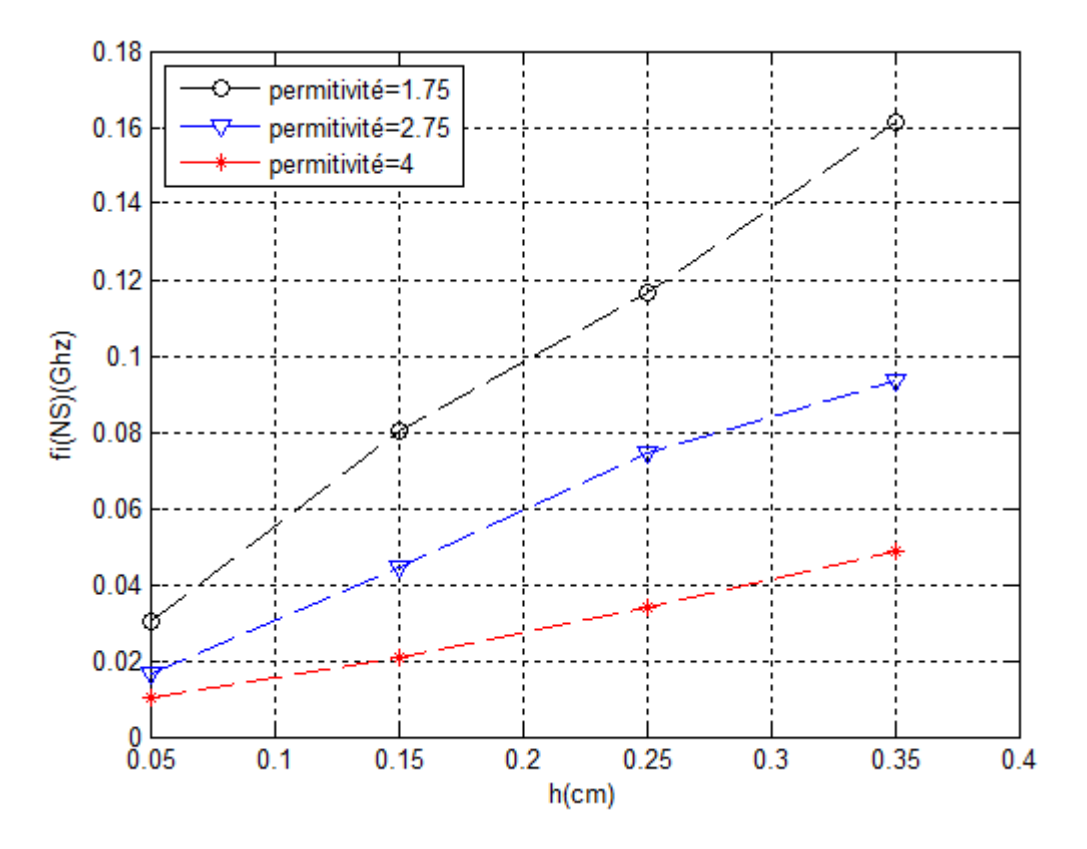

Figure. IV. 11 : La partie imaginaire de la fréquence de résonance en fonction de h :

$$
\epsilon r = 1.75
$$
;  $\epsilon r = 2.75$ ;  $\epsilon r = 4.5$ 

#### **IV.2.1.3. La bande passante**

 Comme pour la fréquence de résonance (partie réelle et partie imaginaire) les figures (IV.12, IV.13, IV.14) représentent l'influence de l'épaisseur (h) du substrat utilisé et de sa permittivité  $(\epsilon r)$  sur la bande passante d'une antenne de dimension a=4cm et b=2.75 pour les trois méthodes, SDA, Chew, N.Spéctral. La comparaison entre les courbes permet de valider nos résultats, malgré les quelques écarts qui peuvent exister entre les deux résultats pour les raisons qui ont été citées.

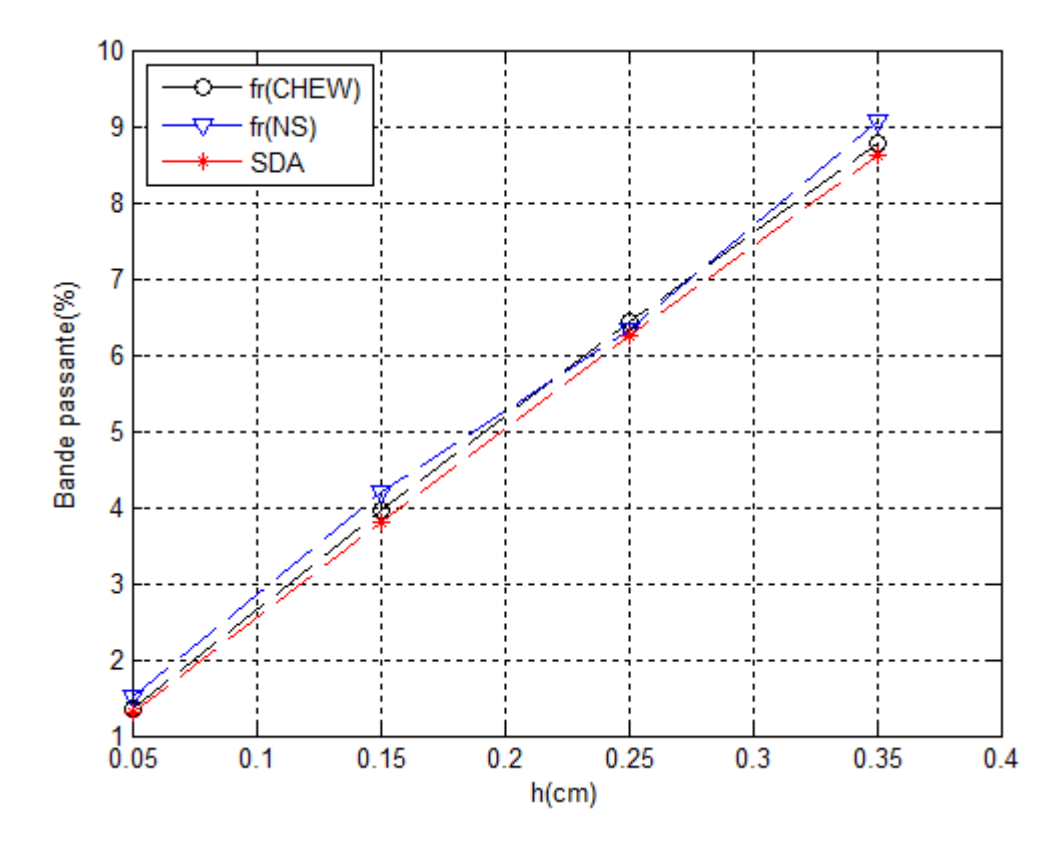

Figure. IV. 12 : La bande passante de la fréquence de résonance en fonction de h : a=4 cm ;  $b=2.75cm$ ;  $\epsilon r = 1.75$ 

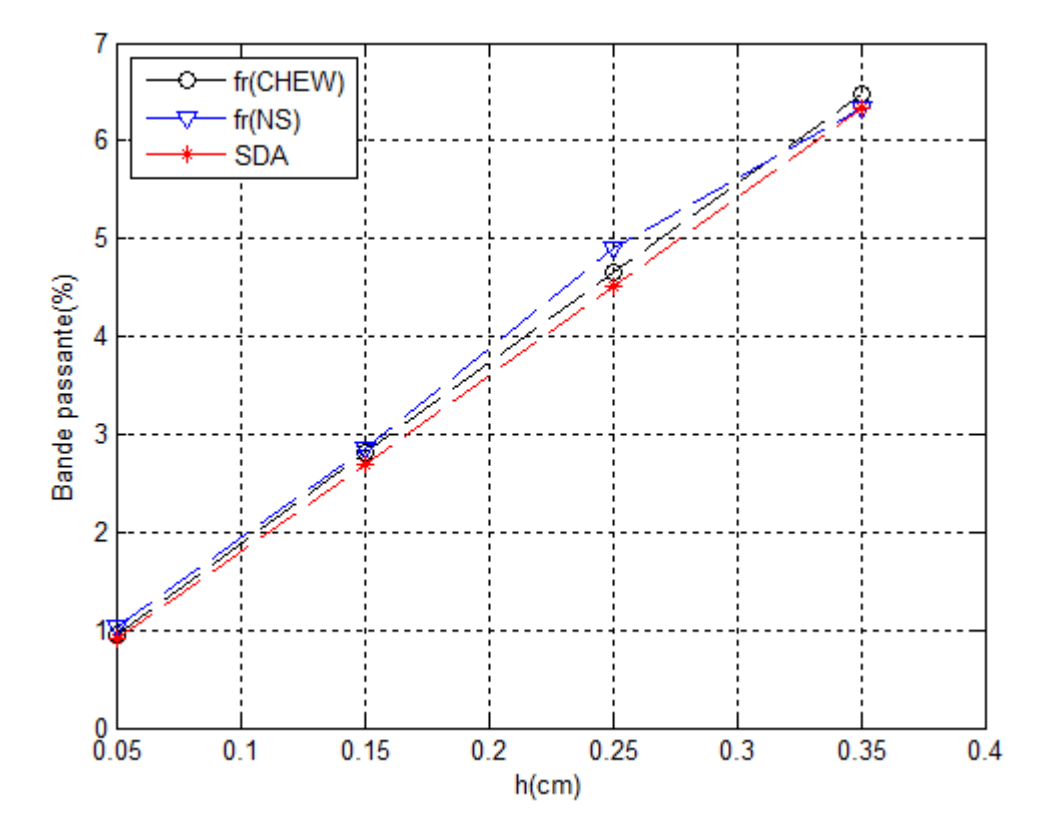

Figure. IV. 13 : La bande passante de la fréquence de résonance en fonction de h : a=4 cm ;  $b=2.75cm$ ;  $\epsilon r = 2.75$ 

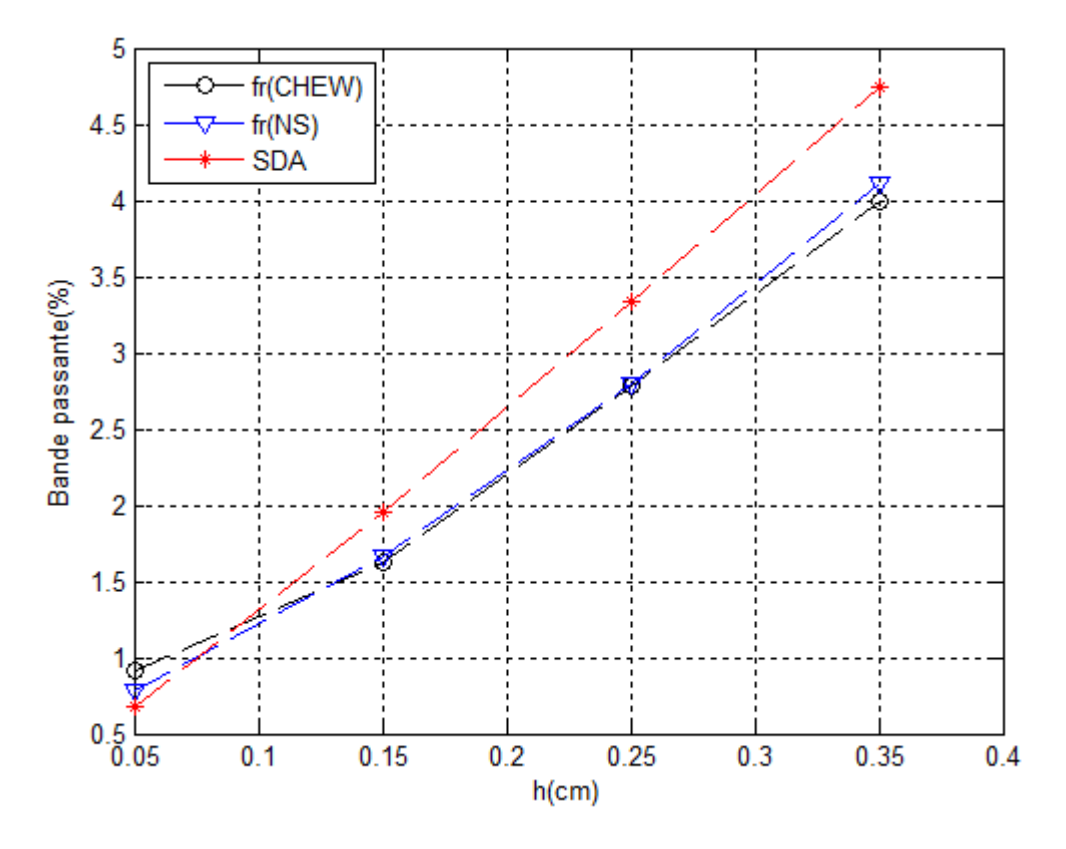

Figure. IV. 14 : La bande passante de la fréquence de résonance en fonction de h : a=4 cm ;  $b=2.75cm$ ;  $\epsilon r = 4.5$ 

Les courbes présentées sur ces figures indiquent clairement que la bande passante s'élargit au fur et à mesure que l'épaisseur du substrat augmente. Alors, qu'au contraire, à chaque fois que la permittivité du substrat augmente on constate une diminution remarquable de cette largeur comme elle indique la figure IV.15.

On peut conclue d'après cette étude, que le substrat diélectrique affecte beaucoup sur la fréquence de résonance et sur la bande passante de l'antenne. Donc il est préférable d'utiliser des substrats épais et à faibles permittivité afin d'améliorent les performances de l'antenne.

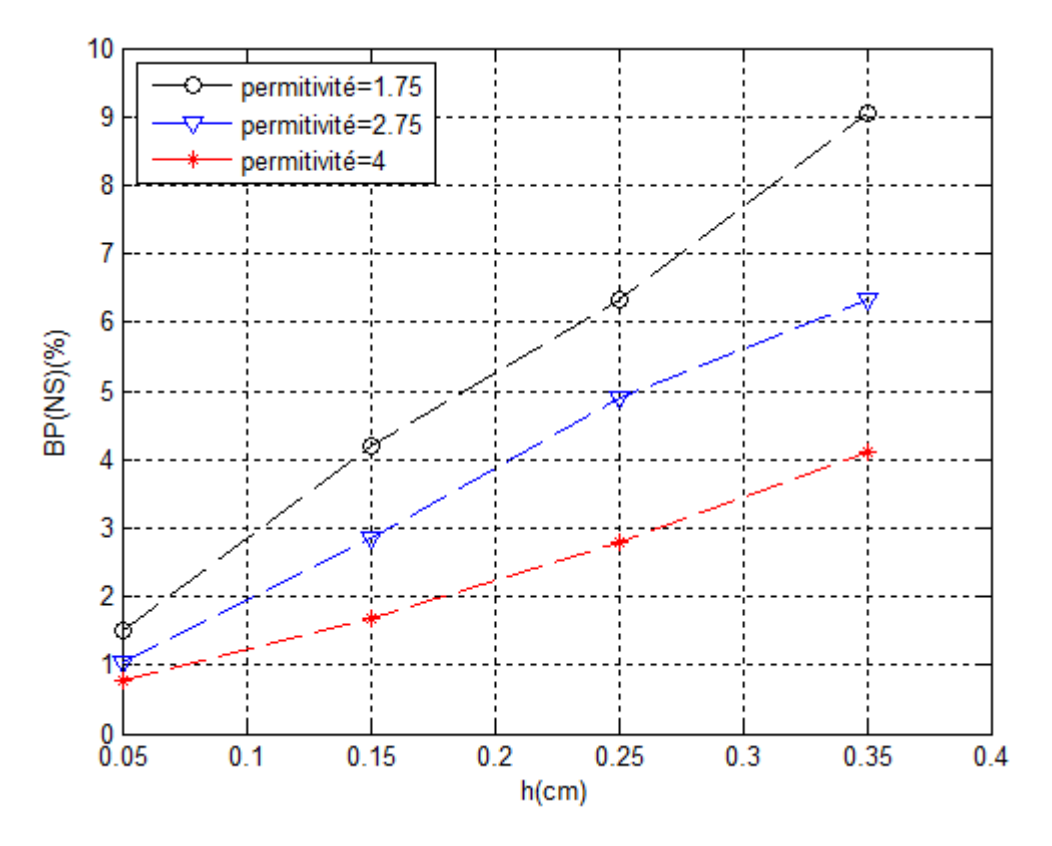

**Figure. IV. 15 :** La bande passante de la fréquence de résonance en fonction de h :  $\boldsymbol{\varepsilon}r = 1.75$ ;  $\epsilon r = 2.75; \epsilon r = 4.5$ 

#### **IV.2.2. Effet des différents paramètres de l'antenne sur le champ rayonnée**

 Dans cette partie on présente les résultats, les représentations et les interprétations de la dépendance du champ rayonnée avec quelque paramètre physique des antennes microbandes, en utilisant les résultats obtenus par la méthode neurospéctrale.

#### **IV.2.2.1. Comparaison entre le rayonnement des différentes méthodes utilisées**

Les figures (IV.16, IV.17) représentent, les diagrammes de rayonnement d'une antenne microbande rectangulaire pour les différentes méthodes citées précédemment dans le mode fondamentale TM01, et ceci pour deux structures différentes. La première structure discutée a une longueur a=2.5cm, une largeur b=2cm avec un substrat d'épaisseur h=0.05com, et une permittivité  $\epsilon r$  =1.75, alors que la deuxième structure a une longueur a=2.75cm, une largeur b=2cm, h=0.05cm, et une permittivité  $\epsilon r$  =5. Les courbes obtenues dans le plan  $\phi = \pi/2$  montre bien qu'il ya une grande ressemblance entre les résultats obtenus par la méthode dont il est question dans ce travail (NS) et les deux autres méthodes de validation (Chew, SDA).

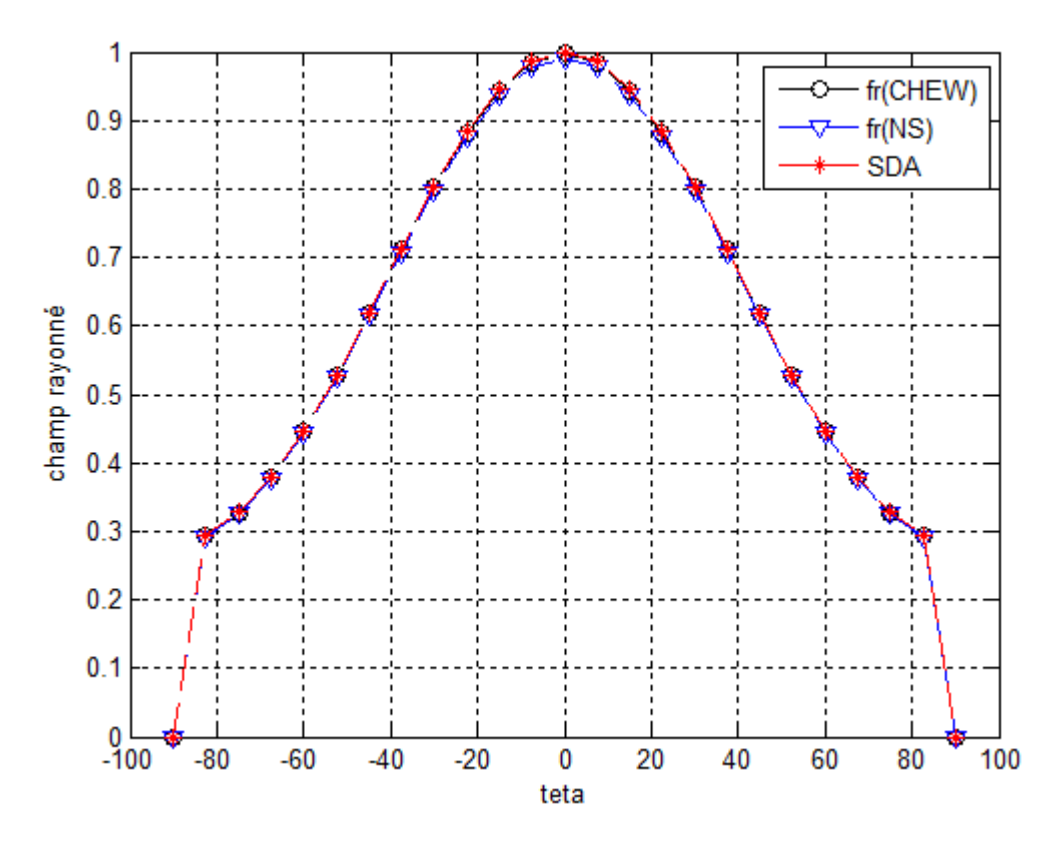

**Figure. IV. 16 :** Diagramme de rayonnement d'une antenne microbande rectangulaire dans le plan  $\emptyset = \pi/2$  pour le mode TM<sub>01</sub> avec : a=2.5 ; b=2 ; h=0.05cm ;  $\epsilon r$  =1.75 ; pour 3 les méthodes

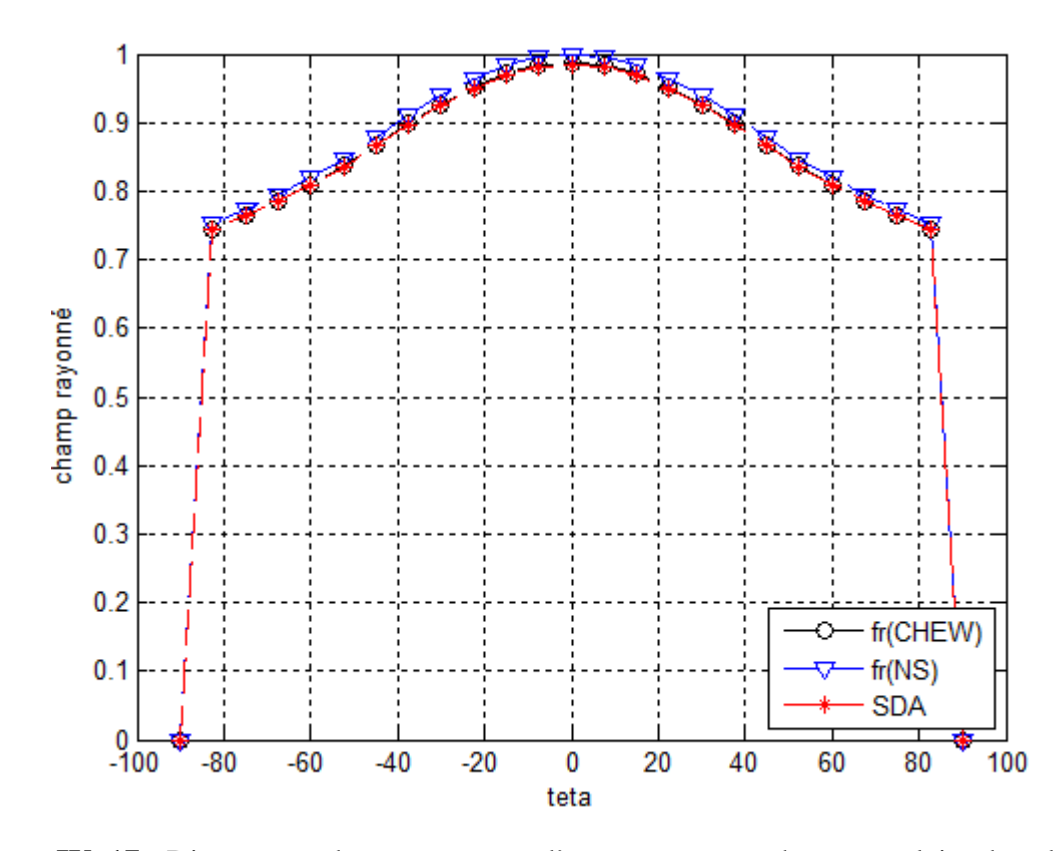

**Figure. IV. 17 :** Diagramme de rayonnement d'une antenne patch rectangulaire dans le plan  $\emptyset = \pi/2$  pour le mode TM<sub>01</sub> avec : a=2.75 ; b=2.25 ; h=0.05cm ;  $\epsilon r = 5$  ; pour 3 les méthodes

#### **IV.2.2.2. L'influence de la longueur du patch sur le champ rayonné**

Les graphes suivants illustrent les résultats de simulations de la méthode neurospéctrale, pour la calcule du champ rayonné d'une antenne microbande de forme rectangulaire. En faisant varier la longueur du patch et en fixant tout les autres paramètres. La figure (IV.17) représente la variation du champ rayonné (RN) en fonction de la longueur du patch (a) pour différents paramètres ; la largeur (b) ; l'épaisseur (h) ; et la permittivité  $(\varepsilon r)$ .

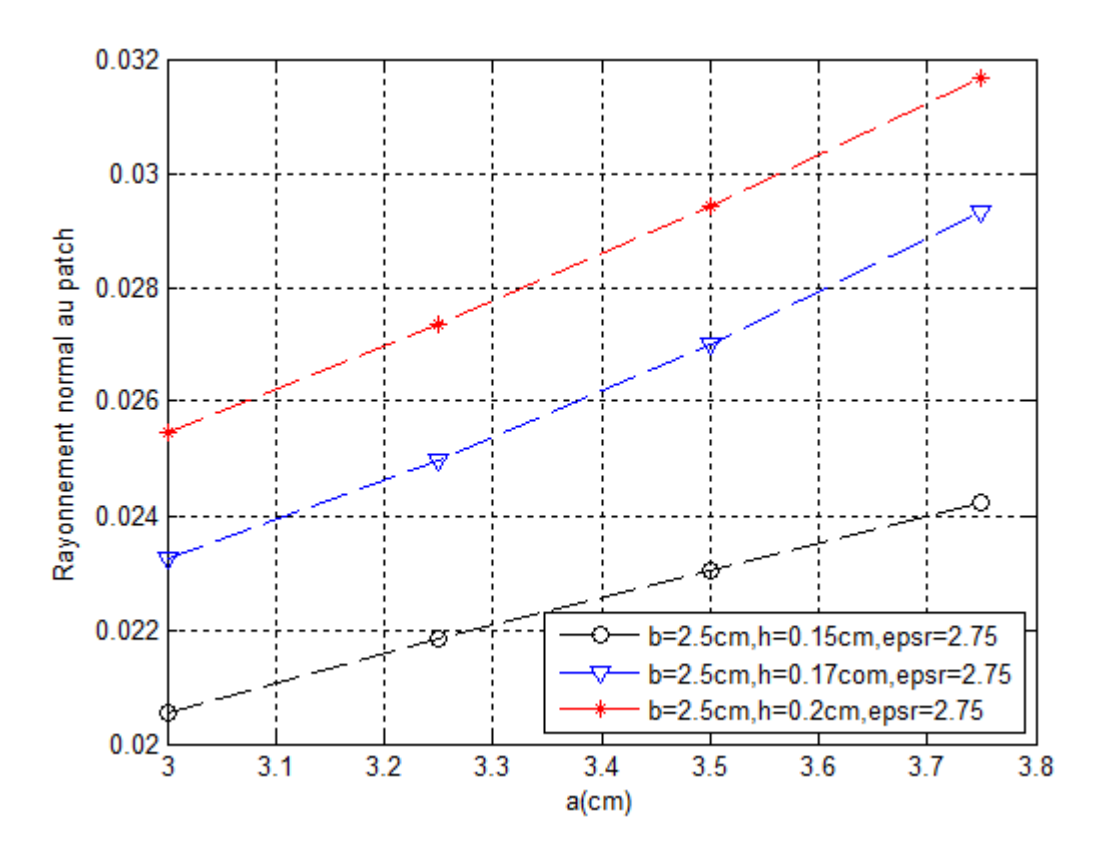

Figure. IV. 18 : Variation du champ rayonné en fonction de la longueur (a) pour différentes paramètres ; b; h;  $\epsilon r$ .

 On observe que lorsque la longueur (a) augmente, le champ rayonné (RN) augmente aussi rapidement, Pour de différents valeurs d'épaisseur (h), longueur (b), et de permittivités  $(\varepsilon r)$ . Cette augmentation peut s'expliquer par l'effet du rayonnement des champs marginaux ; a chaque foi en augmente les dimensions du patch, a chaque foi la radiation de ces champs va se augmentées aussi se qui donne un bon rayonnement.

#### **IV.2.2.3. L'influence de l'épaisseur de substrat sur le champ électrique**

 La figure (IV.18) montre l'effet de l'épaisseur du substrat (h) sur le champ rayonné de l'antenne pour différents paramètres ; la largeur (b) ; la longueur (a) ; et la permittivité  $(\varepsilon r)$ .

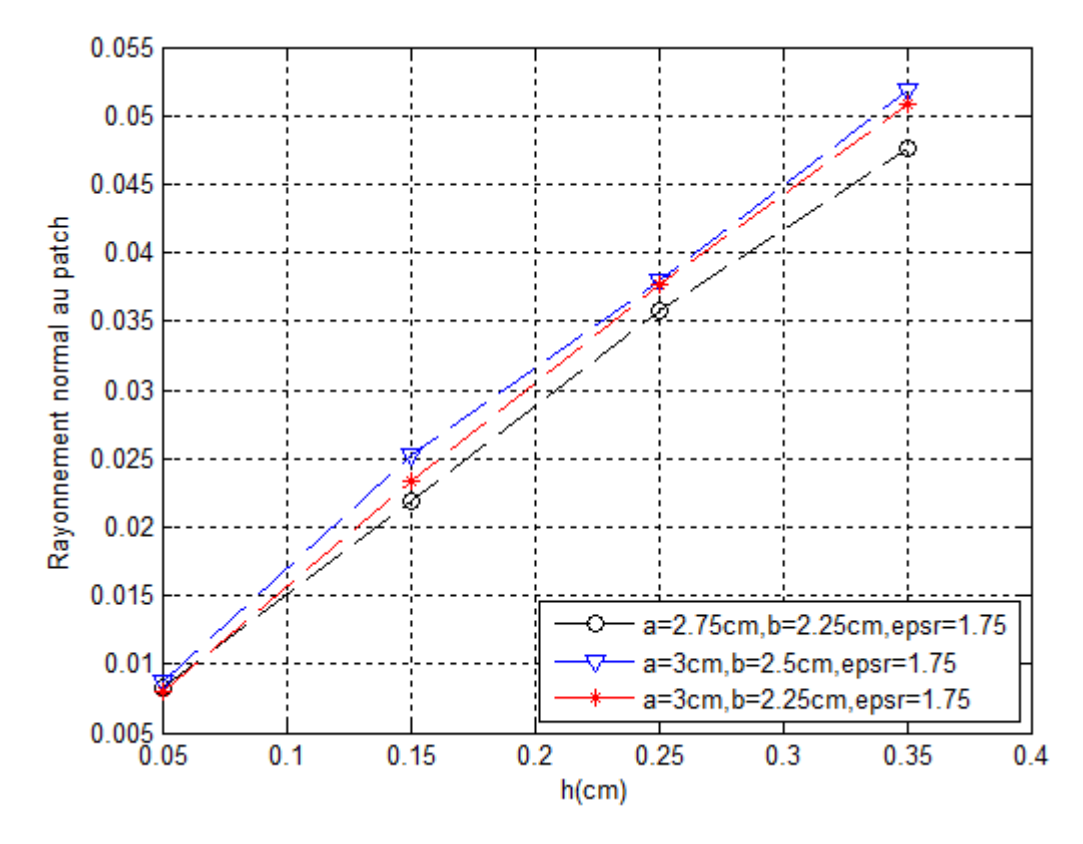

**Figure. IV. 19 :** Variation du champ électrique en fonction d'épaisseur (h) pour différentes paramètres ; a; b;  $\epsilon r$ .

 On remarque d'après cette figure, que le rayonnement est d'autant plus important pour des substrats à épaisseurs élevées.

#### **IV.2.2.4. L'influence de la permittivité du substrat sur le champ électrique**

La figure (IV.19) montre l'effet de la permittivité du substrat  $(\epsilon r)$  sur le champ rayonné de l'antenne. On voit bien d'après cette figure que le rayonnement est moins important pour les constants diélectriques élevés c'est-à-dire qu'une augmentation de la constante dialectique se traduit par la diminution du champ rayonné .cette diminution est du essentiellement aux différent pertes qui peut engendrer le substrat (phénomène d'onde de surface).

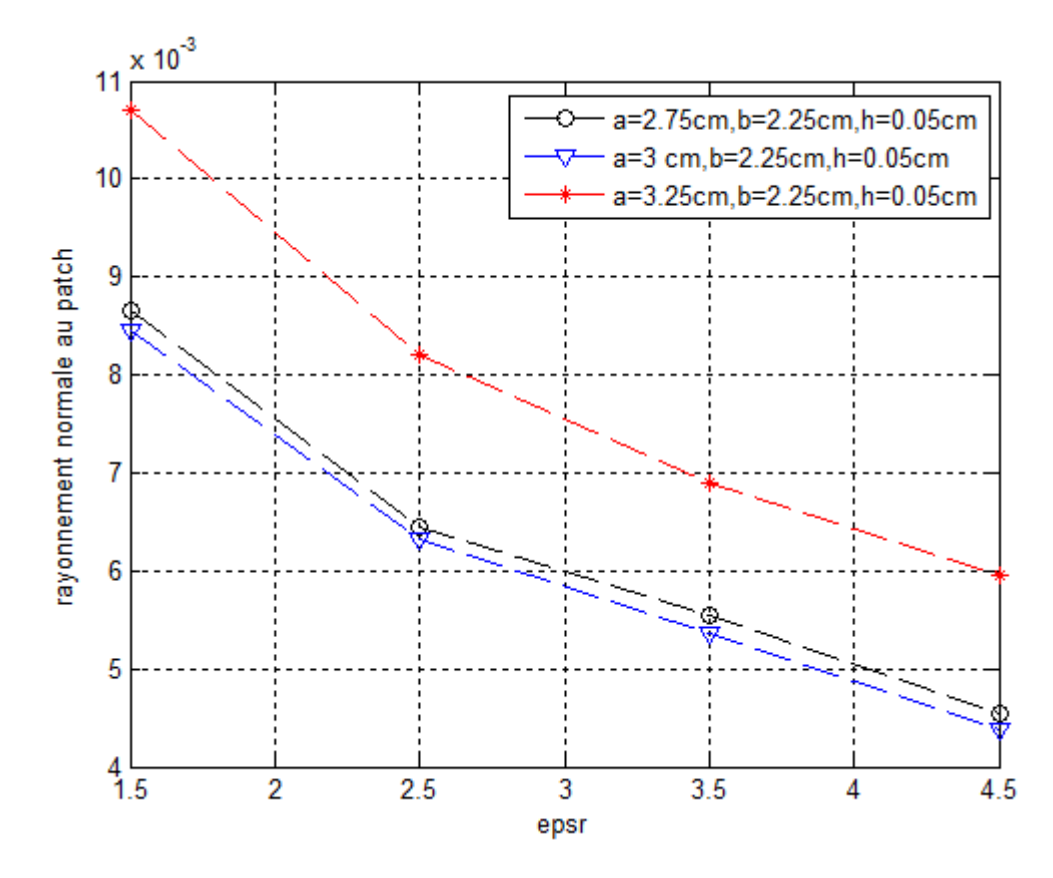

Figure. IV. 20 : Variation du champ rayonné en fonction de  $\epsilon r$  pour différentes paramètres a; b; h.

### **IV.3. Conclusion**

 Dans ce chapitre, on a appliqué une approche basée sur la méthode Neuro-Spécttrale pour l'analyse d'une antenne microbande de forme rectangulaire. Des résultats concernant la fréquence de résonance complexe, la bande passante et le rayonnement normal au patch, on été présentés en fonction des différents paramètres physiques et géométriques de notre antenne. Les effets de ces paramètres sur les caractéristiques de l'antenne sont représentés en se basant sur les résultats obtenus par notre méthode (Neuro-Spécttrale), ils sont validés par comparaison avec autres techniques telle que la méthode spectrale (SDA) ou le polynôme de Chew et enfin une interprétation, une discussion et une explication physique de ces résultats est établie.

 On conclusion on peu dire que le modèle neuronal présenté dans cette étude à une précision très élevé pour les deux structures, électriquement minces et épaisses est n'exige aucune fonction mathématique compliquée. Ce modèle est capable de prévoir exactement les fréquences de résonances et les champs rayonnés des antennes rectangulaires microruban, mémé si l'apprentissage prend un peut de temps, après l'apprentissage le modèle neuronal est très rapide pour fournir les sorties désirées.

# **Conclusion générale**

#### **Conclusion générale**

Les antennes microbandes ont été intensivement étudiées expérimentalement, analytiquement et numériquement pendant des décennies. Beaucoup de méthodes numériques avaient servi les ingénieurs et les chercheurs dans l'analyse et la conception de ces antennes pendant plusieurs années. Ces méthodes, aux différents niveaux de complexité, souffrent d'un problème majeur qui consiste leurs limites d'utilisation, soit pour des structures électriquement minces seulement ou électriquement épaisses, et exigent des efforts informatiques énormément différents. Pour surmonter tout ces limitation, une nouvelle approche pour la modélisation de l'antenne microbande est appliquée dans ce travail, cette approche basée sur la méthode neuro-spectrale est utilisée pour l'analyse d'une antenne microbande de forme rectangulaire, une forme choisie en raison de son importance inhérente et aussi parce qu'elle est largement répondue comme élément dans les réseaux d'antenne.

 Nous avons commencé notre travaille par la formulation de l'équation intégrale du champ rayonné d'une antenne microbande de forme rectangulaire, en utilisant la méthode des moments, procédure de Galerkin pour déterminer le tenseur spectral de Green. La résolution numérique de l'équation intégrale du champ électrique donne lieu à un système d'équations homogène à partir desquelles nous calculons la fréquence de résonance complexe et la bande passante. Le théorème de la de la phase stationnaire nous a permis de calculer le champ rayonné en zone lointaine.

 Il est à noter que l'inconvénient majeur de la méthode des moments reste le temps de calcul important, surtout dans le cas ou on aura de grandes ouvertures. En effet, la lourde formulation théorique de cette méthode, notamment l'annulation du déterminant de la matrice d'impédance qui est une fonction non analytique et à variable complexe, rend l'effort du calcul numérique très important. Ce qui nous a conduit par la suite pour palier ce problème, de développer une approche basée sur les réseaux de neurones artificiels en conjonction avec la technique spectrale pour analyser et modéliser notre structure.

 Les réseaux de neurones offrent l'avantage de la puissante vitesse de calcul due au degré élevé de parallélisme et d'inter connectivité. Nous limitons notre attention à la classe des réseaux basés sur la rétro-propagation. La conception du réseau pour le problème proposé a été complètement effectuée dans notre travail. Les résultats calculés en employant notre modèle neuronal sont meilleurs que ceux réalisés par d'autres scientifiques. La très bonne concordance entre les valeurs mesurées et celle calculées confirme la validité de notre modèle neuronal. En utilisant ce modèle, on peut calculer exactement, la fréquence de résonance, la bande passante et le champ rayonné des antennes rectangulaires microbandes, sans aucune connaissance de base de ces antennes. Cela prend seulement quelques secondes pour produire les résultats voulus.

 On exploite le modèle obtenue pour étudier l'influence des différents paramètres physiques et géométriques de l'antenne sur la fréquence complexe, la bande passante et le champ rayonné, les principaux résultats obtenus sont :

-la partie réelle de la fréquence de résonance diminue avec l'augmentation de l'épaisseur du substrat

-la partie imaginaire, la bande passante et le champ rayonné augmente avec l'augmentation de l'épaisseur du substrat

-la partie imaginaire, la bande passante et le champ rayonné diminuent avec l'augmentation de la permittivité du substrat

-le champ rayonné augmente en fonction de l'augmentation des dimensions du patch

 Nous présentons comme perspectives de ce travail, l'utilisation des structures photonique afin de minimiser les pertes due au phénomène d'onde de surface et d'améliorer la bande passante de l'antenne patch.

# **Bibliographiques**

### **Bibliographiques**

- [1] G. A. Deschamps, "Microstrip Microwave Antennas", presented at the Third USAF Symp, on Antennas, 1953.
- [2] H. Gutton and G. Baissinot, "F lat Aerial For Ultra High Frequencies", French Patent no. 703 113, 1955.
- [3] E. V. Byron, "A New Flush-Mounted Antenna Element For Phased Array App lication", in Proc. Phased-Array Antenna Symp. 1970, pp. 187-192.
- [4] R. E. Munson, "Single Slot Cavity Antennas Assembly", U.S. Patent No. 3713 162, Jan. 23, 1973.
- [5] J. Q. Howell, "Microstrip Antennas", in Dig. Int. Symp. Antennas Propagat. SOC., Williamsburg, VA, Dec. 1972, pp. 177-180.
- [6] H. D. Weinschel, "Progress Rep ort On Development Of Microstrip Cylindrical Arrays For Sounding Rockets", Physic. and Sci. Lab., New Mexico State Univ., Las Cruces, 1973.
- [7] G. W. Garvin, R. E. Munson, L. T. Ostwald, and K. G. Schroeder, "Low Prof ile Electrically Small Missile Base Mounted Microstrip Antennas", in Dig. Znt. Symp. Antennas Propagat SOC., Urbana, IL, June 1975. pp. 244-247.
- [8] J. R. James and G. J. Wilson, "New Design Techniques For Micros&Ip Antenna Arrays " in Proc. 5th European Micro. Conf., Hamburg, Sept. 1975, pp. 102-106.
- [9] G. Kumar and K. P. Ray, "Broadband microstrip antennas," Artech House Boston. London 2003.
- [10] V. Planisamy and R. Garg, "Analysis of arbitrarily shaped microstrip patch antennas using segmentation technique and cavity model," IEEE Transactions on Antennas and Propagations, Vol. AP-34, N°. 10, Octobre 1986.
- [11] CARVER (K.R.), MINK (J.W.) ," Microstrip antenna technology," IEEE- Trans.Ant.Propa vol29, N:1, June 1981, p. 2-24

82

- [12] GARDIOL (F.) , ''Conception et réalisation de circuits microruban,'' Annales des Télécommunications,VOL43,n:5-6,1988, p. 220-236
- [13] C. A. Balanis, "Antenna theory analysis and design," 2eme edition John Wiley and Sons, 1997
- [14] Hubregt. J. Visser, "Array and phased array antenna basics, "Antenna Engineer, the Netherlands 2005.
- [15] I. J. Bahl and P. Bhartia, "Microstrip antennas, "Dedham, Ma: Artech House 1980.
- [16] D. M. Pozar, "Microstrip antennas," IEEE, Vol. 80, N° .1, pp. 79-91, January 1992
- [17] J .R. James and P. S. Hall, "Broadband microstrip antennas," IEE Electromagnetic Waves Series 28, 1989.
- [18] Y.Qian and al,''A microstript patch antenna using novel photonic band gap structures'',Microwave J,vol.42,Jan1999,pp.66-67.
- [19] M. Diblang ," Développement du concept de l'antenne a résonateur bie pour la génération de la polarisation circulaire," Université de Limoges. Thèse de doctorat 20 mars 2006.
- [20] F. Najib ," Contribution à l'optimisation de la synthèse du lobe de rayonnement pour une antenne intelligente. Application à la conception de réseaux à déphasage, "Université de Limoges. Thèse de doctorat 24 Mai 2005.
- [21] E. H. Newman and P. Tulyathan, '' Analysis of microstrip antennas using moment methods'' IEEE Trans. Antennas Propagat. Vol-AP 29, PP 47-53, Jan. 1981.
- [22] J. P. Daniel, G. Dubost, C. Terret, J. Citerne, and M. Drissi, "Research on planar antennas and arrays:'' structures rayonnantes'' '' IEEE Trans. Antennas Propagat. Vol35, no 1, PP 14-38, Feb. 1993.
- [23] I. J. Bah land P. E. Bhartia, Microstrip Antennas. Dedham, MA: Artech House, 1980.
- [24] K. F. Lee, K. Y. Ho, and J. S. Dahele, " Circular-disk microstrip antenna with an air gap'' IEEE Trans. Antennas Propagat. Vol AP 32, PP 880-884, Augb. 1984.
- [25] E. GIRARD, R. GILARD, "Utilisation des conditions de Floquet dans la FDTD pour l'étude des réseaux infinis d'antenne", INSA Rennes, 12émes journées Nationales Micro-onde, 16-17-18 mai 2001-POITIERS.
- [26] G. poitau, B. Sauviac, G. Noyel, P. Pinard, "Modélisation FDTD de composants passifs à éffet non réciproque. Validation et perceptives d'intégration", INSA Lyon.
- [27] A. Hafiane, "Etude du couplage d'antennes imprimées par la méthode des différences finies et extraction du modèle électrique," Université de Marne la Vallee Thèse de doctorat 10 mars 2003.
- [28] T. Itoh, ''Numerical Techniques for Microwave and Millimeter-Wave Passive Structures,'' John Wiley & Sons, New York, USA, 1989.
- [29] W.S. McCulloch and W. Pitts, "A Logical Calculus Of Ideas Immanent In Nervous Activity", Bull. Mathematical Bio-physics, Vol. 5, 1943, pp. 115-133.
- [30] M. Minsky and S. Papert, Percep trons: An Lntroduction To Compu tational Geometry, MIT Press, Cambridge, Mass., 1969.
- [31] J.J. Hopfield, "Neural Networks And Physical Systems With Emergent Collective Compu tational Abilities", in Roc. Nat'l Academy of Sciences, USA 79,1982, pp. 2,554- 2,558.
- [32] D.E. Rumelhart and J.L. McClelland, Parallel Distributed Processing: Exp loration In The Microstructure Of Cognition, MIT Press, Cambridge, Mass., 1986.
- [33] K. Hornik, M. Stinchcomb, H. White & P.Aver "Degree Of App roximation Results For Feedf orward Networks App roximating Unknown Mapp ing And Their Derivatives", neural computation VOL.6, pp.1262-1275. 1994
- [34] S. Haykin, Neural Networks: A Comp rehensive Foundation, Mac Millan College Publishing Co., New York, 1994.
- [35] D.E. Rumelhart "Learning Rep resentation By Back-Propagation Errors", The MIT Press, VOL.1, Cambridge. 1986.
- [36] Anil K. Jain, Jian chang Mao, K.M. Mohiuddin, Artif icial Neural Networks: A Tutorial.IEEE March 1996.
- [37] M. Minsky and S. Papert, Percep trons: An Lntroduction To Compu tational Geometry, MIT Press, Cambridge, Mass., 1969.
- [38] D.E. Rumelhart, G.E. Hinton, and R.J. Williams, "Learning Internal Rep resentations By Error Propagation" in D.E. Rumelhart & J.L. McClelland (Eds.), Parallel DistributedProcessing: Explorations in The Microstructure of Cognition. Vol.1: Foundations. MIT Press (1986).
- [39] D.E. Rumelhart and J.L. McClelland, Parallel Distributed Processing: Exp loration InThe Microstructure Of Cognition, MIT Press, Cambridge, Mass., 1986.
- [40] T. Kudoh, S. Shoji, M. Esashi "An Integrated Miniature Cap acitive Pressure Sensor", Senor and actuators A29, pp.185-193, 1991.
- [41] Marc Parizeau "Reseau De Neurones", Automne 2004, presse de l univerité de LAVAI. 2004
- [42] K. Hafsaoui, "Application of the neural network to the synthesis of vertical dipole antenna over imperfect ground" Proceedings of world academy of science, engineering and technology, Vol. 35, ISSN 2070-3740, November 2008.
- [43] R. K. Mishra and A. Patnaik, "Neurospectral computation for complex resonant frequency of microstrip resonators" IEEE Microwave and Guided wave letters, Vol. 9, N° 9, 1999.
- [44] ApSTAT Technologies "Introduction Aux Réseaux De Neurones", 2002.
- [45] A. Hafid Zaabab, Qi-Jun Zhang , and Michel Nakhla, "A Neural Network Modeling App roach To Circuit Op timization And Statistical Design" IEEE Transactions On Microwave Theory and Techniques, Vol. 43, no. 6, June 1995.
- [46] F. L. Mesa, R. Marqués and M. Horno, ''A general algorithm for computing the bidimensional spectral green's dyadic in multiyered complex bianisotropic media: the equivalent boundary method'', IEEE transactions Microwave Theory Tech., Vol. 39, pp. 1940- 1669, 1991.
- [47] L. Vegni, R Ciccetti, and P. Capece, ''Spectral dyadic Green's function formulation for planar integrated structures'', IEEE Trans. Antennas Propagat, Vol. 36, pp. 1057- 1065, Aug 1988.

## **Annexe**

#### **Annexe A**

## **Démonstration de la relation suivante**

$$
\begin{cases}\n\left(\frac{\partial f}{\partial x}\right) = i. K_x \cdot \tilde{f} \\
\left(\frac{\partial f}{\partial y}\right) = i. K_y \cdot \tilde{f}\n\end{cases}
$$
\n(2-1)

Pour démontrer l'équation (a-1) en utilisation la transformée vectorielle de fourrier

$$
\widetilde{A}\left(k_{x},k_{y},z\right)=\iint\limits_{-\infty-\infty}^{+\infty}\overline{A}\left(x,y,z\right)e^{-i\left(K_{x}x+K_{y}y\right)}dxdy
$$

$$
\bar{A}(x,y,z) = \frac{1}{4\pi^2} \iint\limits_{-\infty-\infty}^{+\infty} \widetilde{\bar{A}}(k_x, k_y, z) e^{i (K_x x + K_y y)} dK_x dK_y
$$

$$
f(x,y,z) = \frac{1}{4\pi^2} \iint\limits_{-\infty-\infty}^{+\infty} \widetilde{f}(k_x, k_y, z) e^{i (K_x x + K_y y)} dK_x dK_y
$$

$$
\frac{\partial f(x,y,z)}{\partial x} = \frac{\partial}{\partial x} \left( \frac{1}{4\pi^2} \iint_{-\infty-\infty}^{+\infty} \widetilde{f}(k_x, k_y, z) e^{i (K_x x + K_y y)} dK_x dK_y \right)
$$

$$
\frac{\partial f(x,y,z)}{\partial x} = \frac{1}{4\pi^2} \iint\limits_{-\infty-\infty}^{+\infty} \widetilde{f}(k_x, k_y, z) \cdot \left(\frac{\partial \cdot e^{i (K_x x + K_y y)}}{\partial x}\right) dK_x dK_y
$$

$$
\frac{\partial f(x,y,z)}{\partial x} = \frac{ik_x}{4\pi^2} \iint\limits_{-\infty-\infty}^{+\infty} \widetilde{f}(k_x, k_y, z) e^{i (K_x x + K_y y)} dK_x dK_y
$$

$$
\frac{\partial f(x,y,z)}{\partial_x} = ik_x f(x,y,z)
$$

$$
\left(\frac{\partial f}{\partial x}\right) = i. K_x \cdot \tilde{f}
$$

De même on peut démontrer la relation :

$$
\left(\frac{\partial f}{\partial x}\right) = i. K_x \cdot \tilde{f}
$$

**Annexe B** 

**Démonstration de**  $\overline{A}$ ,  $\overline{B}$  *et*  $\overline{g}$ 

̅<sup>6</sup> , 7 89: ! ; 7 89: ………………………………………………….….. (b-1)

<<sup>6</sup> , = 5 <sup>6</sup> .> 7 89: ; 7 89: ? ……………………………………..… (b-2)

@A : <sup>B</sup> C7 89: ! ;<sup>B</sup> 7 89: ......................................................................................... (b-3)

D: <sup>E</sup> C7 89: ! ;<sup>E</sup> 7 89: ………………………………………………………… (b-4)

$$
\bar{e} = \begin{bmatrix} e^e \\ e^h \end{bmatrix} = \begin{bmatrix} \frac{i}{k_s} \frac{\partial \tilde{E}_z}{\partial z} \\ \frac{\omega \mu}{k_s} \tilde{H}_z \end{bmatrix} = \begin{bmatrix} \frac{i}{k_s} \left( -i k_z A_1 e^{-i k_z z} + i k_z B_1 e^{i k_z z} \right) \\ \frac{\omega \mu}{k_s} \left( A_2 e^{-i k_z z} + B_2 e^{i k_z z} \right) \end{bmatrix}
$$

̅ U VW89 8X YZV[ 8X \ . C7 89: ! U C]W89 8X YZ][ 8X \ 7 89: ....................................................................... (b-5)

$$
\bar{h} = \begin{bmatrix} h^e \\ h^h \end{bmatrix} = \begin{bmatrix} \frac{\omega \varepsilon}{k_s} \tilde{E}_z \\ \frac{i}{k_s} \frac{\partial \tilde{H}_z}{\partial z} \end{bmatrix} = \begin{bmatrix} \frac{\omega \varepsilon}{k_s} \left( A_1 e^{-i k_z z} + B_1 e^{i k_z z} \right) \\ \frac{i}{k_s} \left( -i k_z A_1 e^{-i k_z z} + i k_z B_1 e^{i k_z z} \right) \end{bmatrix}
$$

$$
\bar{h} = \begin{bmatrix} \frac{\omega \varepsilon A_1}{k_s} \\ \frac{A_2 k_z}{k_s} \end{bmatrix} . e^{-i k_z z} + \begin{bmatrix} \frac{\omega \mu B_1}{k_s} \\ \frac{-B_2 k_z}{k_s} \end{bmatrix} e^{i k_z z} = \begin{bmatrix} \frac{\omega \varepsilon A_1 K_z}{k_z} \\ \frac{k_z}{\mu \omega A_2} \end{bmatrix} e^{i k_z z} - \begin{bmatrix} \frac{\omega \varepsilon (-K_z B_1)}{k_z} \\ \frac{k_z}{\mu \omega} \frac{\mu \omega B_2}{k_s} \end{bmatrix} e^{i k_z z}
$$

< U Y\_ 89 0 0 89 YZ\ .\*UVWa<sup>9</sup> 8X ZYV[ 8X \ C7 89: U Ca9]<sup>W</sup> 8X ZY][ 8X \ 7 89:+ …………………… (b-6)

D'après (b-5) et (b-6) on constate que :

$$
\bar{A} = \begin{bmatrix} \frac{A_1 K_z}{k_s} \\ \frac{\mu \omega A_2}{k_s} \end{bmatrix}, \bar{B} = \begin{bmatrix} \frac{(-K_z B_1)}{k_s} \\ \frac{\mu \omega B_2}{k_s} \end{bmatrix} et \bar{g} = \begin{bmatrix} \frac{\omega \varepsilon}{k_z} & 0 \\ 0 & \frac{k_z}{\omega \mu} \end{bmatrix}
$$

## **Annexe C**

## **Détermination de la matrice**  $\overline{\overline{T}}$

$$
\begin{bmatrix} \bar{e}_j(k_s, z_j^-) \\ \bar{h}_j(k_s, z_j^-) \end{bmatrix} = \overline{T}_j \begin{bmatrix} \bar{e}_j(k_s, z_{j-1}^+) \\ \bar{h}_j(k_s, z_{j-1}^+) \end{bmatrix}
$$

$$
\bar{\overline{T}} = \begin{bmatrix} \bar{\overline{T}}^{11} & \bar{\overline{T}}^{12} \\ \bar{\overline{T}}^{21} & \bar{\overline{T}}^{22} \end{bmatrix}
$$

On sait que :

$$
\begin{cases}\n\bar{e}_j(k_s, z_j^-) = \bar{A}e^{-i k_z z_j^-} + \bar{B}e^{i k_z z_j^-} \\
\bar{h}_j(k_s, z_j^-) = \bar{\bar{g}}(k_s) \left[ \bar{A}e^{-i k_z z_j^-} - \bar{B}e^{i k_z z_j^-} \right]\n\end{cases}
$$
\n(c-1)-(c-2)

$$
\begin{cases}\n\bar{e}_j(k_s, z_{j-1}^+) = \bar{A}e^{-i k_z z_{j-1}^+} + \bar{B}e^{i k_z z_{j-1}^+} \\
\bar{h}_j(k_s, z_{j-1}^+) = \bar{\bar{g}}(k_s) \left[ \bar{A}e^{-i k_z z_{j-1}^+} - \bar{B}e^{i k_z z_{j-1}^+} \right]\n\end{cases} \tag{c-3)-(c-4)}
$$

$$
(c-4) \Longleftrightarrow \left[ \bar{A}e^{-i k_z z_{j-1}^+} - \bar{B}e^{i k_z z_{j-1}^+} \right] = \bar{g}^{-1} (k_s) \bar{h}_j (k_s, z_{j-1}^+)
$$
.................(c-5)

$$
(c-3)-(c-5) \iff \bar{A} = \frac{1}{2}\bar{g}^{-1}(k_s)\bar{h}_j(k_s, z_{j-1}^+)e^{i k_z z_{j-1}^+} + \frac{1}{2}\bar{e}_j(k_s, z_{j-1}^+)e^{i k_z z_{j-1}^+} \quad ...... (c-6)
$$

(c-3) ; B E o<sup>6</sup> , fCB j :pqW r B E s=5 <sup>6</sup> tCB< <sup>f</sup><sup>6</sup> , fCB j ……………………(c-7)

(c-6) et (c-7) dans (c-1) donne :

En tenant compte que :  $z_j^- - z_{j-1}^+ = d$ 

$$
\bar{e}_{j}(k_{s}, z_{j}^{-}) = \frac{1}{2} \left( e^{-ik_{z}d_{j}} + e^{ik_{z}d_{j}} \right) \bar{e}(k_{s}, z_{j-1}^{+})
$$
  
\n
$$
- \frac{1}{2} \left[ \bar{g}(k_{s}) \right]^{-1} \left( e^{ik_{z}d_{j}} - e^{ik_{z}d_{j}} \right) \bar{h}_{j}(k_{s}, z_{j-1}^{+})
$$
  
\n
$$
\bar{e}_{j}(k_{s}, z_{j}^{-}) = \frac{1}{2} \cos(k_{z}d_{j}) \bar{e}(k_{s}, z_{j-1}^{+}) - i \frac{1}{2} \left[ \bar{g}(k_{s}) \right]^{-1} \sin(k_{z}d_{j}) \bar{h}_{j}(k_{s}, z_{j-1}^{+})
$$

Donc :  $\bar{\bar{T}}^{11} = \begin{bmatrix} \cos(k_z d_j) & 0 \\ 0 & \cos(k_z d_k) \end{bmatrix}$ 0  $\cos(k_z d_j)$  $\overline{\phantom{a}}$ 

$$
\operatorname{Et} \overline{T}^{12} = \begin{bmatrix} \frac{-ik_z}{\omega \varepsilon} \sin(k_z d_j) & 0\\ 0 & \frac{-i \omega \mu_j}{k_{zj}} \sin(k_z d_j) \end{bmatrix}
$$

De même en remplaçant (c-6) et (c-2) en obtient :

$$
\bar{\bar{T}}_j^{21} = -i \sin(k_{zj}d_j) \times \bar{\bar{g}}_j = \begin{bmatrix} -i \frac{\omega \varepsilon_j}{k_{zj}} \sin(k_{zj}d_j) & 0 \\ 0 & -i \frac{k_{zj}}{\omega \mu_j} \sin(k_{zj}d_j) \end{bmatrix}
$$

$$
\bar{\bar{T}}_j^{22} = \begin{bmatrix} \cos(k_z d_j) & 0\\ 0 & \cos(k_z d_j) \end{bmatrix}
$$

#### **Résumé**

 Dans ce travail, nous avons déterminé les caractéristiques de résonance et de rayonnement d'un résonateur microbande à structure ouverte. Tout d'abord on a calculé le tenseur spectral de Green dans la représentation (TM, TE). L'utilisation de la méthode des moments nous a permis de réduire l'équation intégrale en un système linéaire. Le calcul de la fréquence de résonance ainsi que la bande passante est effectué à l'aide de l'approche spectrale. Le théorème de la phase stationnaire est utilisé pour déduire le champ rayonné en zone lointain. Afin de minimiser le temps de calcul, une approche neuronale, basée sur les réseaux de neurones artificiels, est introduite dans le processus de modélisation.

**Mots clés :** Méthode de la phase stationnaire, Réseaux de neurones artificiels, Résonateur micro-ruban.

#### **Abstarct**

 In this work, we determined the characteristics of resonance and radiation of a microstrip resonator open structure. First we calculated the spectral Green's tensor in the representation (TM,TE). Using the method of moments we have reduced the integral equation into a linear system. Calculating the resonant frequency and the bandwidth is carried out using the spectral approach. The method of stationary phase is used to derive the radiated field in Far .To minimize the computation time, a neural approach based on artificial neural networks is introduced into the modeling process.

**Key words:** The method of stationary phase, Artificial Neural Networks, microstrip resonator

#### ملخص

هذا العمل يتعلَّق بدر اسة خصائص هوائي ذو شريط مدقق. لأجل ذلك قمنا بحساب تواتر التجاوب المركب لهوائي مدقق عنصره المشع ذو شكل مستطيل لاستخلاص نموذج رياضي ملائم للهوائي ، قمنا بحساب المعادلة التكاملية للحقل الكهربائي، ثم استعملنا طريقة العزوم و منهجية جالركين لحل المعادلة التكاملية و حساب تردد الصدى ِ استعمال طريقة ثابت المرحلة مكننا من حساب الحقل المشع في الفضاء ، و من أجل تقليص الوقت قمنا كذلك باستخدام الشبكة العصبية الاصطناعية في دراسة هذا الهوائي

**كلمات م<b>فتاحية :** طريقة ثابت المرحلة، الشبكة العصبة الاصطناعية ، هوائي ذو شريط مدقق ِ